#### ANALISE APROXIMADA DE EDIFICIOS ALTOS EM MICROCOMPUTADORES

JORGE LUIZ SILVA

TESE SUBMETIDA AO CORPO DOCENTE DA COORDENAÇÃO DOS PROGRAMAS DE POS-GRADUAÇÃO DE ENGENHARIA DA UNIVERSIDADE FEDERAL DO RIO DE JANEIRO COMO PARTE DOS REQUISITOS NECESSARIOS PARA A OBTENÇÃO DO GRAU DE MESTRE EM CIENCIAS (M. Se.) EM ENGENHARIA CIVIL.

Aprovada por:

1-<. *e.* 1~ ·-' ----------------------!!'-~~-----

HUMBERTO LIMA SORIANO (Presidente)

(<del>Jernand 1. famer)</del>

FERNANDO LUIZ LOBO B. CARNEIRO

EZENANDO VENANCIO FILHO *--b* 

MARCELO GATTASS

RIO DE JANEIRO, RJ - BRASIL

. . ' ,.

JUNHO DE 1986

SILVA, JORGE LUIZ

AnAlise Aproximada de Edificios Altos em Microcomputadores (Rio de Janeiro) 1986.

xi, 91 p., 29,7 cm (COPPE/UFRJ, M.Sc., Enoenharia Civil, 1986)

Tese - Universidade Federal do Rio de Janeiro, COPPE.

l. Estruturas I. COPPE/UFRJ II. Titulo (série)

Aos meus pais

João Baptista Silva e Maria Aparecida Bertolaci Silva

#### AGRADECIMENTOS

Aos professores da COPPE/UFRJ, e em especial ao Prof. Humberto Lima Sariano pelos conhecimentos transmitidos e orientação ao longo de todo o trabalho.

Aos meus pais e irmãos, pela confiança, incentivo e apoio durante a minha permanência nesta cidade.

Aos meus tios João Amaral e Maria do Carmo (Lili) e primos pelo sincero acolhimento, proporcionando um convivia alegre e saud&vel.

A Liliana, pelo apoio e incentivo.

A CAPES, pelo apoio financeiro.

Aos funcion&rios da Biblioteca, da Secretaria do Programa COPPE/CIVIL e do NCE pelos valiosos serviços prestados.

Aos colegas Fernando Amorim, Josê Antonio, Luiz Antonio, Pedro S&, Julian, Minoro, Adolfo, Miguel, Tereza, Raimundo Calixto, Carlos, Eduardo Rizzati, Fernando Luiz, Emil, Lygia, Sebastião, João Haas, Milek, entre outros, pelo agrad&vel convivia, pelas sugestões e colaboração.

Ao Prof. Landau, pelo apoio, incentivo e integração junto ao corpo discente.

Ao Gilberto, pela valiosa colaboração.

iv

# RESUMO DA TESE APRESENTADA **A** COPPE/UFRJ COMO PARTE DOS REQUISITOS NECESSARIOS **PARA A** OBTENCAO DO GRAU DE

MESTRE EM CIENCIAS (M.Sc.)

ANALISE APROXIMADA DE EDIFICIOS ALTOS EM MICROCOMPUTADORES

JORGE LUIZ SILVA

Junho de 1986

Orientador: Humberto Lima Soriano

Programa: Engenharia Civil

o presente trabalho objetiva a analise de esforços em estruturas de edificios altos por meio de microcomputadores de<br>pouca quantidade de memória RAM. A análise automática é pouca quantidade de memória RAM. A análise automática é<br>relevante no caso-de-carregamento-lateral de vento, quando relevante no caso de carregamento lateral então os processos normais de calculo não conduzem a resultados confiaveis.

Para um microcomputador compativel com o APPLE II, de 48 Kbytes de memôria RAM, foi utilizado neste trabalho, o modelo estrutural formado de paineis (pôrtico, pilares-parede e/ou suas associações) com as lajes trabalhando<br>diafragmas. compatibilizando os deslocamentos horizo: diafragmas, compatibilizando os deslocamentos horizontais.<br>Foram considerados nõs excêntricos, elementos de Foram considerados nos excêntricos, elementos de contraventamento, apoios elásticos, deslocamentos diferenciais<br>de apoio e a possibilidade de qualquer variação de elementos de apoio e a possibilidade de qualquer variação de elementos estruturais ao longo da altura.

A programação foi desenvolvida em BASIC, com um préprocessador que permite amplas facilidades ao usuario, e um processador que faz um aproveitamento maximo de memoria RAM com o minimo de transferências com as memorias auxiliares. O põaprocessador oferece uma boa formatação para o relatõrio dos resultados obtidos.

Os exemplos analisados permitiram concluir da validade do modelo adotado para o projeto da maior parte dos edificios altos correntes e a programação desenvolvida mostrou-se ser uma excelente ferramenta para este objetivo.

# ABSTRACT OF THESIS PRESENTED TO COPPE/UFRJ AS PARTIAL FULFILLMENT OF THE REQUIREMENTS FOR THE DEGREE OF

MASTER OF SCIENCE (M.Sc.)

#### APPROXIMATED ANALYSIS OF TALL BUILDINGS

#### IN MICROCOMPUTERS

JORGE LUIZ SILVA

June, 1986

Chairman: Humberto Lima Soriano Department: Civil Engineering

This work deals with the structural analysis in microcomputer with little RAM memory. For wind loads the manual methods yield bad resulta and therefore the computer analysis is very important.

A microcomputer with 48 Kbytes of RAM memory compatible with the APPLE II was used. A group of plane components (plane frames, shear walls and their combinations)<br>with compatible horizontal displacements by the action of with compatible horizontal displacements by the action of<br>horizontal rigid slabs forms the structural model. Offset and horizontal rigid slabs forms the structural model. bracing members, elastic supports, prescribed displacements and a random variation of the structural elemente may be considered in this model.

The code was developed in BASIC language. It has a powerful pre processor anda processor which deals efficientely with the RAM memory and auxiliary memories. The post processor offers good reporta of resulta.

The examples analyzed have shown the good performance of the adopted model for the most usual tall buildings and the computer program has shown to be a very good tool for their analyses.

### INDICE

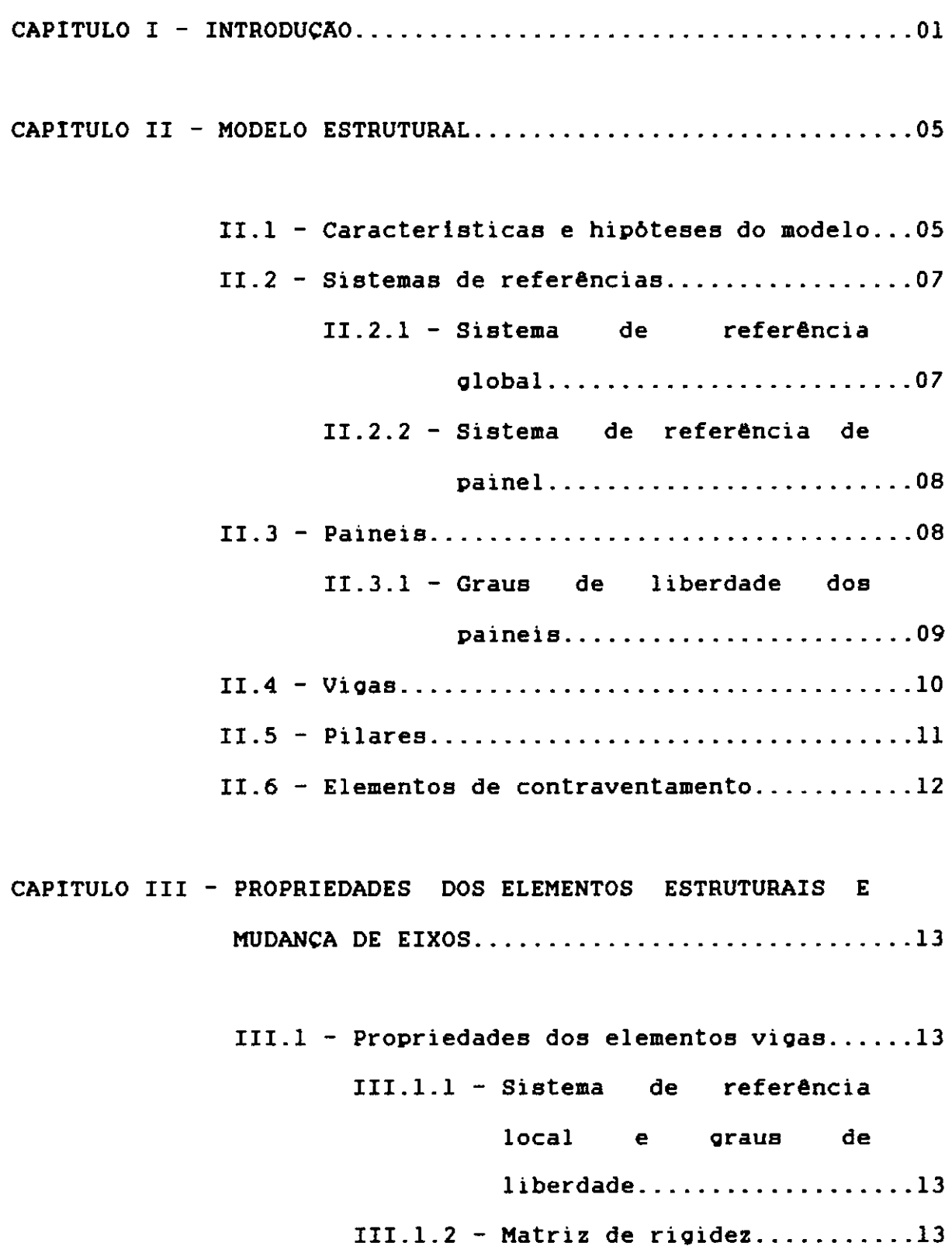

III.2 - Propriedades dos elementos pilares .... 15 III.2.1 - Sistema de referência local e oraus de liberdade ................... 15 III.2.2 - Matriz de rioidez............16 III.3 - Esforços de enoastamento perfeito ..... 17 III.4 Mudança de eixos para elementos estruturais..............................18  $III.4.1 - Elemento viga.$ ..............18 III.4.1.1 - Matriz de transformação ... 18 III.4.2 - Elemento pilar .............. 21 III.4.2.1 - Matriz de rotação ......... 21 III.4.2.2 - Matriz de transformação ... 25

CAPITULO IV - TECNICAS COMPUTACIONAIS..........................30

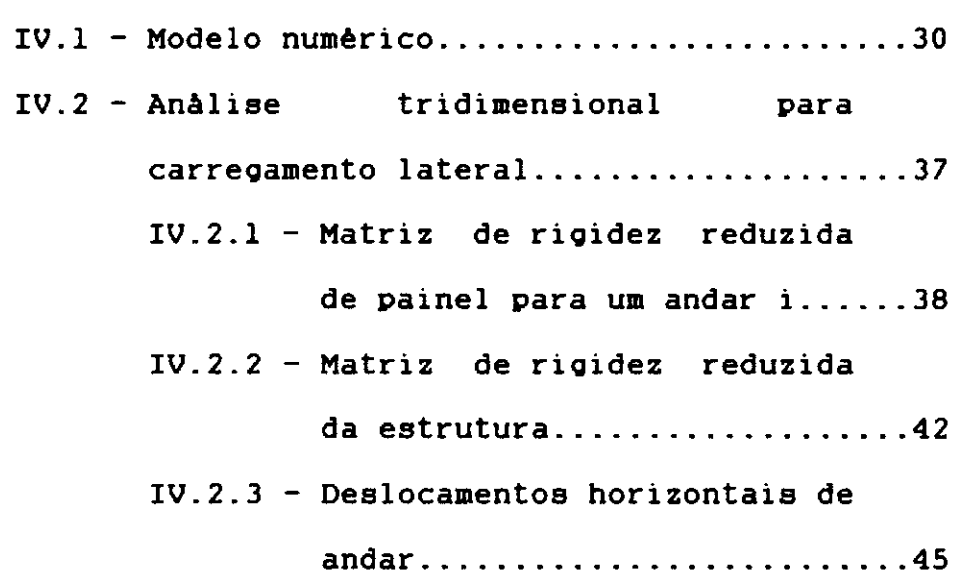

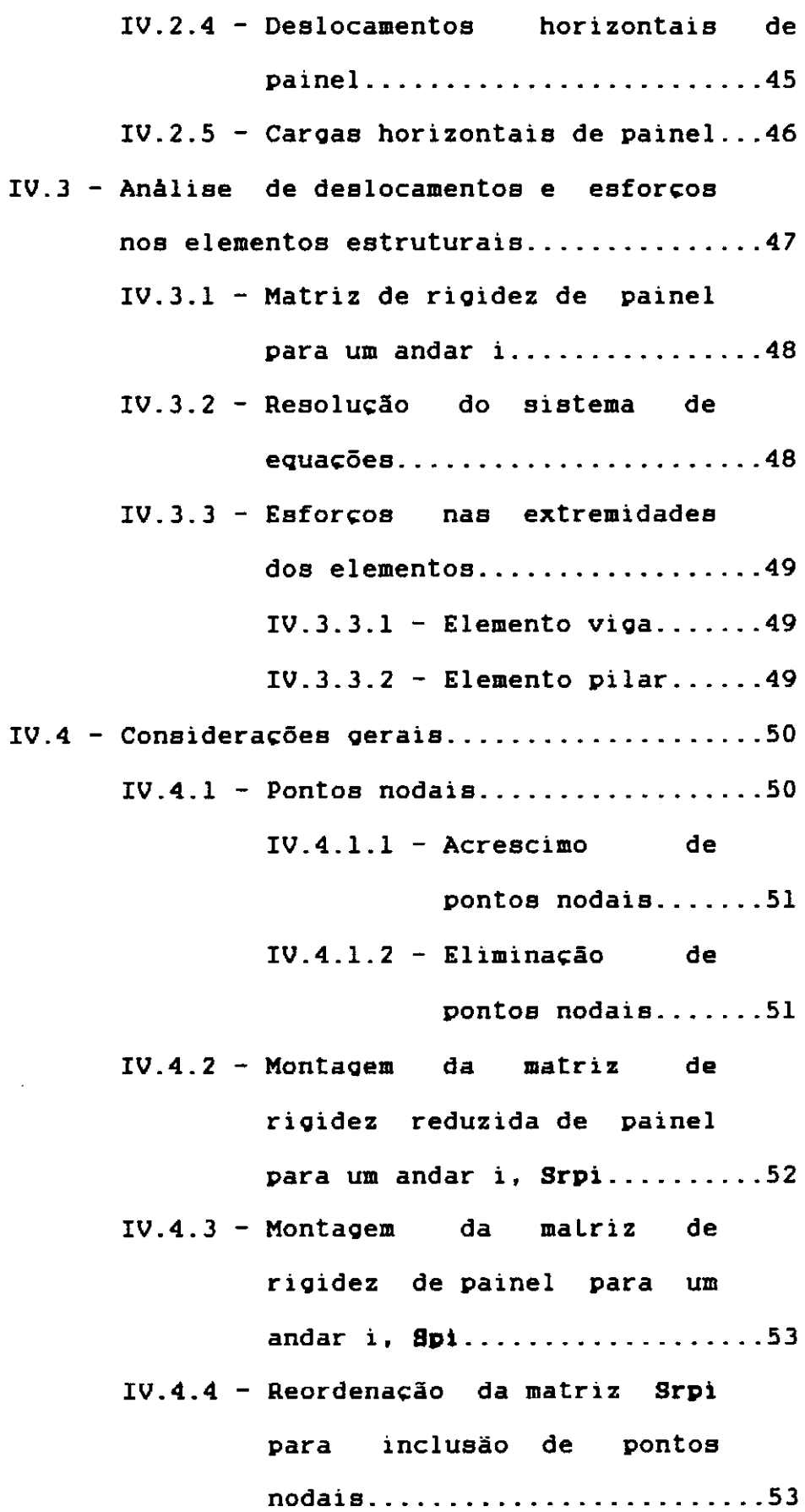

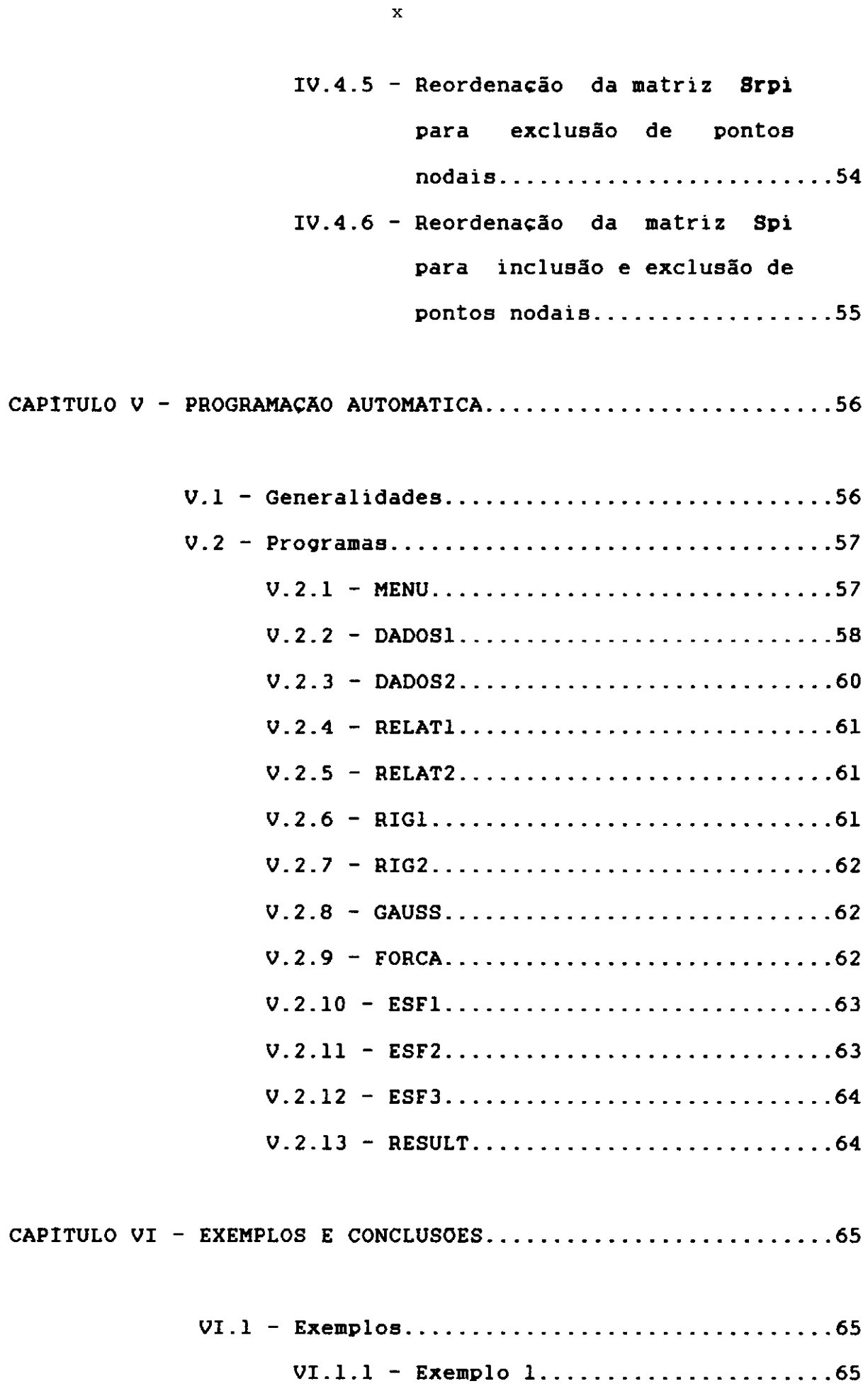

 $-$ 

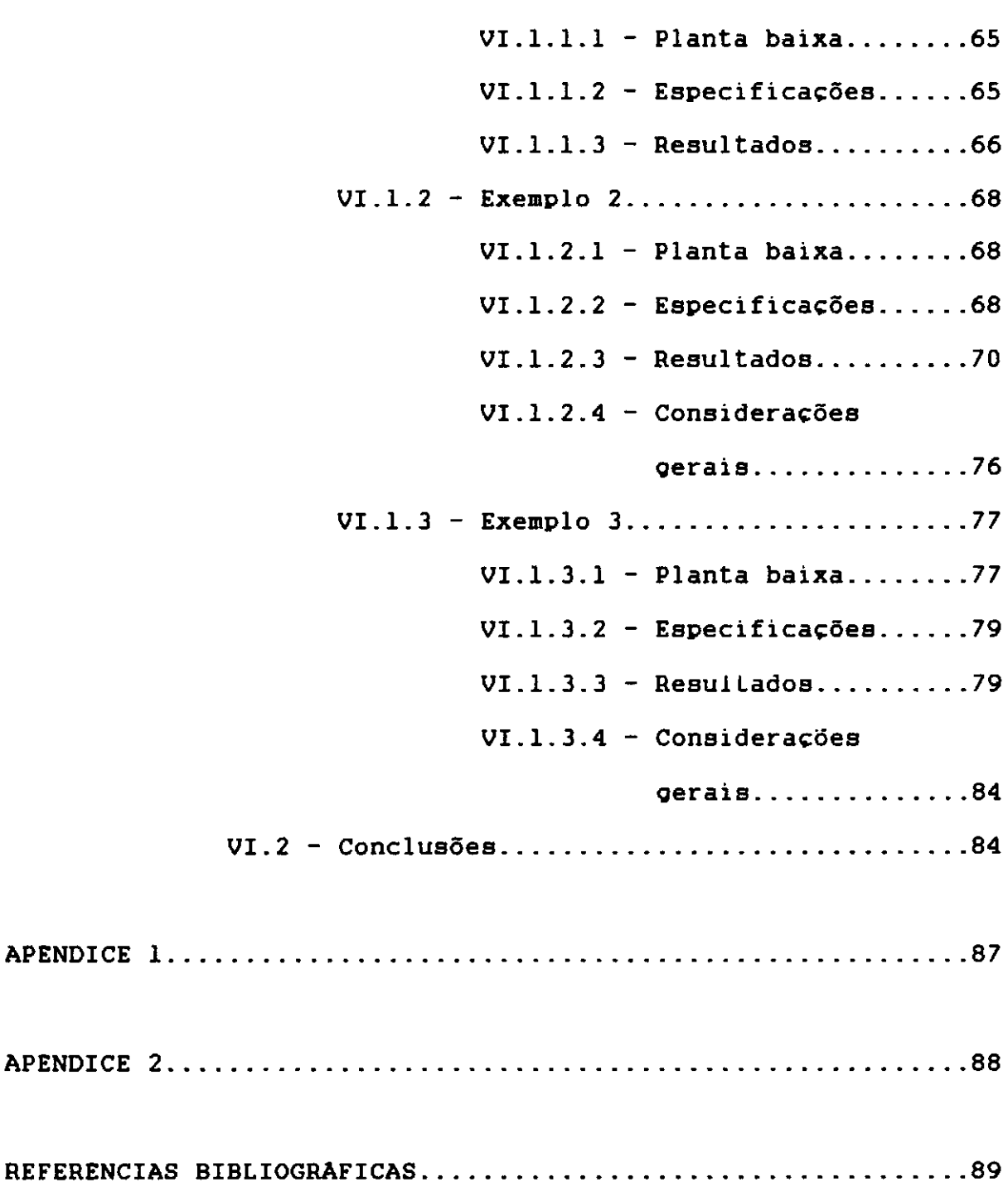

 $\mathcal{L}^{\pm}$ 

 $\ddot{\phantom{0}}$ 

I - I N T R O D U C A O

A anãlise de esforços em estruturas de ediflcios altos deve ser feita através de modelos que traduzam de maneira satisfatória o problema fisico real.

Com o advento do computador, passou-se a utilizar modelos estruturais mais sofisticados, fornecendo resultados **mais** precisos para a anãlise estrutural. A principio, a pouca memória central que dispunha o computador era um fator limitante em uma anãlise estrutural. Este problema praticamente foi contornado, devido ao desenvolvimento de computadores mais sofisticados, permitindo a implementação de modelos que exigem uma Qrande capacidade de memória. Diante disto, o fator limitante para uma anãlise estrutural em computador passa a ser o tempo de processamento, que apresenta um custo relativamente alto. Para o profissional analisar uma estrutura mais complexa, este fator limitante pode influir na sua decisão e fazê-lo optar por um outro tipo de anãlise que apresente um custo menor.

Com o surQimento do microcomputador e as vantaQens oferecidas pelo seu uso, tornou-se importante a implementação de modelos estruturais adequados a estes equipamentos. Com este objetivo o presente trabalho foi idealizado, utilizando um modelo que se ajusta às limitações de um equipamento de baixo custo e permitindo ao profissional da ãrea fazer uma anãlise de estruturas de ediflcios altos com maior precisão em relação aos processos mais comuns utilizados em escritórios de cãlculo.

Os modelos usuais de anàliae de estruturas de edificioa altos consideram as lajes com efeito diafragma, ou **seja,** possuindo rigidez "infinita" no seu próprio plano e rigidez Stafford (1), em 1968, considera a estrutura formada por transversal nula. O modelo apresentado por Stamato paineia dispostos em planos ortogonais e obliquos. São compatibilizados os 3 deslocamentos horizontais de laje e os verticais nas interseções de paineia ortogonais. A anàliae é feita pelo método doa deslocamentos e tem como importante caracteriatica a utilização do conceito de deslocamento relativo de andar. soriano (2), em 1971, desenvolveu uma programação automàtica para anàliae de estruturas submetidas à ação do vento. No seu modelo a estrutura e formada por paineis ortogonais e permite uma anàliae com deformação por cortante e trechos rigidos nas extremidades doa elementos vigas. camara Jr. (3), em 1978, adotou um modelo que permite a anàlise tridimensional de edificioa altos, onde se compatibiliza além doa deslocamentos horizontais de laje, OB deslocamentos verticais e as rotações nos pontos nodais. Pode-se utilizar vigas e pilares com eixos longitudinais e seções transversais de vàriaa formas e com disposições quaisquer em planta, pilares inclinados, apoios elàaticoa na base da estrutura e/ou lateralmente em cada andar, recalques de apoios etc. O sistema de equações é subdividido em "blocos" correspondentes aos elementos estruturais de um andar.

No presente trabalho buscou-se a adoção de um modelo que pudesse ser implementado em um microcomputador de pouca memória central e que os resultados provenientes da anàliae

estrutural fossem satisfatórios em termo de engenharia. o modelo admite a estrutura como sendo formada por paineis de contraventamento interligados entre si ao nivel das lajes. Fazse a an&lise tridimensional visando **a** compatibilização dos deslocamentos horizontais de laje e procedente & distribuição dos quinhões de carga horizontal aos paineis. O efeito de torção devido & não simetria da estrutura e/ou carregamento **<sup>é</sup>** considerado no modelo, mesmo quando o sistema de eixos relacionado com a estrutura não passe pelo seu "centro de torção". A resolução do sistema de equações **é** feita via método de Gauss e para esta an&lise faz-se uma partição do sistema de equações em "blocos" correspondentes aos elementos estruturais de cada andar.

<sup>A</sup>seguir apresenta-se uma breve descrição dos prôximos capitulas:

- Capitulo II Modelo estrutural: Descrevem-se as caracteristicas do modelo estrutural, hipôteses simplificadoras e sistemas de referências.
- Capitulo III Propriedades dos elementos estruturais e mudança de eixos: Descrevem-se as propriedades dos elementos estruturais, seus sistemas de eixos e considerações acerca de mudança de eixos.
- Capitulo IV Técnicas computacionais: D&-se um enfoque sobre as técnicas implementação computacionais adotadas do modelo estrutural na ao

microcomputador. Este capitulo apresenta o aspecto mais original do trabalho, visto que. buscou-se a utilização de técnicas computacionais mais adequadas, possibilitando a anàlise de estruturas de edificios altos de Qrande porte.

- Capitulo V ProQramação automàtica: Descreve-se a proQramação automàtica desenvolvida neste trabalho, detalhando-se as funções de cada proQrama no processamento de dados de uma anàlise estrutural.
- Capitulo VI Exemplos e conclusões: Apresentam-se os exemplos processados, comparação dos resultados com os do modelo tridimensional utilizado por camara Jr. (3) e as conclusões.

Utilizou-se um equipamento microcomputador compativel com o APPLE II de 48 Kbytes de memória RAM, financiado pelo CNPq - Conselho Nacional de Desenvolvimento Cientifico e TecnolôQico.

II - MODELO E S T R U T U R A L

II.l - Caracteristicas e hipóteses do modelo

5

O modelo admite a estrutura como sendo formada por paineis de contraventamento, que **podem** ser pórticos planos, pilares-parede e/ou suas associações **(FiQ.** II.l). Estes paineis podem ser ortogonais ou obliquos e estão interligados ao nivel das lajes. Faz-se a anàlise utilizando o método da rigidez. admitindo os elementos estruturais como reticulados e com a presença de lajes tipo "diafra9ma" ao nivel de todos os andares. Esta consideração objetiva uma anàlise mais real do comportamento da estrutura com a presença das lajes, compatibilizando seus deslocamentos de corpo rigido em todos os paineis ao nivel de todos os andares. Outra vantagem na utilização desta hipótese, é a diminuição dos 9raus de liberdade dos paineis. Para um determinado painel com "n" pontos nodais e "a" andares, o nümero de 9raus de liberdade passa de "3n" para "2n+a".

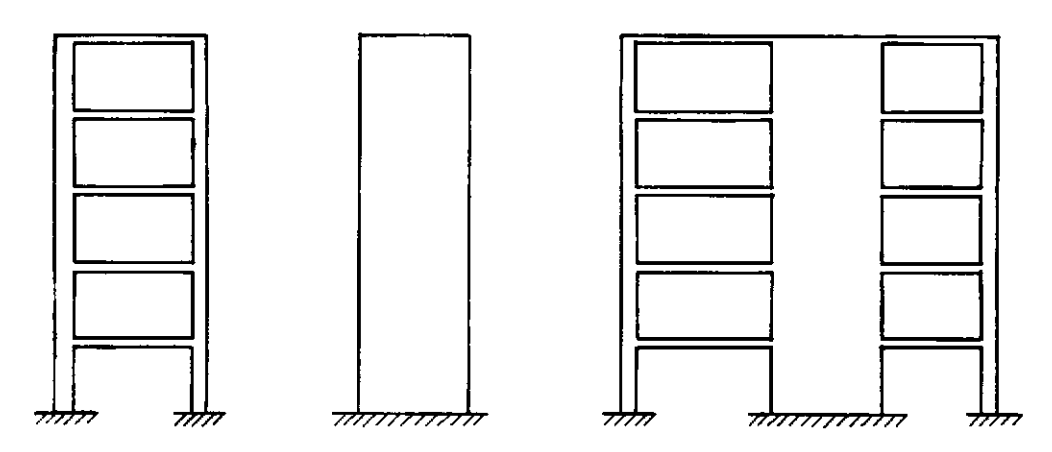

a) Pórtico

b) Pilar-parede

c) Associação de pórtico com pilar-parede

o método de an&lise supõe **a** estrutura com comportamento linear flsico e geométrico, ou seja, materiais com comportamento elàstico-linear e elementos estruturais sujeitos a pequenos deslocamentos e deformações.

Pode-se considerar nos elementos estruturais, além da deformaçao por flexao, a deformaçao por cortante. Isto se faz necess&rio em pilares-parede ou quando este tipo de deformaçao nao deve ser desprezado.

O efeito de torçao devido a nao simetria da estrutura e/ou carregamento ê considerado no modelo, pois cada painel absorve parte deste efeito, quando o seu plano de açao nao contêm o "centro de torçao" da estrutura.

Faz-se uma anàlise admitindo um determinado painel subdividido em "blocos de andar". Cada "bloco de andar" contêm os elementos estruturais deste andar, **ou seja,** o conjunto formado pelas vigas situadas ao nlvel da laje e os pilares logo abaixo da mesma. O sistema de equações fica entao particionado em funçao do nümero de andares. Emprega-se a técnica do nümero muito grande para introduzir as condições de contorno nos apoios da base da estrutura e o método de Gauss para a resoluçao do sistema de equações.

andar, que considera os deslocamentos horizontais relacionados Utiliza-se o conceito de deslocamento relativo de com um referencial fixo no andar imediatamente inferior, enquanto o conceito de deslocamento absoluto de andar considera

os deslocamentos horizontais relacionados com um referencial fixo na base da estrutura. O uso de deslocamento relativo de andar, possibilita uma melhor distribuição dos coeficintes da matriz de rioidez do painel, com um melhor aproveitamento da memória do microcomputador. Com o uso deste método, o acoplamento da matriz de rioidez de um andar com o andar seouinte se faz com um menor nümero de termos quando comparado com o uso de deslocamento absoluto de andar.

o modelo considera a estrutura submetida a carreoamentos estãticos horizontais e/ou verticais. As caroas horizontais são aplicadas ao nivel das lajes, nas suas interseções com o eixo olobal Z (Fio. II.2). As caroas verticais devem ser aplicadas diretamente aos nôs e/ou vioas dos paineis, sendo que as provenientes do peso prôprio dos elementos estruturais podem ser acessadas automaticamente pela prooramação automãtica. Estes tipos de carreoamentos podem atuar isoladamente ou em conjunto.

II.2 - Sistemas de referências

II.2.1 - Sistema de referência olobal

Utiliza-se este **sistema** de referência triortooonal direto XYZ, para relacionar-se com a posição relativa da estrutura em planta. A orioem do sistema pode ficar em uma posição aleatôria (não necessariamente no "centro de torção" da estrutura), porém o plano formado pelos eixos X e Y deve ser

paralelo aos planos das lajes. **(Fio.** II. 2. a).

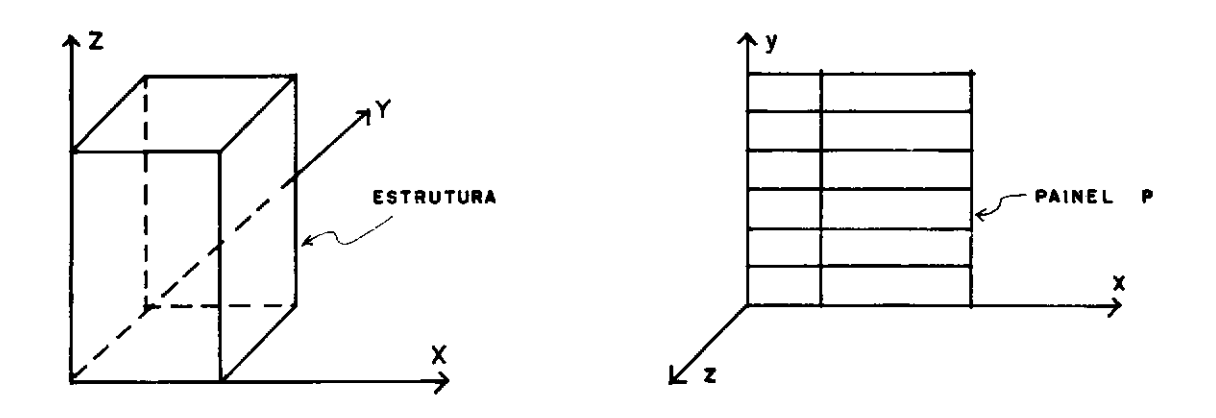

a) Sistema de referência <Jlobal

b) Sistema de referência de painel

II.2 - Sistemas de referências

II.2.2 - Sistema de referência de painel

Este sistema de referência triortogonal direto xyz está relacionado com o painel em anAlise. **A orioem** do sistema pode ter uma localização aleatôria e o plano formado pelos eixos x e y deve coincidir com o plano que contêm o painel. (Fio. II.2.b).

II.3 - Paineis

Os paineis de contraventamento devem estar situados em planos paralelos ao eixo olobal Z e podem ter direções quaisquer em planta. A localização de um determinado painel fica perfeitamente definida pela menor distância entre sua "linha de ação" e a origem do sistema de eixos global e pelo ãnoulo formado por esta linha e o eixo o!oba! X. A "linha de ação" de um painel ê formada pela interseção do plano que contêm o painel e o plano formado pelos eixos globais **X e** Y. (Fig. II. 3).

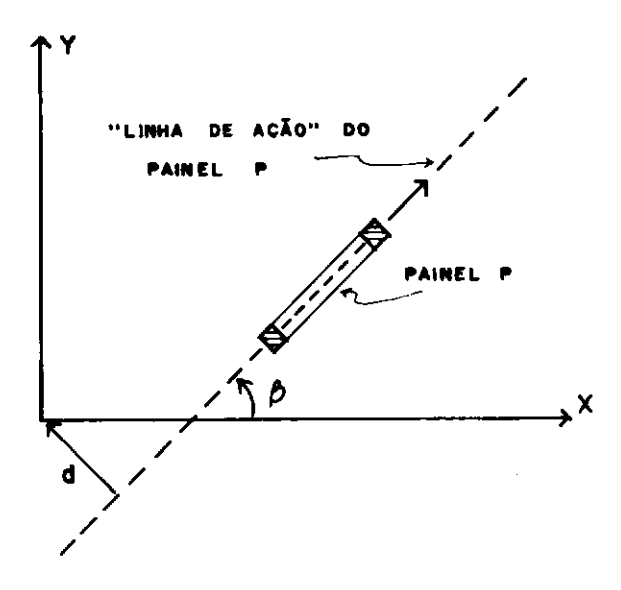

 $II.3 - Localização de painel$ 

#### II.3.1 - Graus de liberdade dos paineis

Cada painel possui dois tipos de graus de liberdade: graus de liberdade correspondentes aos deslocamentos horizontais de lajes (Fig. II.4.a) e graus de liberdade correspondentes aos deslocamentos de nós (Fig. II.4.b). Ao primeiro tipo designa-se graus de liberdade de andar e ao segundo, graus de liberdade independentes de nô.

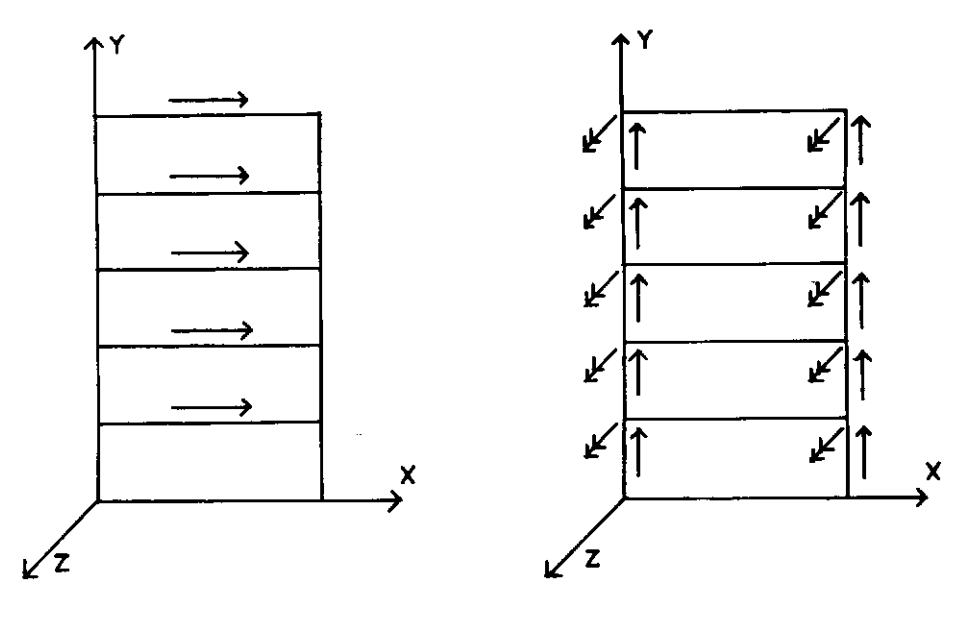

a) Graus de liberdade de andar b) Graus de liberdade independentes de nô

II.4 - Graus de liberdade de painel

 $II.4 - VigaB$ 

As viQas de um determinado andar devem ter eixo reto e seção transversal constante. Suas extremidades podem estar diretamente liQadas aos pontos nodais ou **podem** ficar excêntricas aos mesmos, com a utilização de trechos rigidos. **(FiQ.** II.5). Esta consideração permite simular o comportamento de uma **viQa** conectada a um pilar de Qrande dimensão.

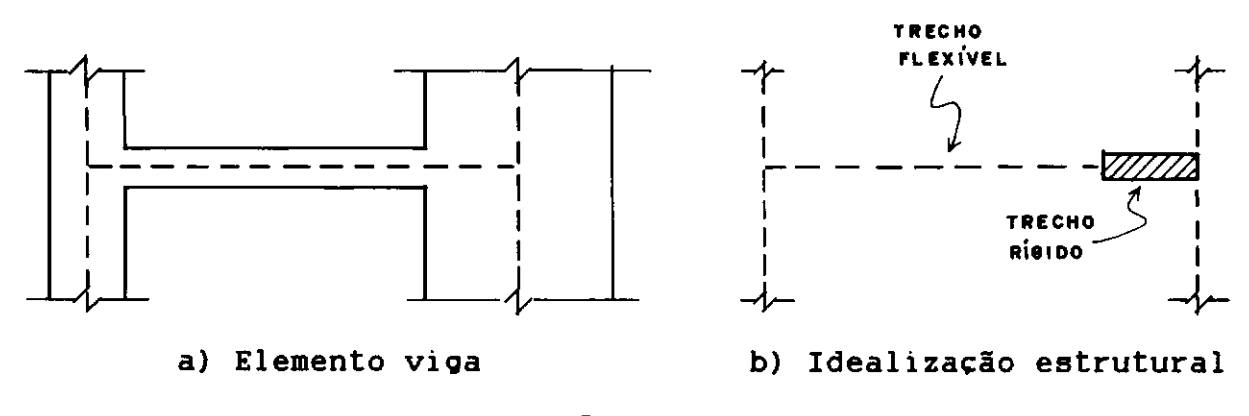

 $II.5 - Viqa$ 

II.5 - Pilares

Os pilares de um determinado andar devem ter também eixo reto e seção transversal constante. Suas extremidades podem ficar excêntricas aos pontos nodais com a utilização de trechos rigidos. (Fig. II.6). Isto permite simular o comportamento de um pilar que sofre mudança de eixo na passaoem de um andar para o andar seouinte.

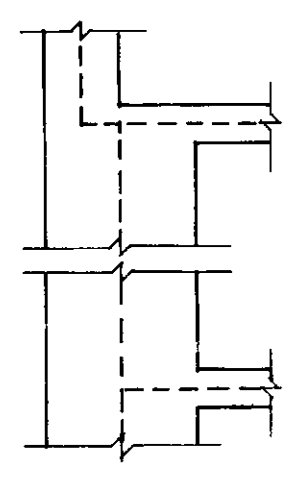

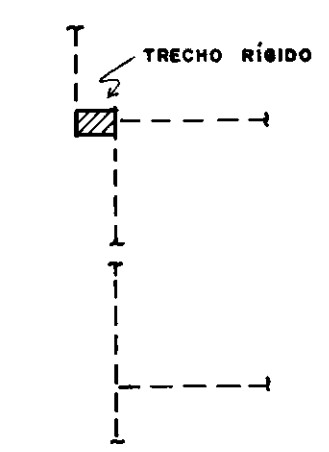

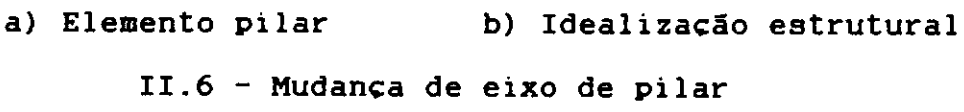

II.6 - Elementos de contraventamento

Pode-se simular o efeito da resistência da alvenaria quando um painel estã submetido a car9as horizontais. Neste caso utiliza-se elementos "tipo treliça" que são obtidos dos elementos pilares pela consideração de ri9idez nula à flexão e par/1metros elãsticos apropriados. **(Fi9.** II.7)

'

Neste texto não se estimula o uso de elemento de contraventamento com o objetivo de simular o efeito enrijecedor da parede de alvenaria. Chama-se apenas a atenção para esta opçlio de uso.

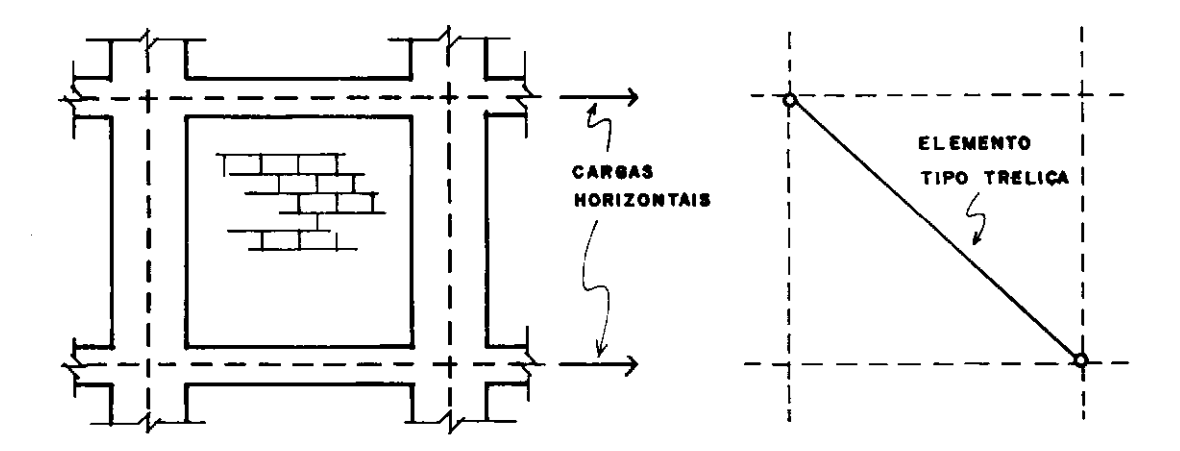

a) Parede de alvenaria (b) Idealização estrutural II.7 - Contraventamento de parede de alvenaria

Este tipo de elemento pode também ser utilizado em estruturas de aço, de forma a enrijecer os paineis de contraventamento, como mostrado no terceiro **exemplo** deste trabalho.

III - PR O PR I E D A D E S D O S E L E M E N T O S E S T R U T U R A I S E I X O S E M U D A N C A D E

III.! - Propriedades dos elementos v1oas

III.1.1 - Sistema de referência local e oraus de liberdade

o sistema de referência tr1ortooonal XvYvZv que contêm o elemento **vioa** deve ter a orioem na sua extremidade esquerda e o eixo Xv deve coincidir com o seu eixo lonoitudinal. Cada extremo do elemento possui dois oraus de liberdade, quais sejam: Translação na direção Yv e rotação na direção Zv (Fio. III .1)

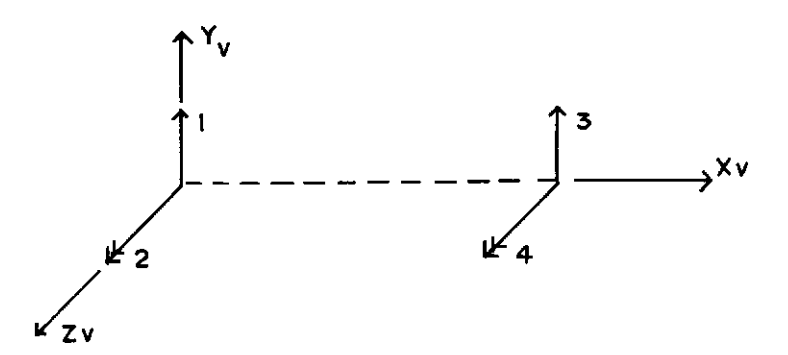

Fio. III.! - Sistema de referencia do elemento vioa e oraus de liberdade

### III.1.2 - Matriz de rioidez

Com a utilização do mêtodo dos deslocamentos, a relação entre esforços e deslocamentos para o elemento vioa no sistema de referência local se dA de acordo com a seouinte expressão matricial:

 $Svl$   $Dvl$  =  $Fvl$  (3.1)

Onde Dvl e Fvl são respectivamente os deslocamentos e esforços, representados em forma de vetor de ordem 4, segundo as direções dos Qraus de liberdade do elemento viQa, e Svl ê a matriz de rigidez quadrada de ordem 4 deste elemento. Esta matriz de rigidez para elemento viga com deformação por cortante è dada pela seQuinte expressão matricial:

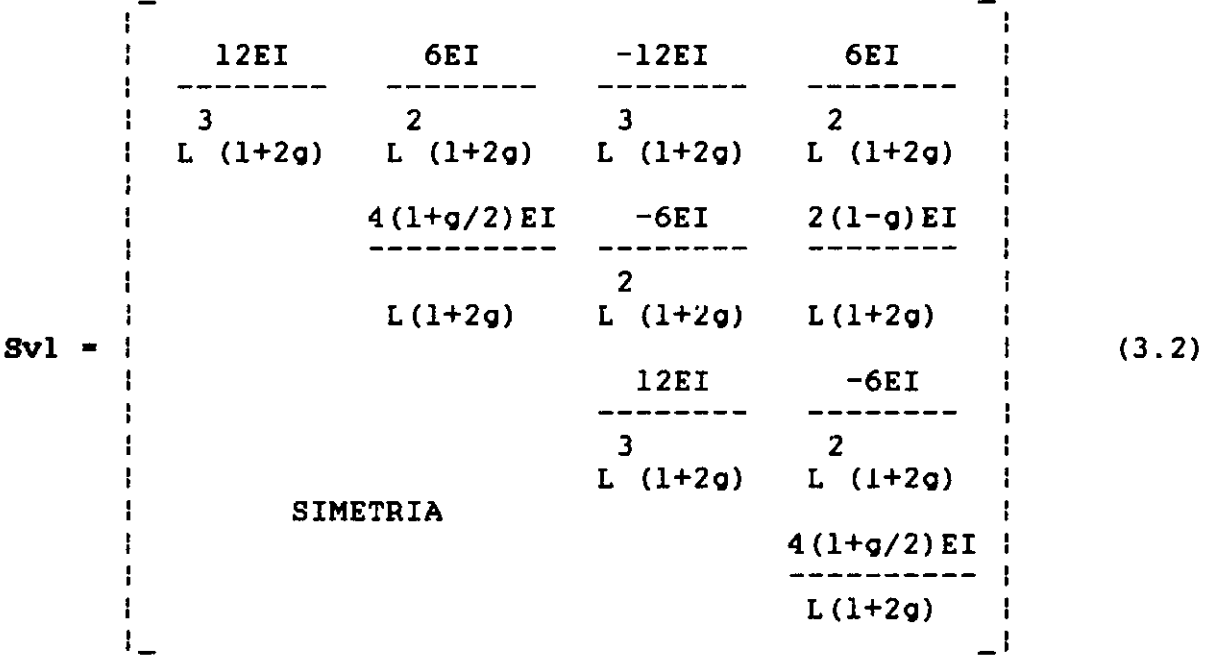

Ou ainda

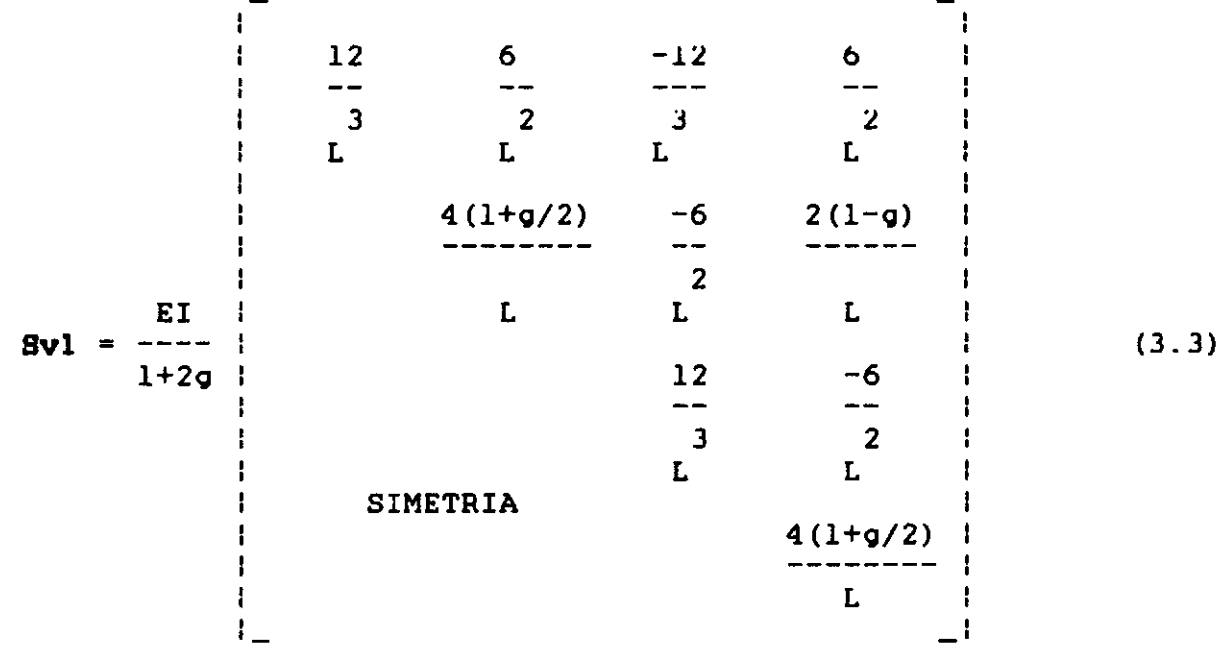

Sendo

E - Môdulo de elasticidade longitudinal

- L Comprimento do elemento
- I Momento de inércia em relação ao eixo Zvl
- **<sup>g</sup>** Constante adimensional de cortante, sendo:

$$
Q = \frac{6FEI}{2}
$$
 (3.4)  
GAL

Onde

- G Môdulo de elasticidade transversal
- **<sup>A</sup>** Areada seção transversal
- f Fator de forma para cortante que depende do tipo de seção transversal. O apêndice 1 mostra os seus valores para os tipos maia usuais de seção transversal.

III.2 - Propriedades dos elementos pilares

III.2.1 - Sistema de referência local e graus de liberdade

O sistema de referência triortogonal XpYpZp que contêm o elemento pilar deve ter a origem na sua extremidade inferior e o eixo Xp deve coincidir com o seu eixo longitudinal (Fig. III.2). A linha *nxn* mostrada nesta figura, corresponde a uma linha paralela ao eixo **x** do sistema de referência de painel. O ãngulo formado pela linha *nxn* e o eixo Xp no sentido indicado na figura, deve estar contido no intervalo aberto entre O e 180 graus. Quando este &ngulo for igual a 90 graus, têm-se um pilar vertical. Cada extremo do elemento possui 3 graus de liberdade, quais sejam: Translação nas direções Xp e

Yp e rotação na direção Zp.

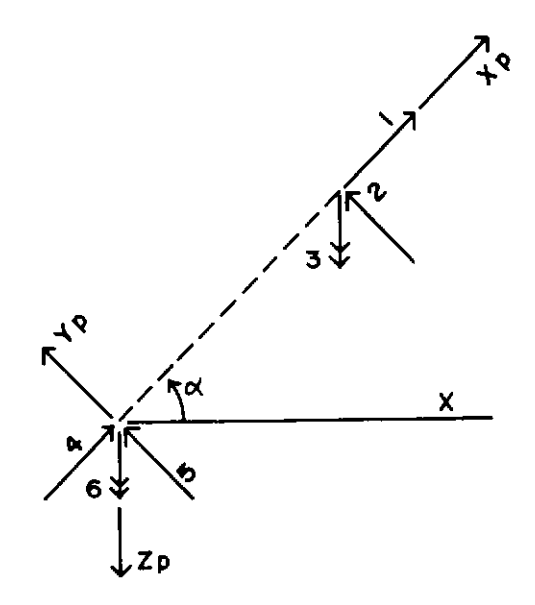

**Fig.** III.2 - Sistema de referência local do elemento pilar e graus de liberdade

III.2.2 - Matriz de rigidez

**<sup>A</sup>**relação entre esforços e deslocamentos para o elemento pilar no sistema de referência local se d& de acordo com a expressão matricial

$$
\text{Sp1 Dpl} = \text{Fpl} \tag{3.5}
$$

onde **Opl e Fpl** são respectivamente os deslocamentos e esforços, representados em forma de vetor de ordem 6, segundo as direções dos graus de liberdade do elemento pilar e **Spl** é a matriz de rigidez quadrada de ordem 6 deste elemento. Esta matriz de rigidez para elemento pilar com deformação por cortante **é** dada pela seguinte expressão matricial:

ŧ  $\mathbf{I}$  $E A$  -EA o o o o  $-1$ L L ł 12EI -6EI -12EI -6EI<br>-------- -------- 0 -------- ---------<br>3 2 3 2 L  $(1+2g)$  L  $(1+2g)$  L  $(1+2g)$  L  $(1+2g)$  $\mathbf{I}$ ł 4.(l+g/2)EI 6EI 2(1-g)EI ŧ 4(1+9/2)E1 OE1 2(1-9)E1<br>---------- 0 -------- ---------<br>2 ţ  $L(1+2g)$   $L(1+2g)$   $L(1+2g)$ Ŧ **Spl** = EA o o  $-$ L SIMETRIA 12EI 6EI<br>-------- --------<br>3 2 L  $(1+2g)$  L  $(1+2g)$ ł  $4(1+q/2)$  EI | --------- ł  $L(1+2q)$ ł  $\mathbf{L}$  $\pm 1$ 

(3.6)

Os parâmetros aqui empregados são análogos aos do elemento viga.

III.3 - Esforços de engastamento perfeito

Considera-se a aplicaçao de cargas somente nos elementos viga. Caso hajam elementos pilar carregados, pode-se determinar as ações equivalentes destes elementos e aplicar tais esforços diretamente aos seus n6s. O apêndice 2 mostra os tipos de carga que podem ser utilizados nos elementos viga e as correspondentes ações de engastamento perfeito **Fep.** 

III.4 Mudança de eixos para elementos estruturais

III.4.1 - Elemento viga

#### $III.4.1.1 - Matrix$ de transformação

Para uma viga conectada a pontos nodais através de trechos rigidos em suas extremidades, é necessàrio fazer uma transforma~ão dos oraus de liberdade do sistema de eixos local **para** o **sistema** de eixos global de **viga.** 

Considere-se a **viga** da figura III.3 e III.4, onde se representa os deslocamentos relacionados com o sistema de eixos local de viga Dvl, os deslocamentos relacionados com o sistema de eixos global de viga Dvt e os trechos rioidos em suas extremidades de comprimentos Xe e Xd.

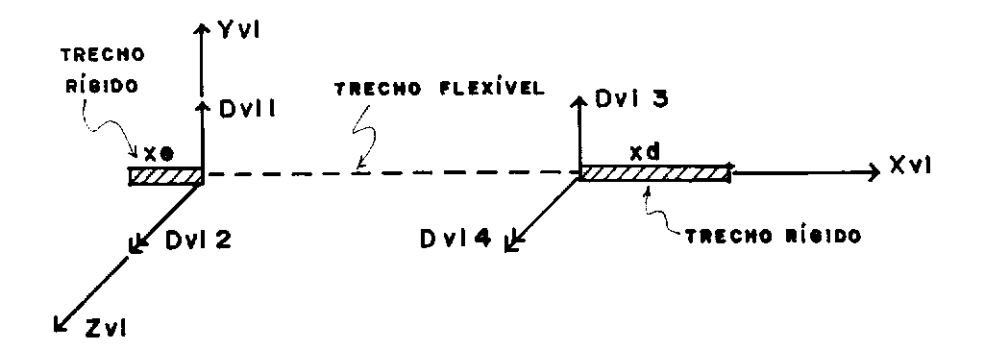

Fig. III. 3 Deslocamentos para o sistema de eixos local de viga

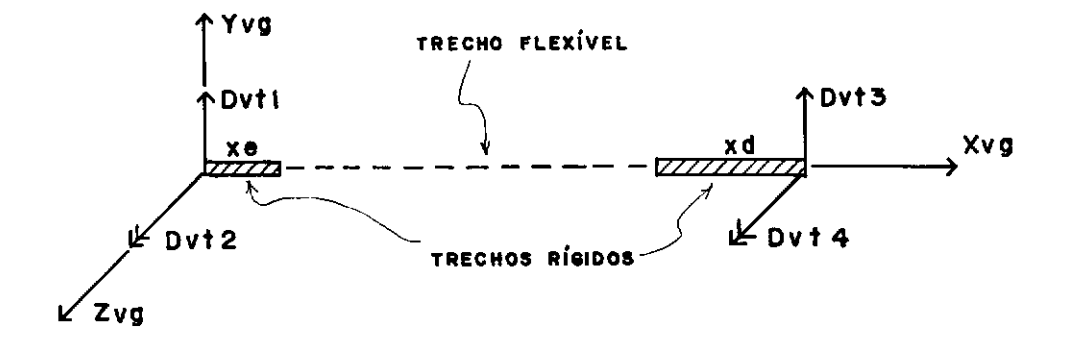

Fio. III.4 - Deslocamentos para o sistema de eixos global de vioa

A relação entre os deslocamentos Dvl e os deslocamentos Dvt se dá através da matriz de transformação Tv mostrada na expressão

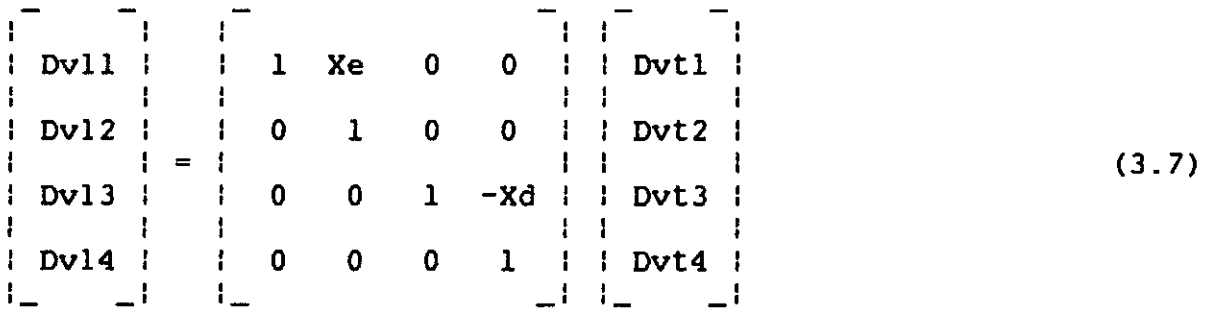

Ou seja

**Dvl** = **Tv Dvt** (3.8)

As figuras (III.5) e (III.6) mostram uma viga com seus esforços relacionados com o sistema de eixos global e local de viga Fvt e Fvl, respectivamente.

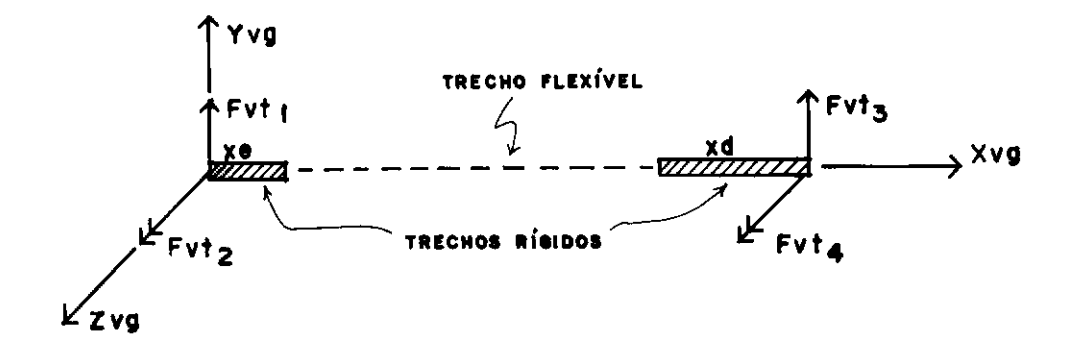

Fig. III.5 - Esforços para o sistema de eixos global de viga

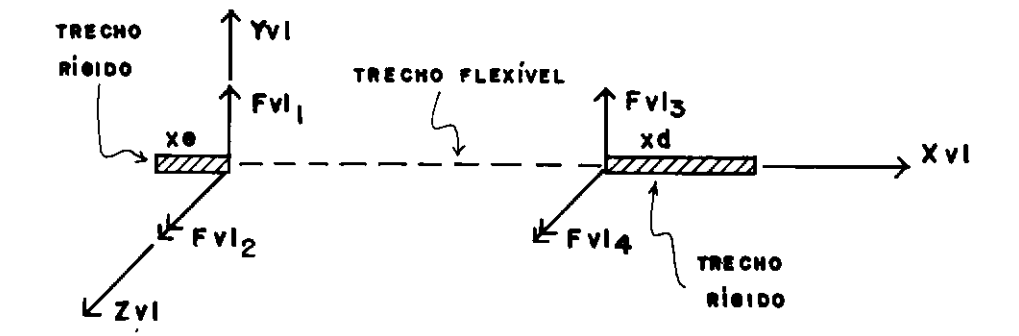

Fig. III.6 - Esforços para o sistema de eixos local de viga

A relação entre os esforços **Fvt** e os esforços **Fvl** se t dá através da matriz de transformação **Tv** mostrada na expressão

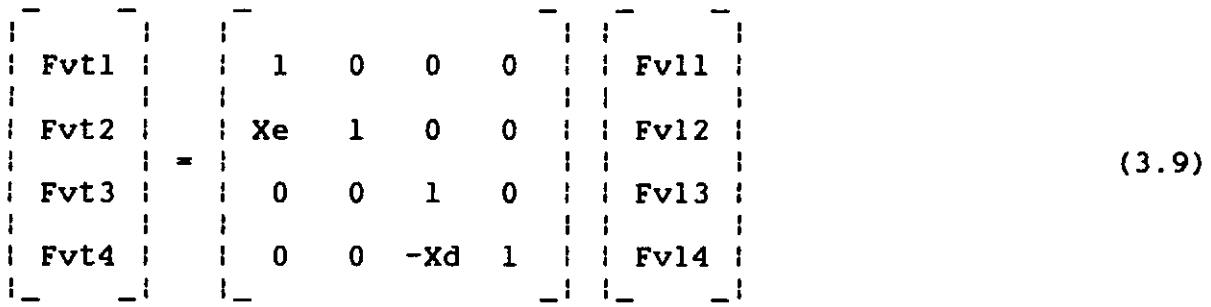

Ou seja

$$
\begin{array}{ccc}\n & t \\
\text{Fvt} & = \text{Tv} & \text{Fvl}\n\end{array} \tag{3.10}
$$

t Pré-multiplicando a expressão ( 3. l) por **Tv** • tem-se

t **Tv Svl Dvl** = **t TV Fvl**  (3.11) Substituindo as expressões (3.8) e (3.10) em (3.11), tem-se **t Tv Svl** Tv Dvt = **Fvt**  Onde se conclui que **t Svt** = **Tv Svl Tv**  (3.12) (3.13)

**<sup>ê</sup>**a matriz de rigidez de viga relacionada com o sistema de eixos global de **viga.** 

III.4.2 - Elemento pilar

III.4.2.1 - Matriz de rotação

Considere-se um elemento pilar com seus deslocamentos nodais relacionados com o sistema de eixos local de pilar **Dpl**  (Fig. III.7) e o mesmo elemento com seus deslocamentos nodais relacionados com um outro sistema de eixos intermediàrio de pilar **Dpr** (Fig. III.8).

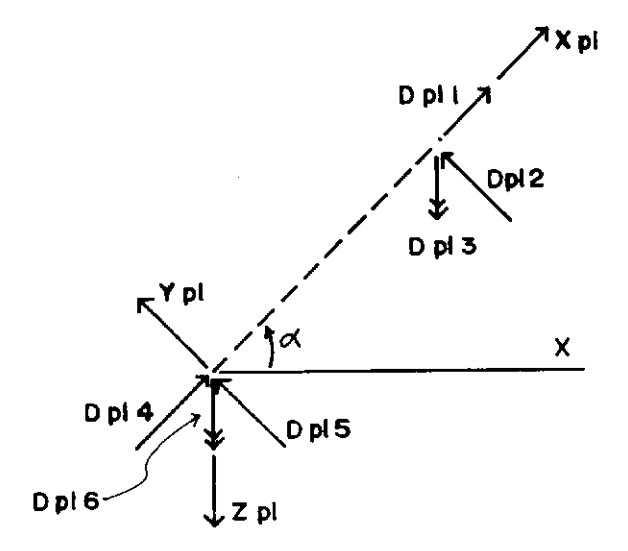

Fig. III.7 - Deslocamentos para o sistema de eixos local de pilar

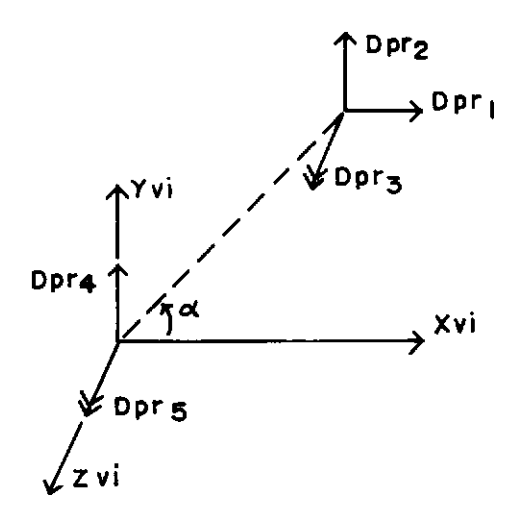

FiQ. III.8 - Deslocamentos para o sistema de eixos intermediArio de pilar

**<sup>A</sup>**relação entre os deslocamentos **Opl** e os deslocamentos **Opr** se dA através da matriz de rotação **R** mostrada na expressão

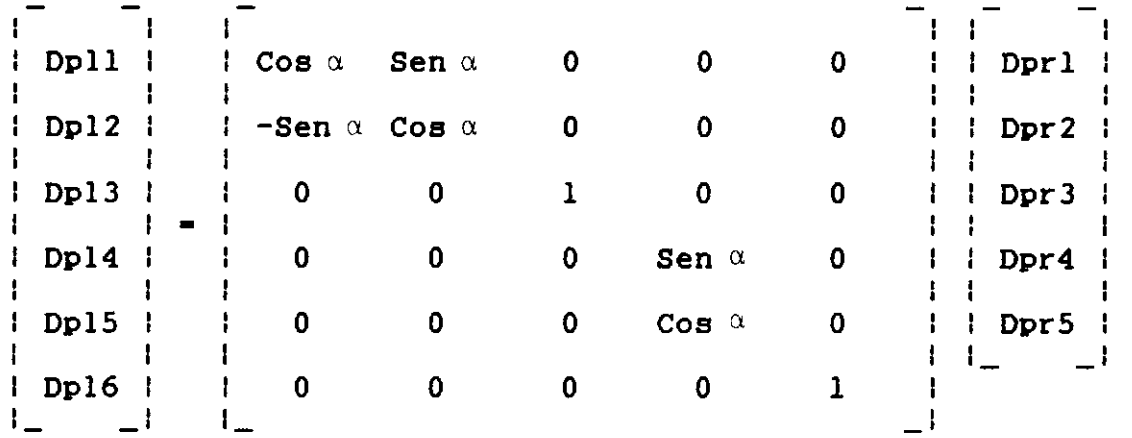

(3.14)

Ou seja

**Opl** • **R Dpr** (3.15)

**As** fiQuras (III. 9) e (III.10) mostram um pilar com seus esforços relacionados com o sistema de eixos intermediário e local de pilar **Fpr e Fpl** respectivamente.

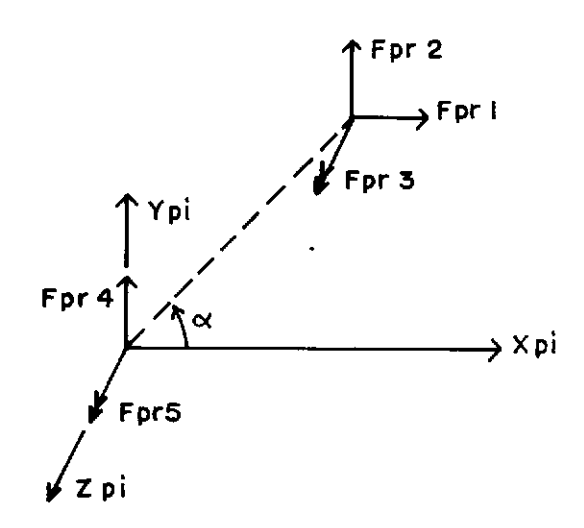

**Fig.** III.9 - Esforços para o sistema de eixos intermediãrio de pilar

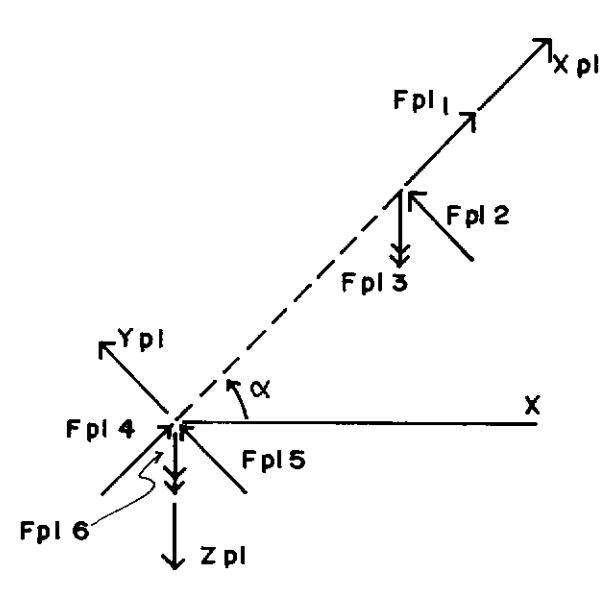

**Fig.** III.10 - Esforços para o sistema de eixos local de pilar

A relação entre os esforços **Fpr** e os esforços **Fpl** se t dã através da matriz **R** mostrada na expressão

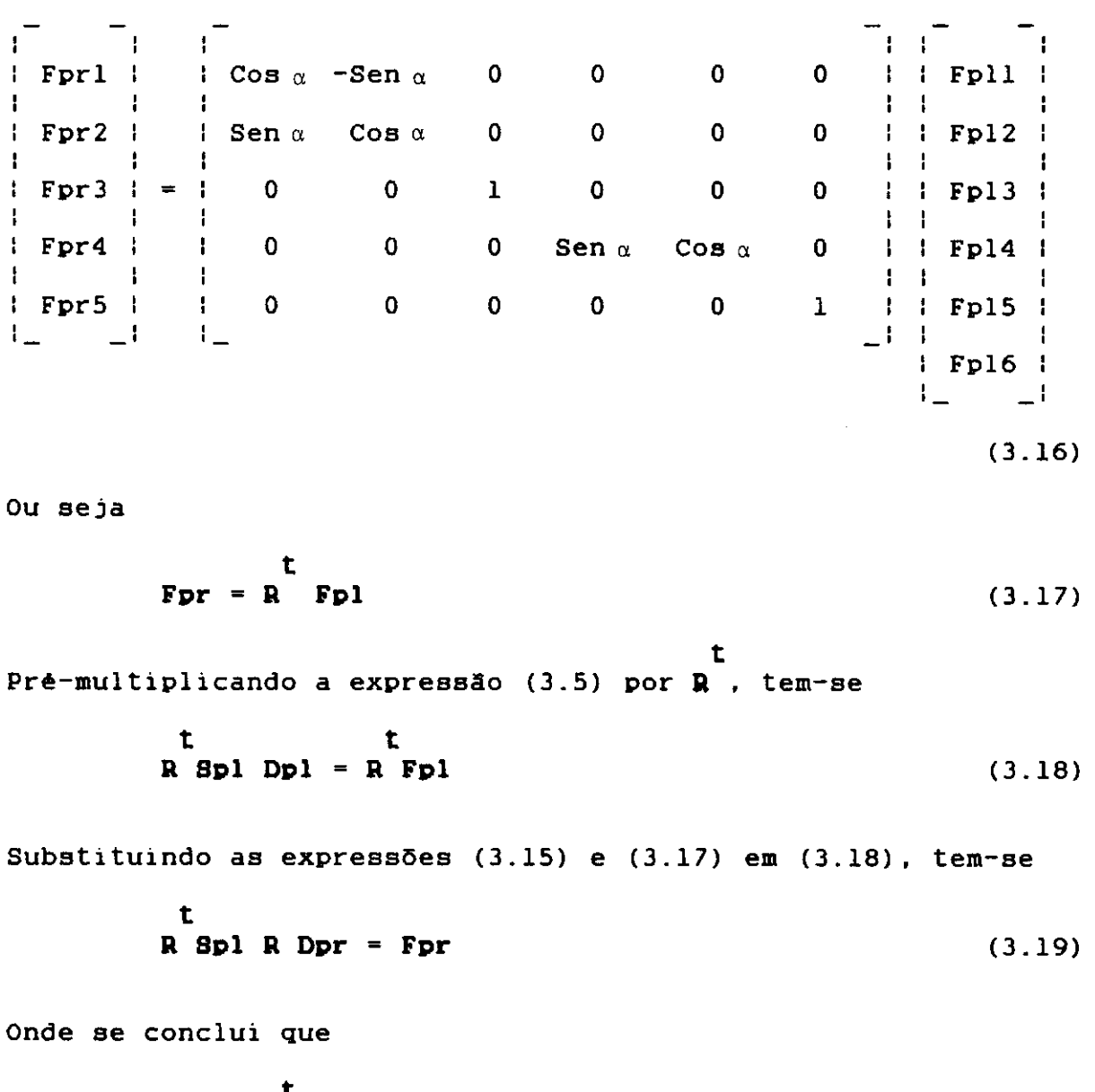

$$
\text{Bpr} = R \text{ Bpl } R \tag{3.20}
$$

**ê a** matriz de rigidez de pilar relacionada com o sistema de eixos intermediãrio.

Pode-se notar que ap6s esta transformaçao de eixos, hã uma diminuiçao de um orau de liberdade, correspondente ao deslocamento horizontal na extremidade inferior do pilar. Isto se deve ao fato de, quando da utilização de deslocamento relativo de andar, não existe deslocamento horizontal no andar inferior quando se impõe um deslocamento horizontal no andar em questao. Maiores detalhes sobre a an&lise de estruturas com o uso de deslocamento relativo de andar pode ser visto nos trabalhos  $(1)$ ,  $(2)$ ,  $(3)$ ,  $(5)$  e no capitulo seguinte.

 $III.4.2.2 - Matrix$  de transformação

Considere-se um elemento pilar com seus deslocamentos nodais relacionados com o sistema de eixos intermediArio de pilar **Dpr** (Fig.III.11) e o mesmo elemento com seus deslocamentos nodais relacionados com o sistema de eixos global de pilar **Opa** (Fig. III.12)

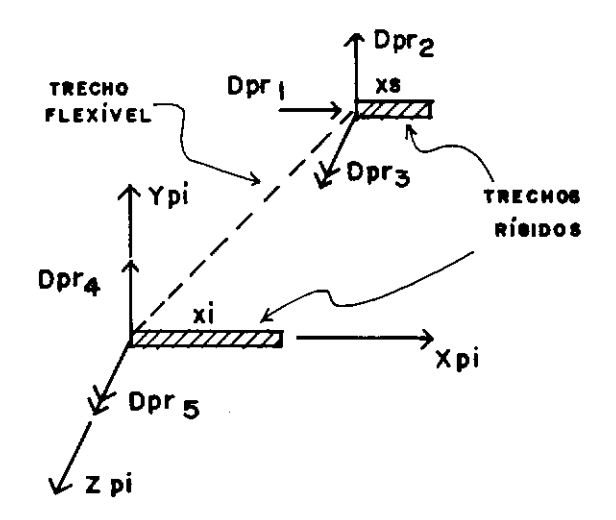

Fig. III.11 - Deslocamentos para o sistema de eixos intermediArio de pilar
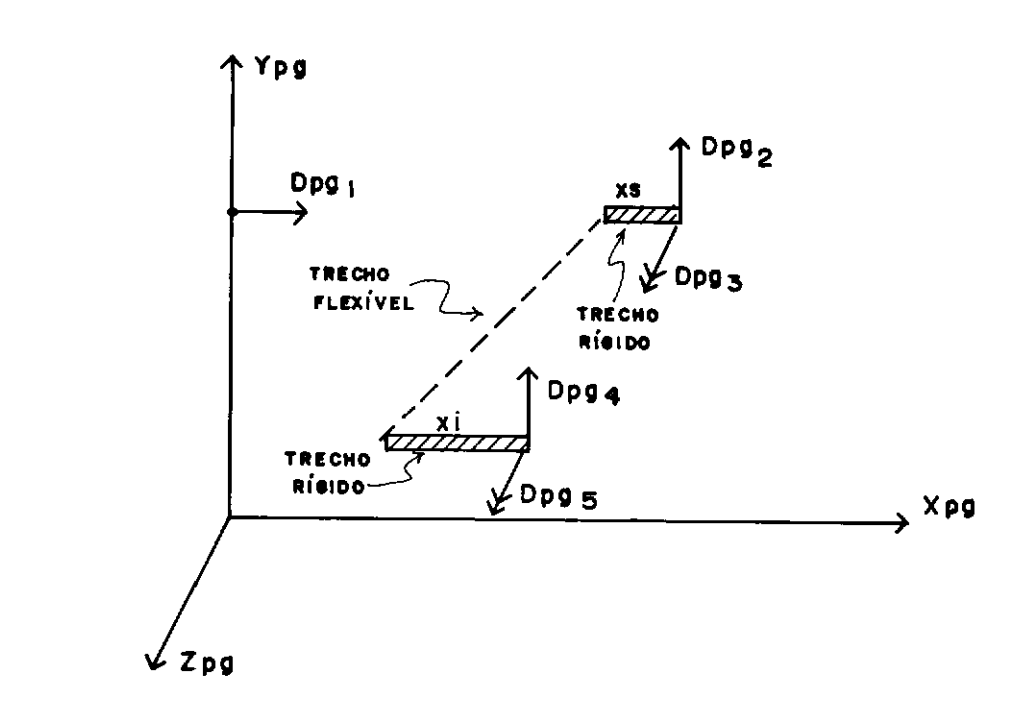

Fig. III.12 - Deslocamentos para o sistema de eixos olobal de pilar

**<sup>A</sup>**relação entre os deslocamentos **Dpr** e OS deslocamentos **Dpo** se dã através da matriz de transformação **Tp**  mostrada na expressão

Dprl 1 o o o o Dpol Dpr2 o 1 -Xs o o Dpo2 Dpr3 o o 1 o o Dpg3 (3.21) Dpr4. o o o 1 -xi Dpg4. Dpr5 o o o o 1 Dpg5 \_ ' ' , , \_

Ou seja

```
Dpr = Tp \; Dpq (3.22)
```
As figuras (III.13) e (III.14) mostram um pilar com seus esforços relacionados com o sistema de eixos olobal e

intermediãrio de pilar **Fpo** e Fpr, respectivamente.

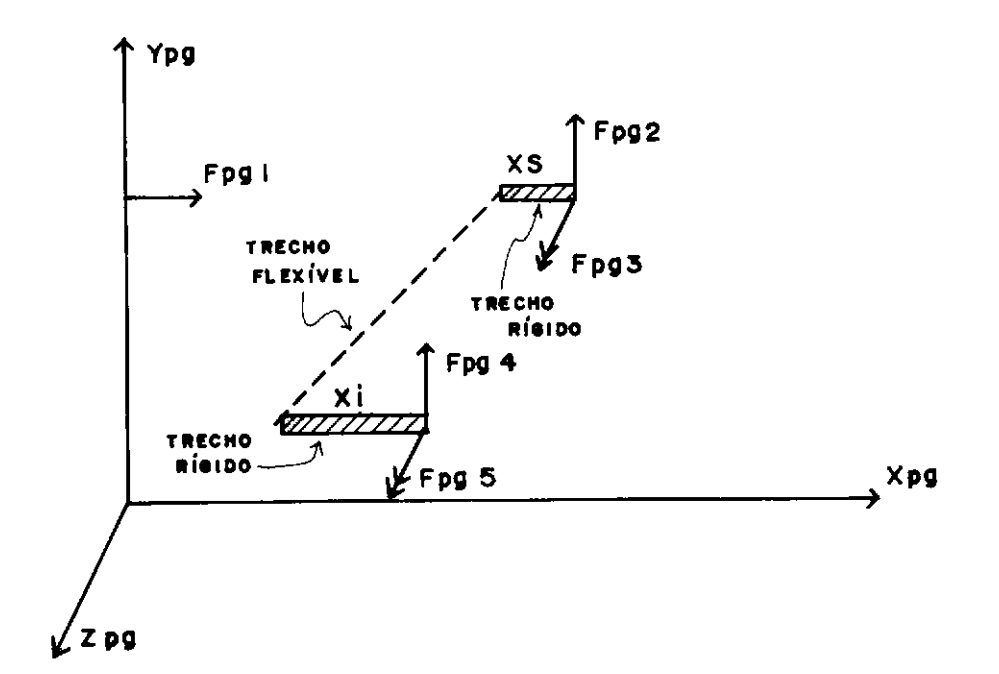

Fio. III.13 - Esforços para o sistema de eixos olobal de pilar

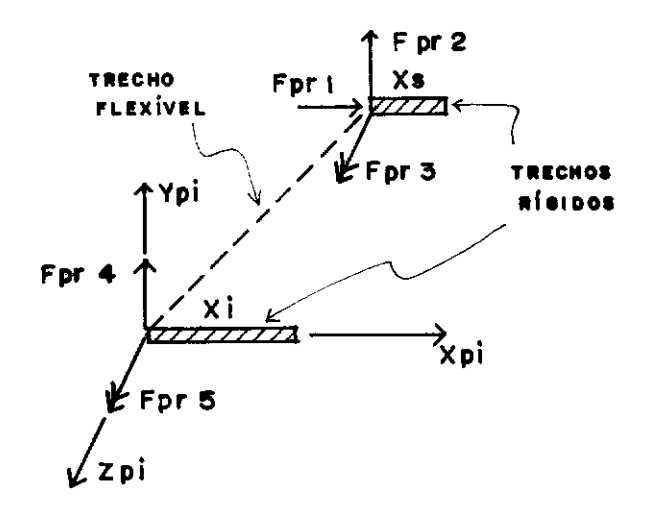

**Fio.** III.14 - Esforços para o sistema de eixos intermediãrio de pilar

A relação entre os esforços **Fpo** e os esforços **Fpr** se t faz através da matriz de transformação **Tp** mostrada na expressão

Fpgl 1 o o o o Fprl Fpg2 o 1 o o o Fpr2 FpgJ = o -Xs 1 o o FprJ Fpg4 o o o 1 o Fpr4 Fpg5 o o o **-Xi** 1 Fpr5 ' ·- Ou seja t **Fpg** = **TD Fpr**  Substituindo a expressão (3.20) na expressão (3.19), **t**  Pré-multiplicando a expressão (3.25) por **TD,** tem-se t t **Tp Spr Dpr = Tp Fpr**  (3.23) (3.24) tem-se (3.25) (3.26) Substituindo as expressões (3.22) e (3.24) na expressão (3.26), tem-se **t TD Spr TD DDO** (3.27) Onde se conclui que t **Spg = TD Spr TD** (3.28) Substituindo (3.20) em (3.28), tem-se **t t SDO = TD R Spl R TD** (3.29) Onde **Spo é** a matriz de rigidez de pilar relacionada com o sistema de eixos global.

 $\hat{\boldsymbol{\beta}}$ 

Substituindo (3.28) em (3.27), tem-se a expressão que relaciona esforços e deslocamentos no sistema de eixos global de pilar

 $Spg$   $Dpg$  =  $Fpg$ 

 $\epsilon$ 

(3.30)

*IV* - T r e N I e As e o M p u TA e I o NA Is

IV.l - Modelo numêrico

A presente analise de uma estrutura, quando da existência de carreQamento horizontal, ê feita em duas fases distintas. A primeira fase compreende a análise da estrutura tridimensional submetida ao carreQamento horizontal e a distribuição deste carreQamento entre os diversos paineis. Esta distribuição considera a influência da riQidez de cada painel na absorção de carQas e a não simetria da estrutura e/ou carreQamento. A seQunda fase consiste na analise de deslocamentos e esforços nos elementos dos paineis submetidos aos quinhões de carQas horizontais e carQas verticais.

Devido à limitada capacidade de memória do microcomputador, optou-se por um particionamento do sistema de equações em "blocos de andar". Desta forma, trabalha-se com um nümero consideravelmente inferior de variaveis em memória central, possibilitando a analise de Qrande parte de estruturas usuais de edificios altos. Com este procedimento, a limitação de memória auxiliar passa a ser mais sentida e o tempo de processamento se apresenta consideravelmente lonQo.

Neste trabalho empregou-se a técnica de deslocamento relativo de andar, ver Soriano (3), que consiste basicamente numa analise dos deslocamentos horizontais com uma mudança de referencial em relação ao referencial Qlobal XYZ. Define-se deslocamento relativo de um andar i como sendo iQual ã diferença entre o deslocamento absoluto do andar i e o

deslocamento absoluto do andar i+l, quando se faz uma numeração dos andares em ordem crescente de cima para baixo. Desta forma, o deslocamento relativo de um andar i ê dado pela seouinte expressão:

$$
Dri = Dai - Da(i+1)
$$
 (4.1)

Onde Dai e Da(i+l) são os deslocamentos absolutos dos andares i <sup>e</sup>i+l respectivamente. A fioura (IV.l) apresenta os deslocamentos horizontais de uma estrutura, por simplicidade em uma sõ direção, considerando os dois tipos de deslocamentos.

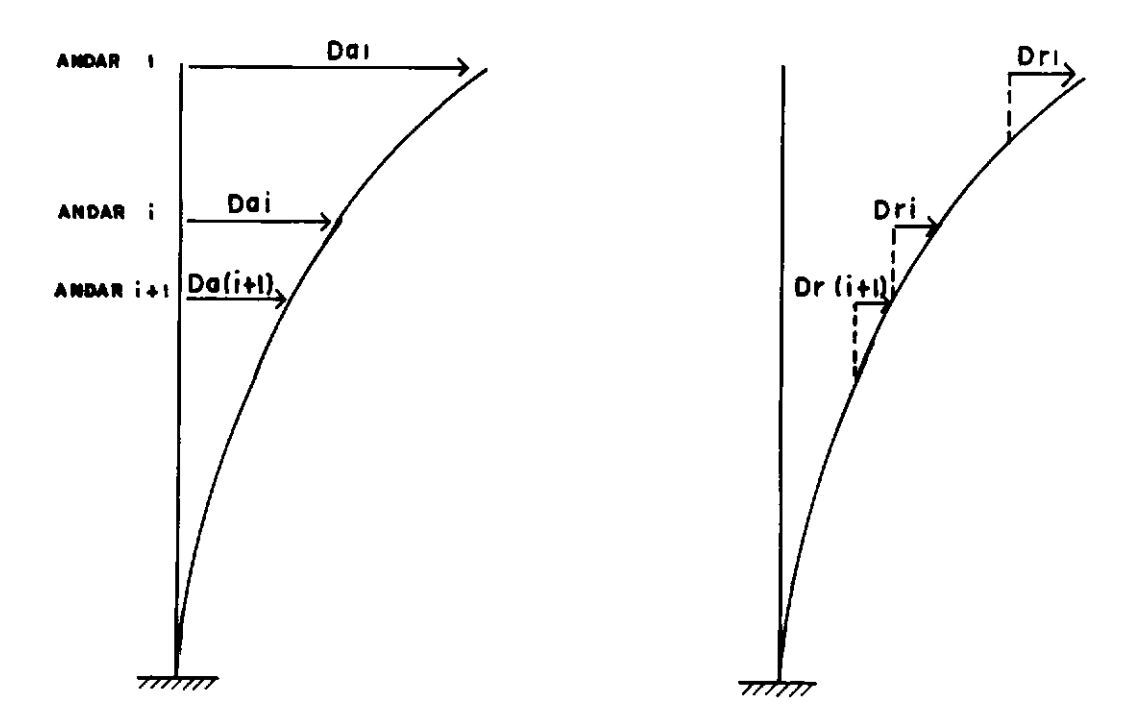

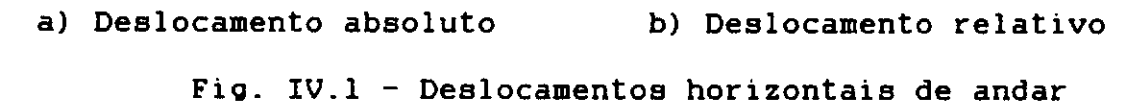

**<sup>A</sup>**relação entre os deslocamentos absolutos e relativos de andar se faz através da seouinte expressão matricial:

 $Da = T Dr$  (4.2)

Onde a matriz quadrada **T** possui elementos unitãrios na diagonal principal e na banda superior, e zeros nos demais elementos, ou seja:

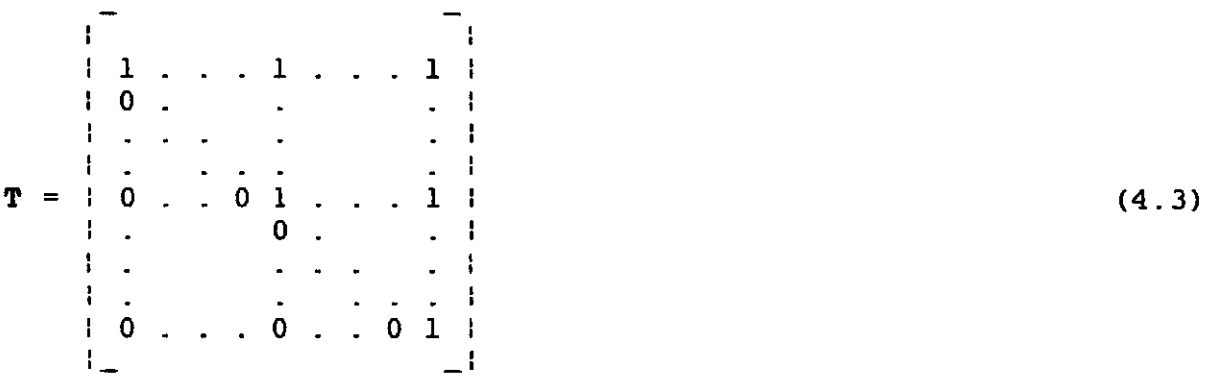

**<sup>A</sup>**utilização de deslocamento relativo de andar traz vantagens significativas no tratamento da matriz de rigidez do modelo estrutural. Neste caso, esta matriz se apresenta com uma maior esparsidade, 9uando comparada com a matriz de rigidez proveniente da utilização de deslocamento absoluto de andar. Outra vantagem se refere ã facilidade no tratamento de sistema de equações, quando se utilizam partições por "blocos de **andar".** 

Para uma visualização melhor das vantagens oferecidas pelo uso de deslocamento relativo de andar, considere-se a figura (IV.2) onde se representa uma estrutura por uma linha paralela ao eixo global Z e os dois tipos de deslocamentos em anãlise.

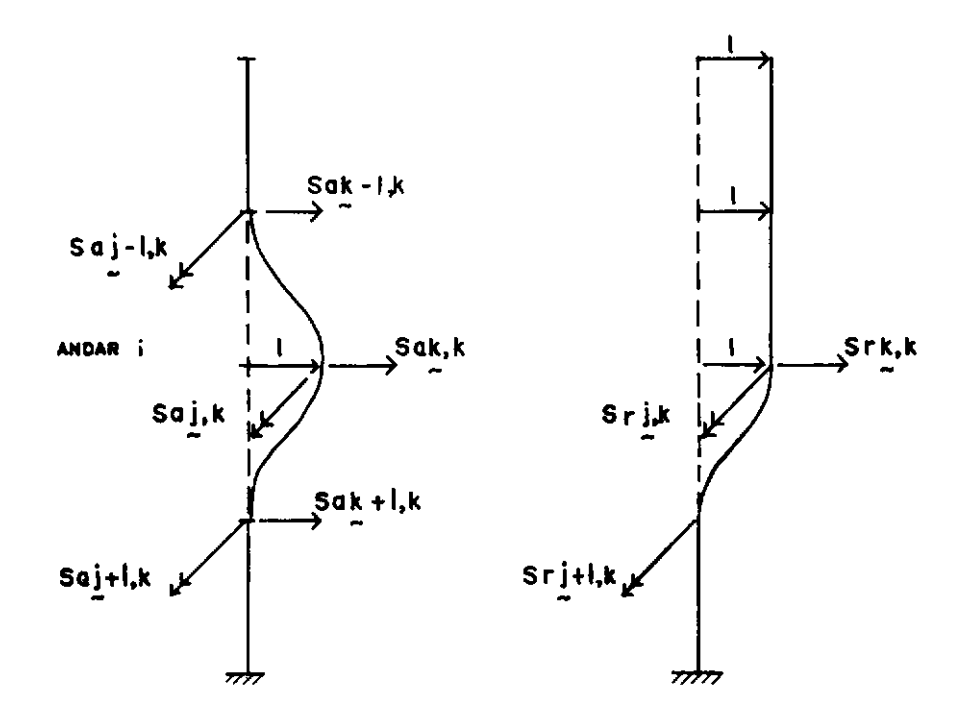

a) Deslocamento absoluto de andar

b) Deslocamento relativo de andar

FiQ. IV.2 - Forças restritivas para deslocamentos unitàrios no andar i e deslocamentos nulos para os demais Qraus de liberdade

Através da figura (IV.2.b), observa-se que quando se impõe um deslocamento no andar i, todos os que lhe são superiores se deslocam concomitantemente. Isto se deve ao conceito de deslocamento relativo de andar dado **pela expressão**  (4.1).

As direções k-1, k e k+1 são aquelas segundo os graus de liberdade de andar dos andares i-1, i e i+l, respectivamente, e as direções j-1, j e j+l, segundo os Qraus de liberdade independentes de nô dos andares i-1, i e i+l, respectivamente. Para um determinado andar i, prescreve-se um deslocamento unitàrio numa direção k e deslocamentos nulos seQundo as demais direções, obtendo-se os coeficientes de rioidez indicados na fioura, sendo neste caso formados por submatrizes. **Assim,** por exemplo, a submatriz **Saj-1,k** ê formada por elementos que representam as forças restritivas seoundo as dire~ões correspondentes aos oraus de liberdade independentes de nõ do andar i-1 para deslocamentos unitários seoundo as direções correspondentes aos oraus de liberdade de andar do andar i e deslocamentos nulos seoundo as demais direções.

As submatrizes **Srk-1,k e Srj-1,k** se apresentam nulas, devido á deslocabilidade ioual dos andares superiores ao andar i. Desta forma, não existem forças restritivas no andar i-1 devido a um deslocamento de andar no andar i, pois ambos se deslocam da mesma quantidade. Finalmente, para se mostrar que a submatriz **Srk+l,k** se apresenta nula, basta fazer uma análise de sua submatriz simêtrica **Srk,k+l.** Esta submatriz se apresenta nula pela mesma razão que se conclui que as duas primeiras são nulas.

As fiouras (IV.3) e (IV.4) mostram as matrizes de rioidez para deslocamento absoluto e relativo de andar de um "bloco de andar" da estrutura da fioura (IV.2).

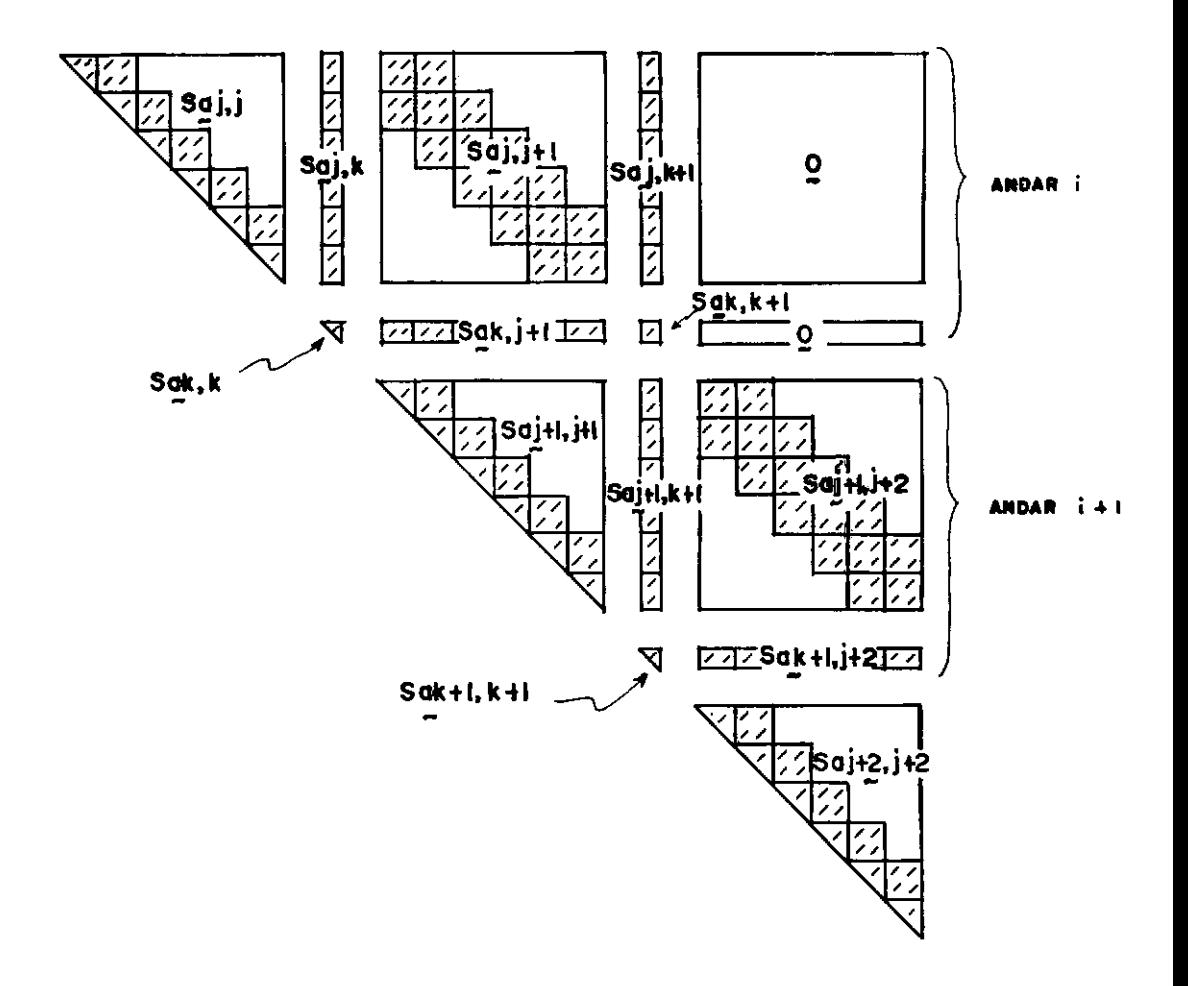

Fio. IV.3 Matriz de rioidez para deslocamento absoluto de andar

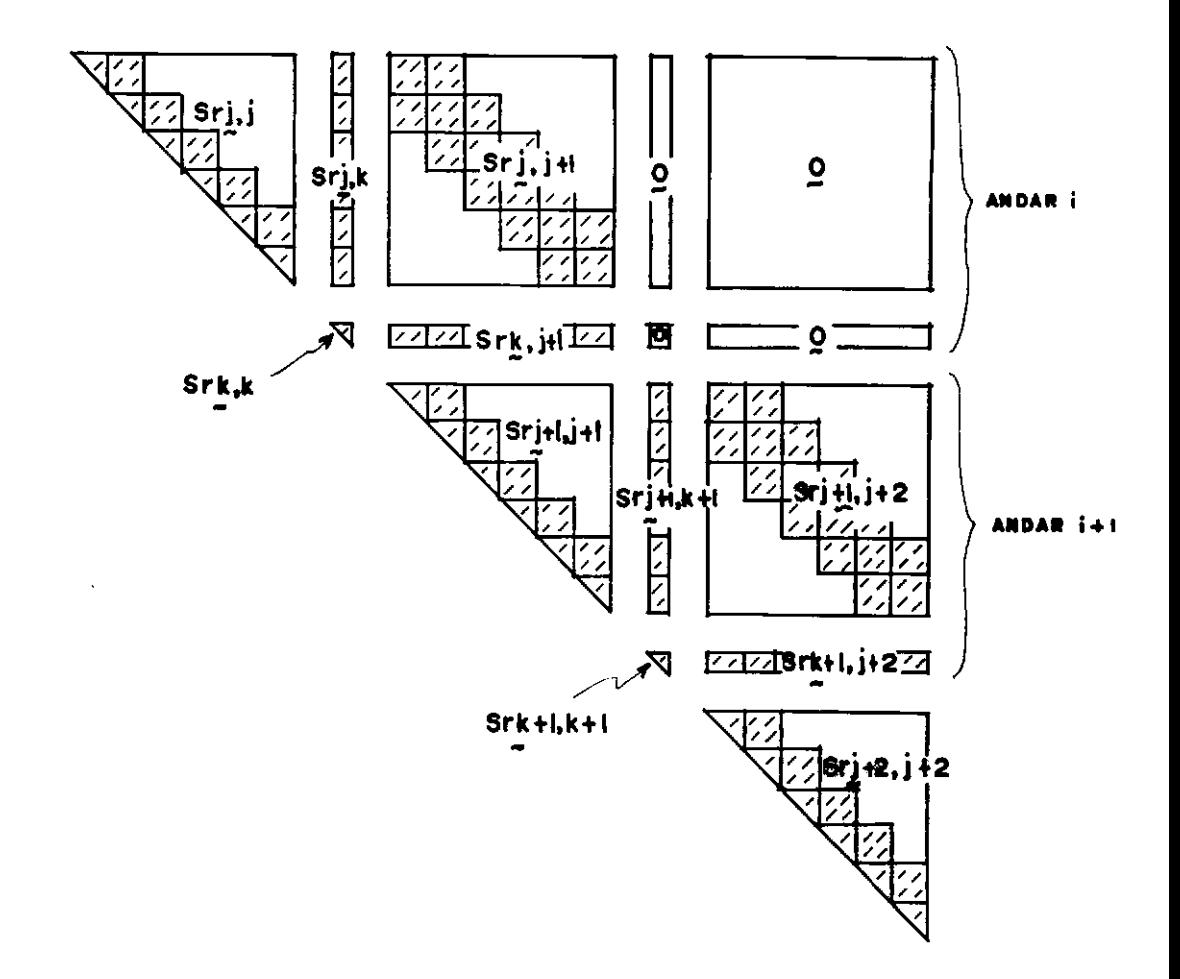

Fig. IV.4 - Matriz de rigidez para deslocamento relativo de andar

Comparando-se estas duas matrizes, pode-se concluir que a seQunda apresenta uma maior esparsidade do que a **primeira,** pois as submatrizes Srj,k+l, **Srk,k+l** e suas simétricas se apresentam nulas. Com isto, o acoplamento do andar i com o andar i+l se faz tão somente através da submatriz Srj+l,j+l, facilitando o particionamento do sistema de equações **em** "blocos de andar".

IV.2 - Análise tridimensional para carregamento horizontal

Para a análise com cargas horizontais aplicadas à estrutura, **é** feita, de inicio, uma distribuiçao destas cargas entre os diversos paineis. O procedimento utilizado envolve o cálculo da matriz de rigidez reduzida de painel **Srp,** que é obtida da matriz de rigidez reduzida de painel para um andar i, **Srpi,** apôs sucessivas reordenações e condensações de graus de liberdade, permanecendo somente os graus de liberdade de andar. **<sup>A</sup>**seguir faz-se a montagem da matriz de rigidez reduzida da estrutura **Sr•** em função das matrizes **Srp** e da localização de cada painel em planta. A matriz de rigidez **Sr•** bem como o vetor de cargas horizontais **Fh** estão relacionados com os graus de liberdade mostrados na figura (IV.5).

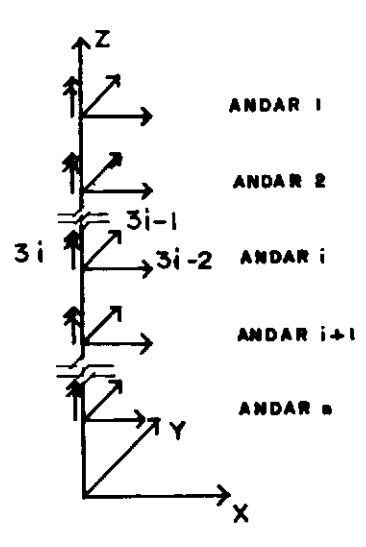

Fig. IV.5 - Graus de liberdade de deslocamento horizontal de laje

Com a matriz **Sre** e o vetor **Fh** procede-se á resoluçao do sistema de equações **Sr• Dh** - Fh, obtendo-se o vetor de deslocamentos horizontais **Dh.** A partir deste vetor, obtém-se o

vetor de deslocamentos horizontais de painel **Dph** em função da localização em planta de cada painel. Os vetores de cargas horizontais **Fph** a serem aplicados aos paineis são obtidos pela multiplicação das matrizes de rigidez reduzidas dos paineis **Srp**  pelos respectivos vetores de deslocamentos horizontais de painel **Dph.** 

IV.2.1 - Matriz de rigidez reduzida de painel para um andar i

Considerem-se os graus de liberdade de painel, representados de forma unidimensional na figura (IV.6).

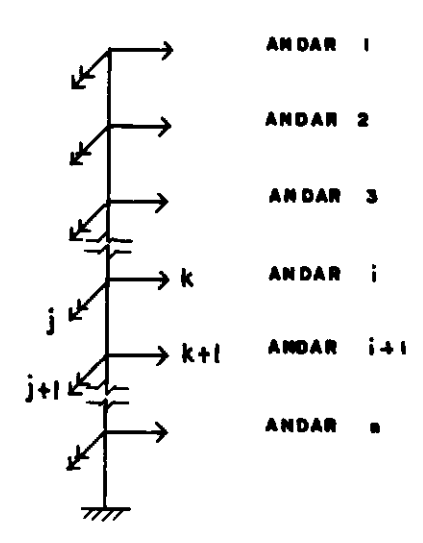

**Fig.** IV.6 - Graus de liberdade de painel

Para um andar i, a direção j esta relacionada com as direções dos graus de liberdade independentes de no e a direção **k,** com os graus de liberdade de andar.

Para se calcular a matriz de rigidez reduzida do painel **Srp,** faz-se a montagem da matriz de rigidez reduzida de painel para um andar i, **Srpi,** e a condensação de graus de liberdade, permanecendo somente os Qraus de liberdade independentes de nó do andar i+l e os Qraus de liberdade de andar do andar l atê o andar i. Repetindo-se este processo para todos os andares, obtêm-se a matriz **Srp** correspondente aos Qraus de liberdade de andar. A fiQura (IV.7) mostra a matriz **Srpi.** 

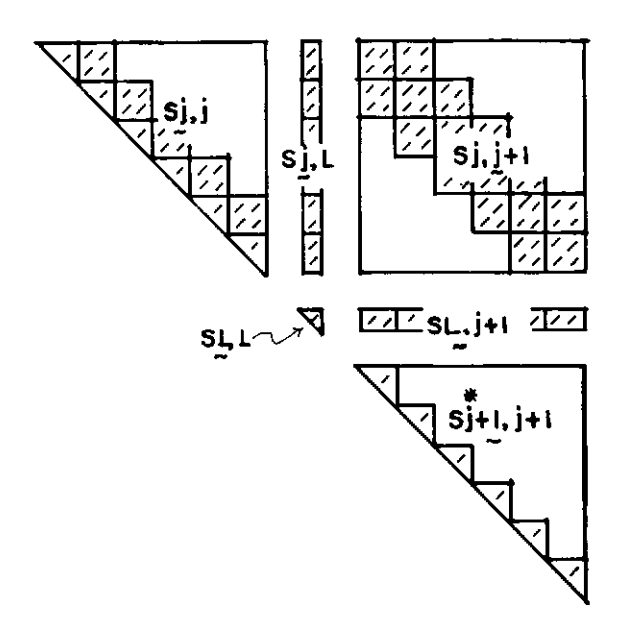

Fig. IV.7 - Matriz de rigidez reduzida de painel para um andar i

Sendo que "L" representa os Qraus de liberdade de andar do andar l ao andar i.

*1c*  **<sup>A</sup>**submatriz S j+l,j+l nesta fase se encontra incompleta, pois ainda não recebeu a contribuição dos elementos estruturais do andar i+l.

Antes de se fazer a condensação da matriz de rigidez reduzida de painel **Srpi,** optou-se por fazer uma reordenação de seus termos, correspondendo a uma permuta dos Qraus de liberdade independentes do nó j, pelos j+l. Desta forma, obtêmse a seouinte matriz.

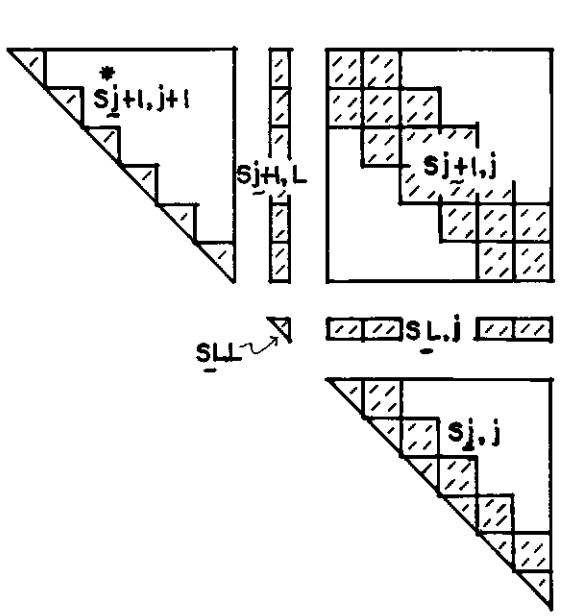

**Fio.** IV.8 - Matriz de rioidez reduzida de painel reordenada para um andar i

A seguir, procede-se a condensação dos graus de liberdade de baixo para cima pelo método de Gauss, onde se "elimina" os termos correspondentes aos oraus de liberdade independentes do nô j+l. **A** matriz obtida é representada na fioura (IV.9).

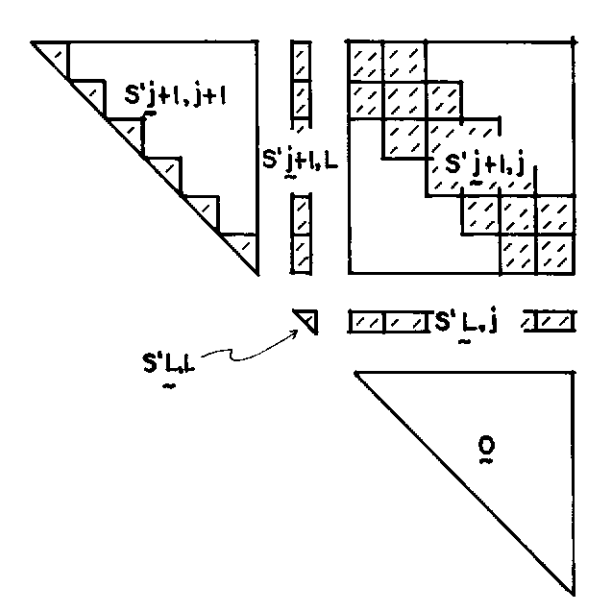

Fig. IV.9 - Matriz de rigidez reduzida de painel condensada para um andar i

O processo de reordenação da matriz de rigidez reduzida de painel se justifica agora, pois a matriz obtida apõs a condensação de graus de liberdade, jã se encontra pronta para ser utilizada no andar seguinte. Como jà foi visto, o acoplamento entre os andares i e i+l se faz através da submatriz **Sj+l,j+l.** Assim sendo, na anãlise do andar i+l deve-

"' se somar a submatriz **S j+l,j+l** com a submatriz **S j+l,j+l,** que contêm os residuos do processo de condensação de graus de liberdade do andar anterior.

Repetindo-se o processo até o último andar, obtém-se a matriz de rigidez reduzida de painel **Srp,**  relacionada com os graus de liberdade de andar.

IV.2.2 - Matriz de rigidez reduzida da estrutura

Considere-se a matriz de rigidez reduzida de painel **Srp,** relativa ao sistema de referência de painel. Um coeficiente Si,j desta matriz é numericamente iQual a força restritiva na direção i para um deslocamento unitário na direção j e deslocamentos nulos nas demais direções. Cada coeficiente de riQidez Si,j Qerarã uma submatriz relacionada com o sistema de referência Qlobal. A acumulação destas submatrizes para todos os paineis resultara na matriz de riQidez reduzida da estrutura **Sre.** 

Seja um painel representado pela linha AB no andar j seQundo o sistema de eixos Qlobal, sofrendo um deslocamento unitário na direção X, passando para a posição **A'B',** como mostrado na fiQura (IV.10).

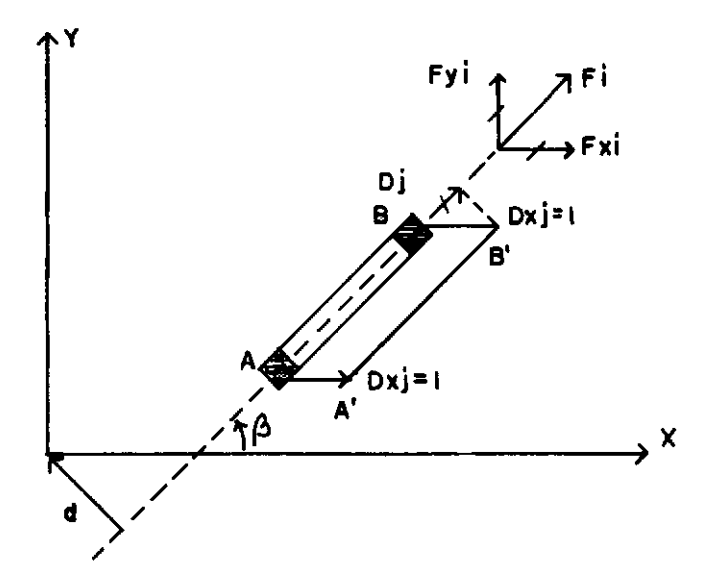

FiQ. IV.10 - Influência de um deslocamento unitário na direção X no deslocamento horizontal de andar de painel

O deslocamento horizontal de painel segundo a direção j é dado pela seguinte expressão:

$$
Dj = Dxj \cos \beta \qquad (4.4)
$$

A força na direção i pode ser representada pela seguinte expressão:

$$
Fi = Si, j Dj \tag{4.5}
$$

ou Fi =  $Si$ , j  $Dxi$  cos  $\beta$  (4.6)

Em relação ao referencial global XYZ, tem-se as seguintes expressões para as componentes de Fi:

$$
Fxi = Fi \cos \beta \qquad (4.7)
$$

$$
2
$$
ou Fxi = Si, j Dxj cos  $\beta$  (4.8)

$$
Fyi = Fi \text{ sen } \beta \tag{4.9}
$$

ou Fyi = Si, j Dxj sen  $\beta$  cos  $\beta$ (4.10)

$$
\mathbf{M}i = \mathbf{F}i \mathbf{d} \tag{4.11}
$$

ou Mi = Si, j Dxj d cos  $\beta$ (4.12)

Da mesma forma, para um deslocamento unitario na direção Y, tem-se as seguintes expressões:

> $Dj = Dyj$  sen  $\beta$  (4.13)  $Fi = Si, j Dj$  (4.14) ou Fi =  $Si$ , j Dy j sen  $\beta$  (4.15)  $Fxi = Fi cos \beta$  (4.16)

ou  $Fxi = Si, j Dyj sen\beta cos\beta$  $Fvi = Fi$  sen $6$  $2$  ou Fyi = Si,j Dyj sen  $\beta$  $Mi = Fi$  d (4.17) (4.18) (4.19)  $(4.20)$ 

(4.21)

(4.22)

Ainda para uma rotação unitária ej em torno do eixo Z, tem-se as seguintes expressões:

ou Mi = Si,j Dyj d sen $\beta$ 

 $Dj = e j d$ 

$$
Fi = Sij Dj
$$
\n(4.23)\n  
\nou Fi = Si, j  $\theta j d$  (4.24)

 $Fxi = Fi cos \beta$ (4.25)

ou Fxi =  $Si$ , j  $ej$  d  $cos \beta$  $(4.26)$ 

Fyi = Fi sen  $\beta$ (4.27)

ou Fyi =  $Si$ , j  $ej$  d sen $ß$ (4.28)

 $Mi = Fi d$  $(4.29)$ 

$$
ou Mi = Si, j \theta j d \qquad (4.30)
$$

Considerando que os deslocamentos Dxj, Dyj, 6j são deslocamentos seoundo os oraus de liberdade 3j-2, 3j-l e 3j indicados na figura (IV.5) ao nivel do piso do andar j, verifica-se que cada elemento Si,j da matriz de rioidez reduzida de painel **Srp** referida ao sistema de eixos de painel, oera uma submatriz **Ki,j,** de dimensão 3, da matriz de rigidez

 $\overline{2}$ 

reduzida de painel, referida ao sistema de eixos global. Esta submatriz localiza-se nas interseções das linhas Ji-2, Ji-1 e  $3i$  com as colunas  $3j-2$ ,  $3j-1$  e  $3j$  e  $4$  representada pela seguinte expressão:

$$
Ki. j = Si. j
$$
\n
$$
\begin{array}{cccc}\n1 & 2 & 7 \\
1 & \cos \beta & \sin \beta & \cos \beta \\
1 & 2 & 1 \\
\sin \beta & \sin \beta & \sin \beta \\
1 & \sin \beta & 2 \\
1 & 1 & 1\n\end{array}
$$
\n(4.31)

Portanto, cada elemento Si,j de cada painel gera uma submatriz Ki,j que é acumulada em uma matriz de ordem 3xNúmero de andares. Ao final deste processo, esta matriz resulta na matriz de rigidez reduzida da estrutura Sre.

#### IV.2.3 - Deslocamentos horizontais de andar

Tendo calculado **a** matriz de rigidez reduzida da estrutura **Sre** e de posse do vetor de cargas horizontais **Fh,**  resolve-se o sistema de equações **Sre Dh** = **Fh** via método de Gauss, obtendo-se o vetor de deslocamentos horizontais de andar Dh.

IV.2.4 - Deslocamentos horizontais de painel

Considere-se um painel representado pela linha AB no andar j, segundo o sistema de eixos global. A figura (IV.11) mostra a influência dos deslocamentos horizontais de andar DhJj-2, Dh3j-l e DhJj no deslocamento horizontal de painel Dj.

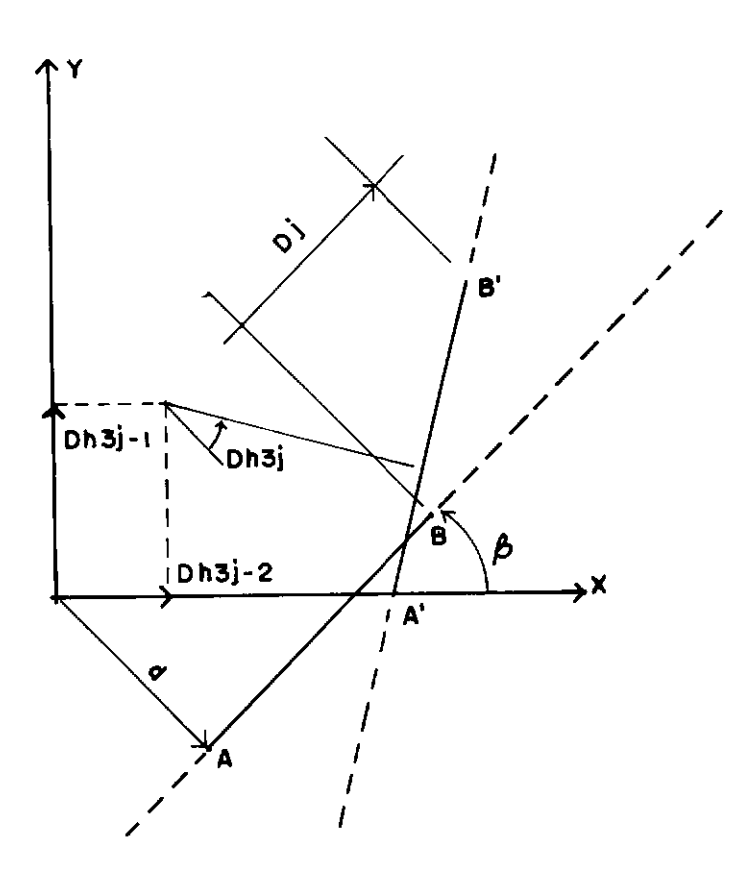

**FiQ.** IV.11 - Influência dos deslocamentos horizontais de andar no deslocamento horizontal de painel

O deslocamento horizontal Dj do painel no andar j **<sup>é</sup>** dado pela seQuinte expressão:

 $Dj = Dh3j-2 \cos\beta + Dh3j-1 \text{ sen }\beta + Dh3j \text{ d}$  (4.32)

o vetor deslocamento de painel **Dph** é obtido calculando-se os valores de Dj para todos os andares do painel.

```
IV.2.5 - CarQas horizontais de painel
```
Determinados os deslocamentos que se verificam num painel ao nivel dos pisos para um carreQamento horizontal, determinam-se as forças que estes pisos exercem sobre o painel, através da seguinte expressão:

$$
\mathbf{Fph} = \mathbf{Srp} \quad \mathbf{Dph} \tag{4.33}
$$

Este vetor de caroas de painel representa a parcela de caroa horizontal absorvida pelo painel em função de sua rioidez e localização em planta. Estas caroas aplicadas aos paineis produzem deslocamentos horizontais compativeis com os deslocamentos de corpo rioido das lajes.

# *IV.3* - Anàlise de deslocamentos e esforços nos elementos estruturais

**Apôs** a distribuição do carreoamento horizontal entre os diversos paineis, seoue-se o càlculo dos deslocamentos e esforços nos elementos estruturais. Este processo apresenta **alouma** semelhança com o anterior no tratamento da matriz de rioidez de painel. Faz-se, de inicio, a montaoem da matriz de rioidez de painel **Spi**  para um andar i, seouindo-se a reordenação dos oraus de liberdade, trianoularização desta matriz pelo mêtodo de Gauss e armazenamento dos coeficientes em memória auxiliar. A próxima etapa consiste na montagem do vetor independente de caroas de um andar i, Fi, recuperação da matriz **Spi** da memória auxiliar e as fases de substituição e retrosubstituição, obtendo-se o vetor de deslocamento do andar i, Oi, ocupando a mesma àrea de memoria destinada ao vetor de caroas **Fi.** Com este vetor de deslocamento, a matriz de rioidez dos elementos estruturais e o vetor de ações de enoastamento perfeito, **Fep,** obtêm-se os esforços atuantes nestes elementos.

IV.3.1 - Matriz de rigidez de painel para um andar i

Considerem-se os graus de liberdade de painel representados pela figura (IV.6). A montagem da matriz de rigidez de painel **Spi** para um andar i, difere da matriz **Srpi** do item IV.2.1, por considerar para *nLn* apenas o grau de liberdade de andar do andar i.

#### IV.3.2 - Resolução do sistema de equações

Gauss, utilizando um particionamento em "blocos de and<mark>ar"</mark>. O sistema de equações é resolvido pelo método de Devido **à** limitação de memoria do microcomputador, optou-se pela montagem e triangularização da matriz de rigidez em uma etapa distinta da montagem do vetor de cargas. Desta forma, faz-se a triangularização da matriz **Spi** e armazenam-se seus coeficientes em memoria auxiliar. Segue-se a análise do andar seguinte até o ültimo andar, lembrando-se que no acoplamento dos andares, a

\* submatriz **S j+l,j+l** deve ser somada com a submatriz **S j+l,j+l**  que contêm os residuos do processo de triangularização da matriz de rigidez do andar anterior.

Faz-se a seguir para um andar i, a montagem do vetor de cargas **Fie** a recuperação da matriz **Bpi** já triangularizada da memoria auxiliar. Procede-se então **à** fase de substituição atê o ültimo andar e **à** fase de retrosubstituição, buscando-se a matriz **Spi** triangularizada a partir do penültimo andar até o andar 1, obtendo-se o vetor deslocamento **Oi** na mesma área de memoria do vetor **Fi.** 

IV.3.3 - Esforços nas extremidades dos elementos

 $IV.3.3.1 - Elemento viqa$ 

Considere-se a expressão (3.12) que relaciona os esforços e deslocamentos para um elemento viga no sistema de eixos global. Como este sistema coincide com o sistema de eixos global de painel, esta expressão permanece vAlida para o cAlculo dos esforços nas extremidades dos elementos vigas. Porêm, quando se considera cargas aplicadas aos elementos **vigas,** as ações de engastamento perfeito aparecem nesta expressão, que deve ser reescrita sob a seguinte forma

$$
\begin{array}{rcl}\n\text{Fvt} &=& \text{Bvt} + \text{Fap} \\
\text{t} & & \\
\text{sendo} & \text{Svt} &=& \text{Tv} & \text{Svl} & \text{Tv}\n\end{array}\n\tag{4.34}
$$

IV.3.3.2 - Elemento pilar

Considere-se a expressão (3.5) que relaciona os esforços e deslocamentos para um elemento coluna no sistema local. Substituindo-se a expressão (3.15) em (3.5), tem-se

```
Fp1 = Sp1 R Dpr (4.35)
```
Substituindo-se a expressão (3.22) em (4.35), tem-se

### $Fp1 = Bp1 R Tp Dpq$  (4.36)

Desta forma, obtêm-se os esforços nas extremidades dos elementos pilares segundo o sistema de eixos local de pilar.

*IV.4* - Considerações Qerais

Este item objetiva fazer uma descrição mais detalhada de alqumas implementações utilizadas neste trabalho.

 $IV.4.1 -$  Pontos nodais

Os pontos nodais de um painel são obtidos pelas projeções dos nôs no eixo x e devem ser numerados em ordem crescente da esquerda para a direita. Define-se desta forma, a numeração de pontos nodais de painel.

Para cada andar, faz-se uma numeração local dos pontos nodais, onde os nôs são numerados também em ordem crescente da esquerda para a direita.

Assim sendo, quando estas numerações de pontos nodais não são coincidentes, as matrizes de riQidez de painel para um andar i apresentam a forma mais "compacta", pois elas são sempre relacionadas com um menor número de pontos nodais.

A fiQura IV.12 mostra um painel com numeração de pontos nodais local de andar para cada andar e numeração de pontos nodais local de painel.

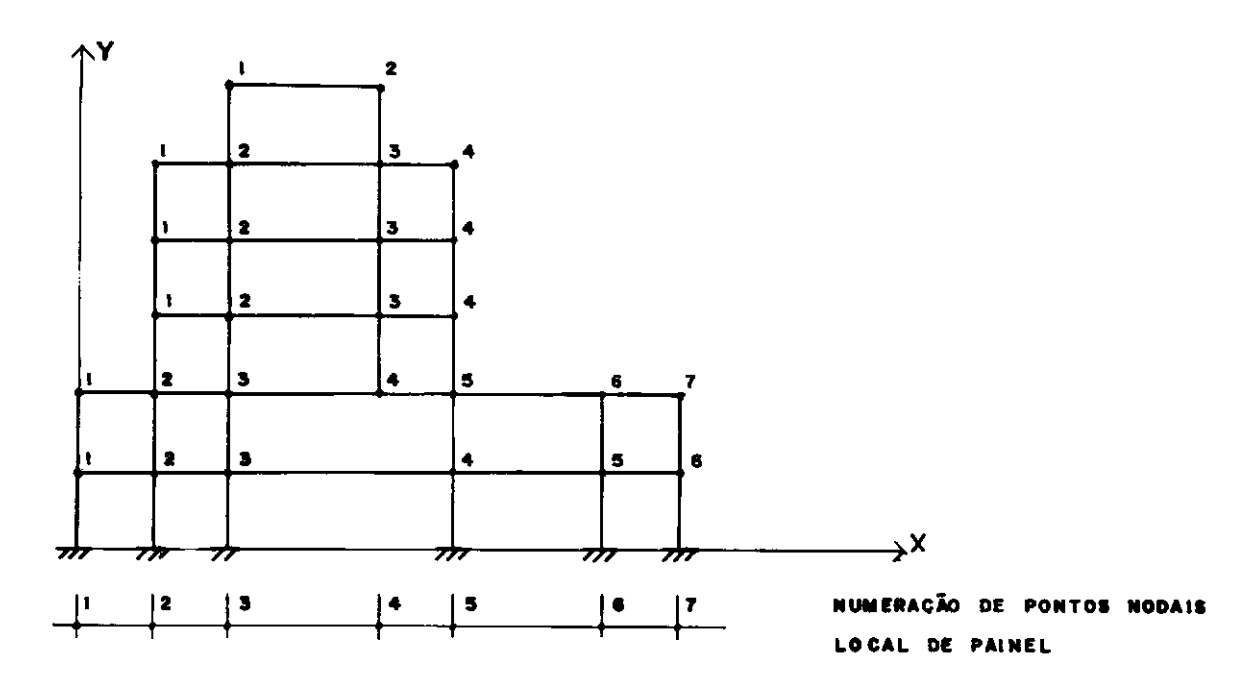

**Fio.** IV.12 - Numeração de pontos nodais

### IV.4.1.1 - Acréscimo de pontos nodais

Quando da passaoem de um andar para outro houver inclusão de ponto nodal, faz-se uma alteração na numeração de pontos nodais local de andar em relação ao andar anterior, obedecendo ao critério de numeração de pontos nodais local de andar, tornando-o vãlido **para** todos os andares.

IV.4.1.2 - Eliminação de pontos nodais

Da **mesma** forma, quando da passaoem de um andar para outro houver exclusão de ponto nodal, faz-se uma alteração na numeração de pontos nodais local de andar.

IV.4.2 - Montagem da matriz de rigidez reduzida de painel para um andar i

Considerem-se os elementos viga e pilar mostrados na figura (IV.13), com a regra de espalhamento de seus coeficientes de rigidez na matriz **Srpi.** 

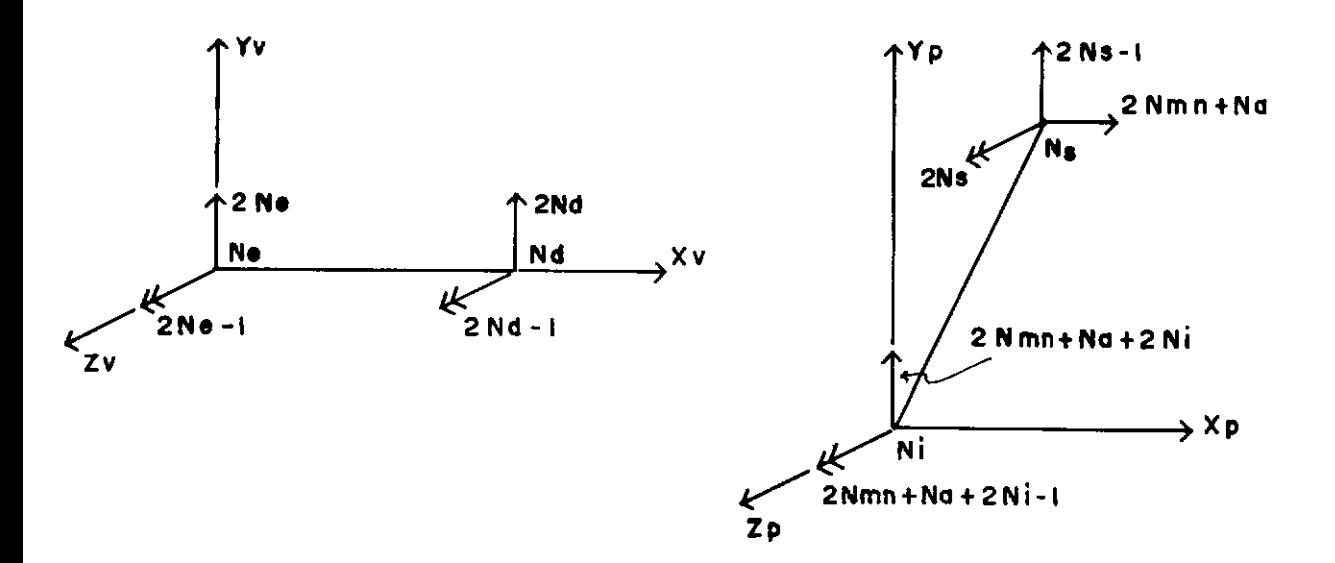

a) Elemento viga b) Elemento pilar Fig. IV.13 - Regra de espalhamento de coeficientes de rigidez para a montagem da matriz **Srpi** 

Nesta figura Ne e Nd são os nós das extremidades esquerda e direita do elemento viga, respectivamente, Ns e Ni os nós das extremidades superior e inferior do elemento pilar, respectivamente, Nmn o ntimero m&ximo de nós no andar e Na o ntlmero do andar.

A matriz de rigidez reduzida de painel para um andar i, **Srpi, é** obtida apôs o espalhamento dos coeficientes de rigidez de todos os elementos do andar, somando-se aos jà existentes.

*IV.4.3* - Montagem da matriz de rigidez de painel para um andar i, **Spi** 

De forma semelhante, a matriz de rigidez de painel para um andar i, **Spi** é obtida pelo espalhamento dos coeficientes de rigidez dos elementos viga e pilar, de acordo com a regra mostrada na figura (IV.14).

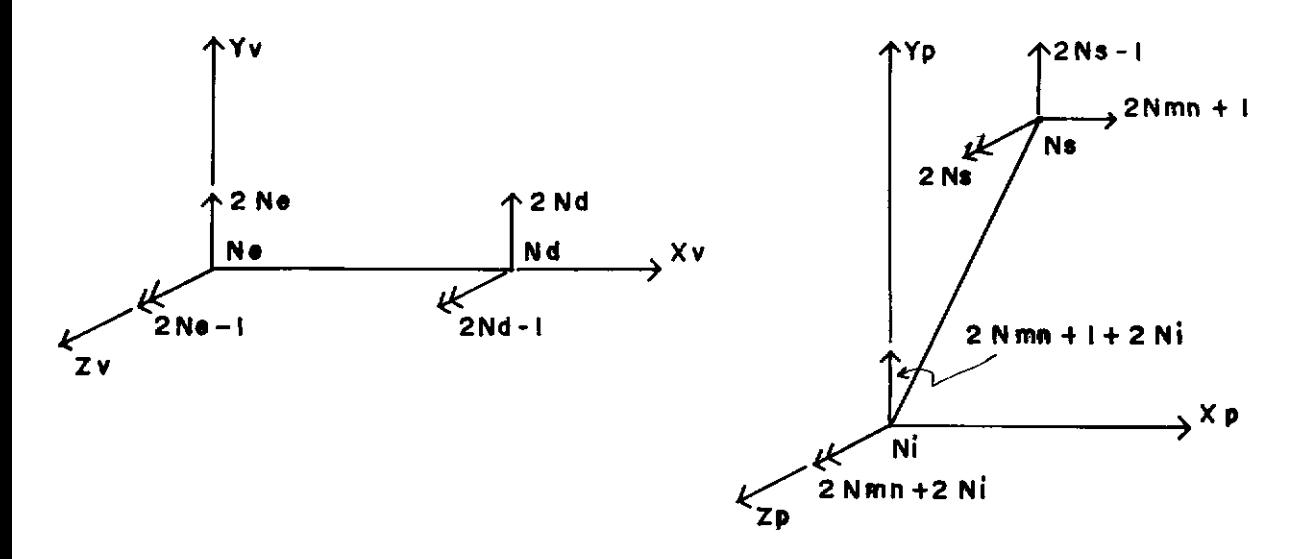

a) Elemento viga b) Elemento pilar Fig. IV.14 - Regra de espalhamento de coeficientes de rigidez para a montagem da matriz **Spi** 

*IV.4.4* - Reordenação da matriz **Srpi** para inclusão de pontos nodais

Este processo de reordenação é feito logo apôs a condensação de graus de liberdade do andar precedente. Para o andar seguinte, a numeração dos pontos nodais é alterada e consequentemente, a matriz de rigidez **Srpi** deve sofrer uma reordenação de seus coeficientes, com a criação de novos graus de liberdade, possibilitando uma correspondência exata com esta numeração de pontos nodais. A figura (IV.15) mostra os graus de

liberdade de um painel, antes e depois da consideração da inclusão de ponto nodal.

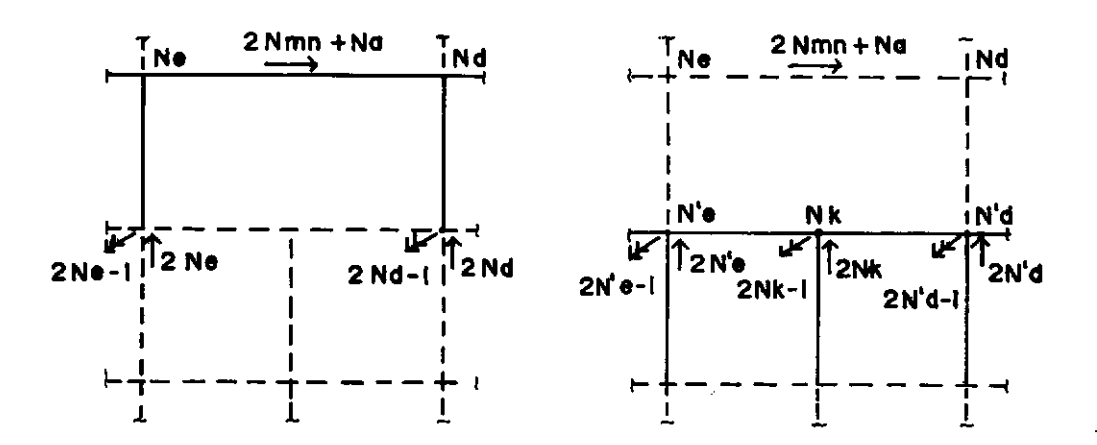

a) Antes da inclusão do nó Nk b) Apôs a inclusão do nó Nk **FiQ.** IV.15 - Graus de liberdade relacionados com a matriz **Srpi** para inclusão de pontos nodais

# IV.4.5 - Reordenação da matriz **Srpi** para exclusão de pontos nodais

De forma análoga, faz-se uma reordenação nos coeficientes da matriz de riQidez **Srpi,** com uma eliminação de Qraus de liberdade, possibilitando uma perfeita correspondência com os Qraus de liberdade do andar seQuinte. A fiQura (IV.16) mostra os Qraus de liberdade de um painel, antes e depois da consideração da exclusão de ponto nodal.

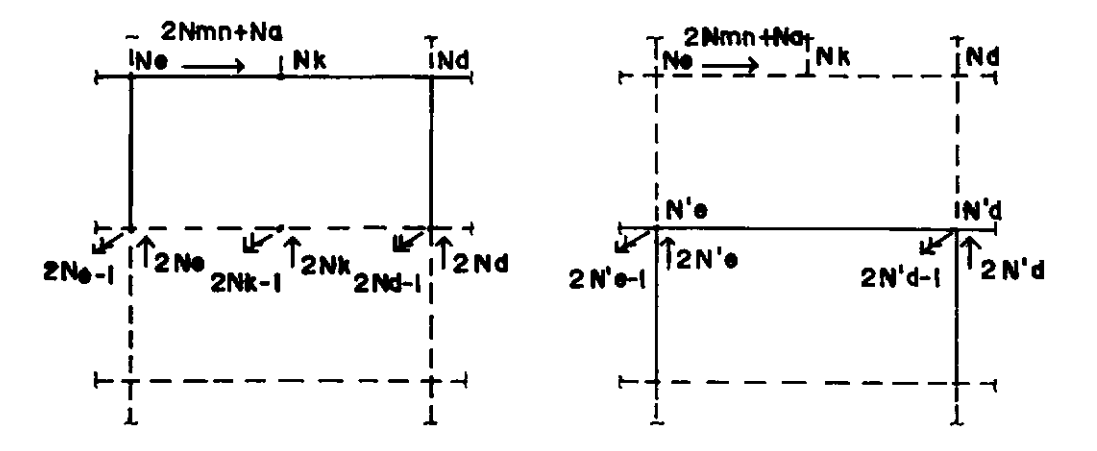

a) Antes da exclusão do nó Nk b) Após a exclusão do nó Nk **Fi9.** IV.16 - Graus de liberdade relacionados com a matriz **Srpi** para exclusão de pontos nodais

# IV.4.6 - Reordenação da matriz **Spi** para inclusão e exclusão de pontos nodais

O procedimento utilizado para reordenação da matriz de ri9idez de painel **Spi** é semelhante aos procedimentos dos itens CIV.4.4) e (IV.4.5), lembrando-se apenas a diferença vista na monta9em destas duas matrizes em questão.

#### V - PROGRAMAÇÃO AUTOMATICA

V.l - Generalidades

A programação automática foi desenvolvida em linguagem BASIC, para microcomputadores compativeis com a linha APPLE II. O equipamento utilizado compreende uma CPU de 48 Kbytes de memória RAM (sendo aproximadamente 36 Kbytes disponiveis), 2 drives, monitor e impressora. Para os programas de entrada de dados, utilizou-se o BASIC interpretado, pois tais programas ocupam um grande espaço de memória (em certos casos, impossibilitando a compilação para a quantidade de memória RAM disponivel) e por não precisar necessariamente de um processamento mais rápido. Para os demais programas utilizou-se o BASIC compilado, objetivando a análise com um menor tempo de processamento.

Ao conjunto de programas desenvolvidos, deu-se o nome de APEL versão 1.0 - ANALISE APROXIMADA DE EDIFICIOS ELEVADOS. Devido á limitação de memória central, utilizou-se um particionamento do processamento em diversos programas encadeados, gerenciados ou não por um menu principal, onde cada programa faz transferências de variáveis com arquivos sequenciais gravados em memória auxiliar. Estes arquivos foram projetados para armazenar os dados em vetores unidimensionais, com um eficiente gerenciamento destes dados através de vetores apontadores, possibilitando um melhor uso da memória auxiliar disponivel.

As estruturas usuais de edificios altos apresentam caracteristicas que possibilitam uma boa estruturação da programação automatica, visando um melhor aproveitamento da **memôria** central do microcomputador. **As** principais caracteristicas são: repetição de dados estruturais e/ou de carregamentos, provavel existência de simetria na estrutura e pavimento-tipo. Estas duas tiltimas caracteristicas são muito importantes, pois minimizam consideravelmente o tempo de processamento. No caso de haver simetria, pode-se diminuir a quantidade de paineis a ser analisada. Quando da existência de pavimento-tipo, as vantagens tambem são grandes, evitando repeticões de fornecimento de dados e de processamentos desnecess&rios.

Os programas que compõe este trabalho são descritos a seguir.

V.2 - Programas

 $V.2.1 - MENU$ 

o programa MENU gerencia parte dos programas, possibilitando ao usuario definir as opções desejadas para a an&lise estrutural. O gerenciamento dos programas é feito envolvendo 4 grupos de programas:

l - Programas de entrada de dados:

DADOSl - Lê os dados gerais da estrutura e volta ao menu principal.

DAD082 - Lê os dados de carregamento e volta ao menu

principal.

2 - Progamas de impressões de relatôrios:

RELATI - Imprime os dados gerais da estrutura e volta ao menu principal.

RELAT2 - Imprime os dados de carregamento e volta ao menu principal.

3 - Programas de processamento de dados:

RIGl - Inicializa o processamento, sendo seguido pelos programas encadeados:

RIG2

GAUSS

FORCA

ESFl

ESF2

ESF3 - Finaliza o processamento, armazenando os resultados em memôria auxiliar e voltando ao menu principal.

4 - Programa de impress&o de resultados:

RESULT - Imprime os resultados da analise e volta ao menu principal.

 $V.2.2 - DADOS1$ 

Este programa tem por objetivo a leitura de dados geométricos da estrutura e armazenamento destes dados em memoria auxiliar. O seu funcionamento se faz com uma grande interaç&o entre o usu&rio e o equipamento, permitindo o fornecimento de uma grande quantidade de dados de forma

simples, e com recursos para corrigir provaveis erros que possam ser cometidos.

Utilizam-se tabelas de tipos de materiais e seções transversais, facilitando o fornecimento destes dados, quando os mesmos se repetem para vãrios elementos estruturais.

Quando da existência de paineis que apresentam as mesmas caracteristicas oeométricas, podem-se fornecer somente os dados de um painel, indicando que o painel seouinte é ioual ao anterior e assim sucessivamente, sempre que houver repetição de painel. Para cada painel, porém, devem-se fornecer os dados que traduzem a sua localização em planta, que em geral difere de um painel para outro.

Os dados correspondentes aos andares dos paineis sao fornecidos iniciando-se do primeiro andar, que deve ser o andar localizado na extremidade superior do painel, ao último andar. Quando da passaoem de um andar para o andar consecutivo, não é necessãrio fornecer todos os dados pertinentes a este andar, bastando fornecer apenas as alterações ocorridas nesta passaoem. Caso não haja nenhuma alteração, basta indicar que este andar é ioual ao anterior, partindo-se então para o fornecimento de dados do andar seouinte.

O fornecimento de dados é feito em etapas, podendo ou não estar dentro de um laço correspondente ãs variãveis fornecidas em série. Ao final de cada etapa, exibe-se na tela um menu, que possibilita modificações nos dados fornecidos ou

passagem para a etapa seguinte. Ao final de um determinado conjunto de etapas, faz-se a gravaçao dos dados em memoria auxiliar, liberando-se os vetores que compreendem as variãveis, para serem utilizados nas etapas seguintes. Este conjunto de etapas foi definido de maneira a obter a quantidade mãxima de variãveis em memória central, com um mlnimo de tempo gasto nas transferências de variãveis para a memória auxiliar.

### V.2.3 - DADOS2

Este programa apresenta caracterlsticas idênticas ao programa anterior, sendo inclusive gerenciado por alguns dados do mesmo. O objetivo do programa DADOS2 è a leitura do número de casos de carregamentos e os dados de todos os carregamentos. Cada carregamento pode apresentar cargas horizontais, verticais, cargas provenientes da anãlise automãtica do peso próprio e/ou suas associações. As cargas horizontais sao aplicadas ã estrutura ao nlvel das lajes, segundo o sistema de eixos global. As cargas verticais podem ser aplicadas ãs vigas, conforme os tipos de cargas mostrados no apêndice 2 e/ou aplicadas diretamente aos nos dos paineis, segundo o sistema de eixos de painel.

Caso algum painel possua o mesmo carregamento de um **outro,** estes dados nao precisam ser novamente fornecidos, a menos que estes paineis nao apresentem as **mesmas**  caracter!sticas geométricas.

 $V.2.4 - RELAT1$ 

o proorama RELATI recupera os dados oerais da estrutura oravados no arquivo e imprime correspondente a estes dados. Este relatório apresenta uma um relatório formatação que permite uma fãcil visualização destes dados, indicando as repetições de dados porventura existentes.

Este proorama fica oerenciado pelo menu principal, sendo opcional a sua execução pelo usuário.

 $V.2.5 - RELAT2$ 

Apresenta as mesmas caracteristicas do proorama RELATI, para dados de carreoamento.

V.2.6 -RIGl

Este proorama inicia o processamento dos dados fornecidos através dos prooramas DADOS! e DAD0S2. Seu objetivo é calcular as matrizes de rioidez reduzidas de todos os paineis, **Srp.** Para cada painel, é feita a montaoem da matriz de rioidez de andar, **Srpi,** reordenação e condensação desta matriz, acoplamento com a matriz de rioidez do andar seouinte, repetindo-se o processo até o último andar, obtendo-se a matriz **Srp.** Esta matriz é oravada em memória auxiliar em um ônico vetor, que ao final da execução do proorama, contera as matrizes **Srp** de todos os paineis. O proorama seouinte, RIG2, é encadeado a este, sem a passaoem pelo menu principal.
$V.2.7 - RIG2$ 

O programa RIG2 calcula a matriz de rigidez reduzida da estrutura, **Sre,** em função das matrizes **Srp** e da localização de cada painel em planta. Neste cálculo, recupera-se da memória auxiliar cada matriz de rigidez reduzida de painel, e de acordo com a matriz **Ki,j,** obtêm-se a contribuição de um coeficiente para a matriz de rigidez reduzida da estrutura **Sra.** Ao repetir este processo para todos os coeficientes das matrizes de rigidez, **Srp,** de todos os paineis, obtêm-se a matriz **Sre**  desejada. Segue-se a gravação dos coeficientes desta matriz em memória auxiliar, e a execução do programa GAUSS.

#### $V.2.8 - GAUSS$

Este programa objetiva o calculo dos deslocamentos horizontais da estrutura. Inicialmente, recupera-se a matriz de rigidez reduzida da estrutura **Sre** e o vetor de cargas horizontais **Fh,** da memória auxiliar. Faz-se a resolução do sistema de equações pelo método de GAUSS, obtendo-se o vetor de cargas horizontais, **Dh.** Este vetor **ê** armazenado em memória auxiliar, passando-se então a execução do programa seguinte, FORCA.

#### $V.2.9$  - FORCA

Com este programa, calculam-se os Quinhões de cargas horizontais a serem aplicados aos paineis. A partir do vetor de deslocamentos horizontais da estrutura, **Dh,** recuperado da memória auxiliar, e da localização em planta dos paineis, calcula-se o vetor deslocamento horizontal de cada painel, **Dph.** 

Este vetor multiplicado pela matriz de rigidez reduzida de painel, **Srp,** produz o vetor de car9as horizontais, **Fph,** deste painel, que ê armazenado em memória auxiliar num ünico vetor, que contêm os vetores **Fph** de todos os paineis.

A análise da distribuição do carregamento horizontal fica então estabelecida ao término deste pro9rama, passando-se então a analise de esforços nas extremidades dos elementos estruturais dos paineis isolados, sob a ação de carregamento horizontal e vertical.

 $V.2.10 - ESFI$ 

Este programa monta as matrizes de rigidez de andar. **Spi,** para um determinado painel, trian9ulariza estas matrizes pelo método de GAUSS e armazena seus coeficientes em memória auxiliar. Feito este processo para todos os andares de todos os paineis, executa-se o pro9rama se9uinte, ESF2.

 $V.2.11 - ESF2$ 

O pro9rama ESF2 monta o vetor de car9as para um "bloco de andar", recupera a correspondente matriz trian9ularizada **Spi,** e se9ue o processo de resolução do **sistema** de equações na fase de substituição, armazenando o vetor de car9as modificado em memória auxiliar. No ültimo andar do painel, inicia-se a fase de retrosubstituição, obtendo-se o vetor deslocamento de painel, **Dpi,** que passa a ser armazenado em memória auxiliar. Este procedimento **é** feito para todos os andares, de todos os paineis. Se9ue-se a execução do pro9rama ESFJ.

## $V.2.12 - ESF3$

Este programa objetiva o cálculo dos esforços finais nos elementos viga segundo a expressão (4.34), e elementos pilar segundo a expressão {4.36). As matrizes de rigidez **Svl** e **Spl** são novamente calculadas, bem como as matrizes **R e Tp.**  Optou-se por este procedimento, pois verificou-se que o tempo gasto com transferências destas matrizes com a memória auxiliar, seria tão ou mais longo quanto se o calculo destas matrizes fosse refeito. Porém, o aspecto decisivo para esta opção, refere-se a economia de espaço em memória auxiliar, visto que este modelo fica praticamente limitado pela quantidade de memória auxiliar. O vetor de ações de engastamento perfeito **Fep** é calculado novamente pelas mesmas razões apresentadas. Obtidos os esforços nas extremidades dos elementos, **Fvl e Fpl,** faz-se a gravação destes resultados em memória auxiliar, terminando a fase de processamento. A seguir, volta-se ao menu principal.

#### $V.2.13 -$ RESULT

O programa RESULT imprime os resultados da analise estrutural. Estes resultados são obtidos da memória auxiliar, que foram previamente gravados pelo programa ESFJ. A impressão se faz utilizando uma formatação que permite um fãcil entendimento e indicando repetições, caso haja, sem a necessidade de gastos adicionais com impressões desnecessãrias. Ao final da execução deste proorama, retorna-se ao menu principal.

VI - EXEMPLOS E CONCLUSOES

 $VI.1 - Exemplos$ 

Foram processados 3 exemplos de estruturas, aumentando-se gradativamente o grau de complexidade.

Os resultados apresentados são comparados com os do modelo tridimensional utilizado por Câmara Jr. (4). de programação ATEEL, implementada em um computador BURROUGHS 6800. Este modelo não oferece resultados exatos, pois apresentà como hipôtese simplificadora a suposição do comportamento linear fisico e geométrico para a estrutura.

 $VI.1.1 -$  Exemplo 1

VI.1.1.1 - Planta baixa

Este exemplo ê contituido de uma torre retangular de 4 vigas e 4 pilares por andar, conforme planta baixa apresentada na figura VI.l.

VI.1.1.2 - Especificações

 $N$ umero de andares = 15 Altura dos andares  $= 3$  m Môdulo de elasticidade 3100000000 kgf/m Dimensões das vigas: 2 Vl e V2 - 20/50 (em cm)

V3 e V4 - 20/60 (em cm)

Dimensões dos pilares : 30/60 (em cm) Carregamento 1 : Vento na direção Y + carga vertical Carga horizontal na direção Y, FY = 720 kgf em todos os andares. Carga vertical uniformemente distribuida nas vigas:

Vl e V2 - 1100 kgf/m V3 e V4 - 1250 kgf/m

Carregamento 2 Vento na direção X

Carga horizontal na direção X, FX = 900 kgf em todos os andares.

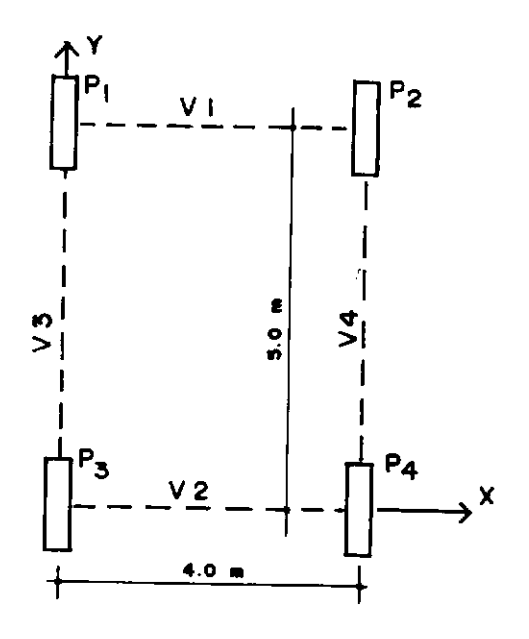

 $Fig. VI.1 - Exemplo 1$ 

 $VI.L.1.3 - Resultados$ 

Os resultados obtidos para este exemplo foram idênticos aos resultados obtidos pelo modelo tridimensional, ATEEL, tanto para esforços como para deslocamentos. A figura (VI.2) mostra a deformada da estrutura para os dois casos de carregamento.

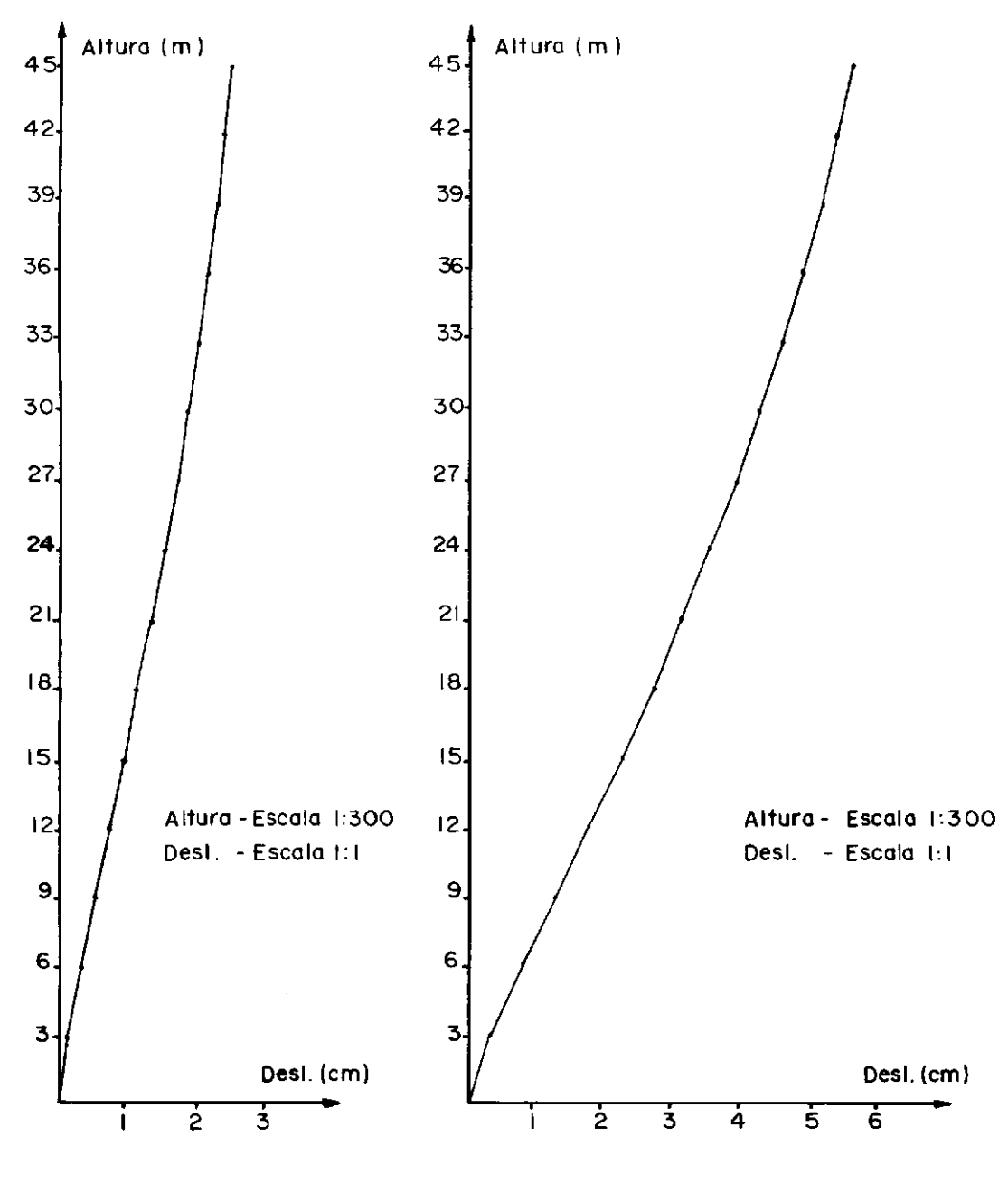

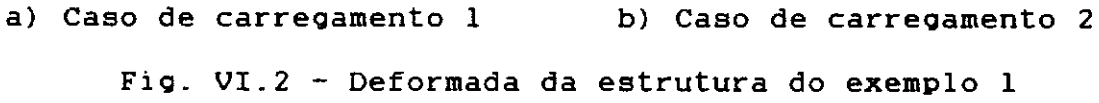

 $VI.1.2 - Exemplo 2$ 

 $VI.1.2.1 - Planta baixa$ 

Este exemplo é constituido de uma estrutura de ediflcio em concreto com 10 andares, apresentando um pavimento tipo, conforme planta baixa apresentada na figura VI.3.

VI.l.2.2 - Especificações Nûmero de andares =  $10$ Altura dos andares =  $3 m$ 2 Módulo de elasticidade = 3100000000 kgf/m Dimensões das vigas De Vl a V6 - 20/50 (em cm) De V7 a V11 - 20/65 (em cm) Dimensões dos pilares De Pl a PS e de PlO a Pl9 - 20/60 (em cm) De P6 a P9 - 20/80 (em cm) P20 - dimensões indicadas em planta baixa Carregamento 1 : Vento na direção Y Andar  $1 - FY = 1650$  kgf Do andar 2 ao andar  $5 - FY = 3300$  kgf Do andar 6 ao andar 8 - FY = 2400 kgf Do andar 9 ao andar 10 - FY = 1500 kgf

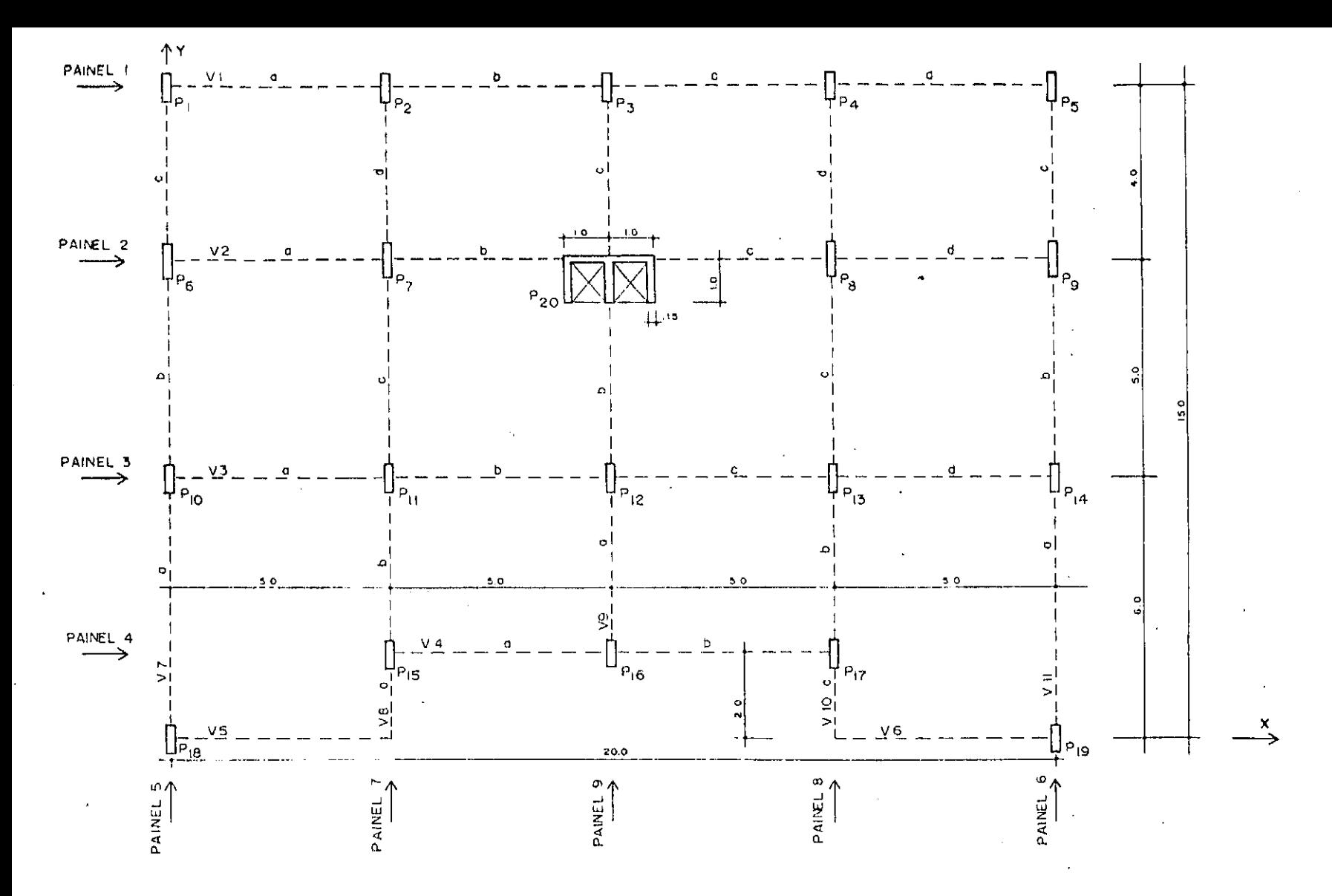

 $V1.3 - Exemplo = 2$ 

 $\mathbf{69}$ 

## VI.l.2.3 - Resultados

A seguir, apresentam-se tabelas de resultados obtidos e comparados com os do modelo ATEEL. Por haver uma grande quantidade de dados, são apresentados somente os esforços nos elementos dos paineis 5 a 9, dos andares 1, 5 e 10. Devido à simetria da estrutura e carregamento, os paineis 5 e 7 sao iguais aos paineis 6 e 8, respectivamente. Utiliza-se a seguir, a palavra aproximação para referir-se a diferença percentual em relaçao ao modelo ATEEL, tomado como referencia.

PAINEL 5 ANDAR 1

VISAS

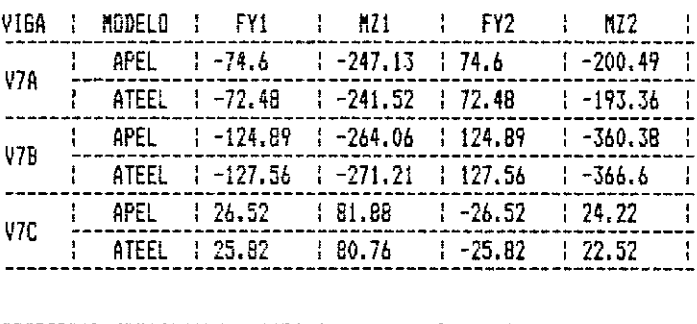

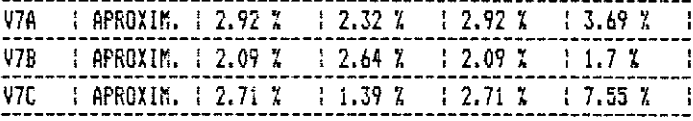

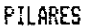

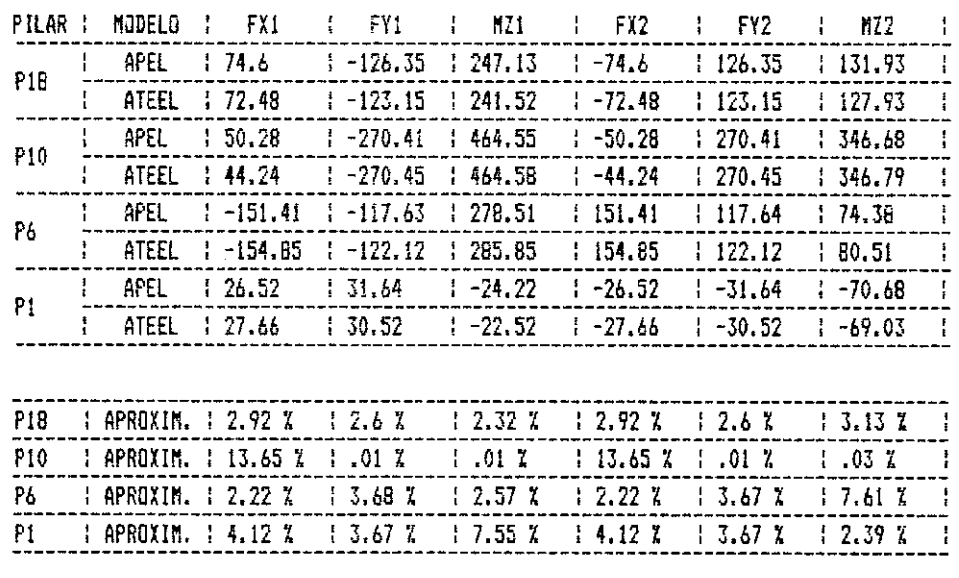

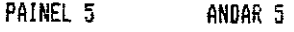

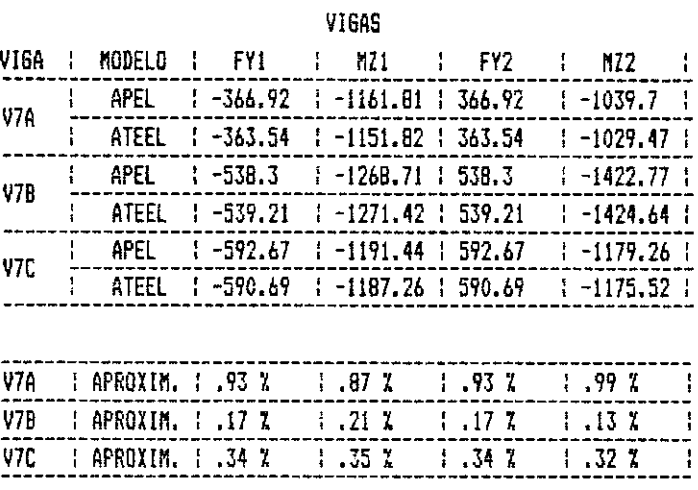

l,

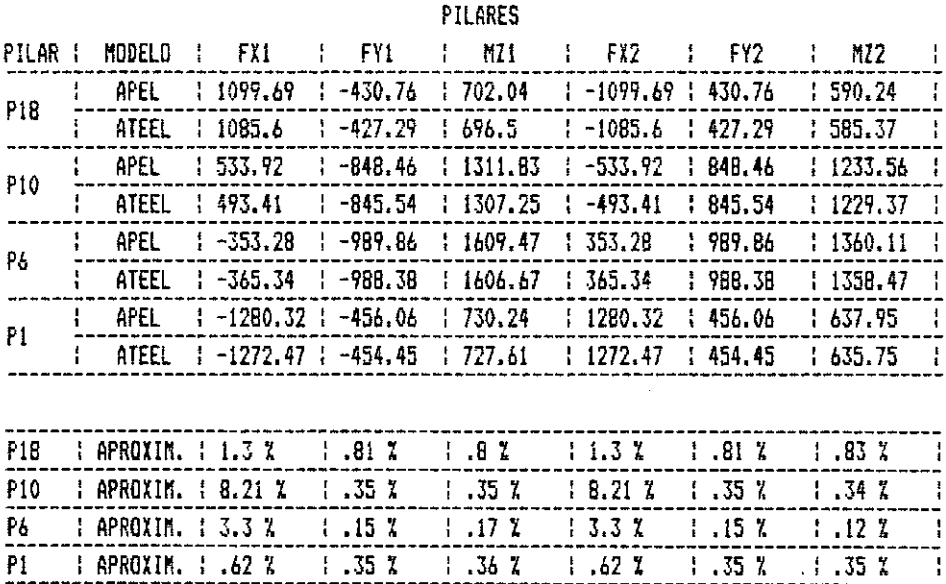

PAINEL 5 ANDAR 10

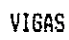

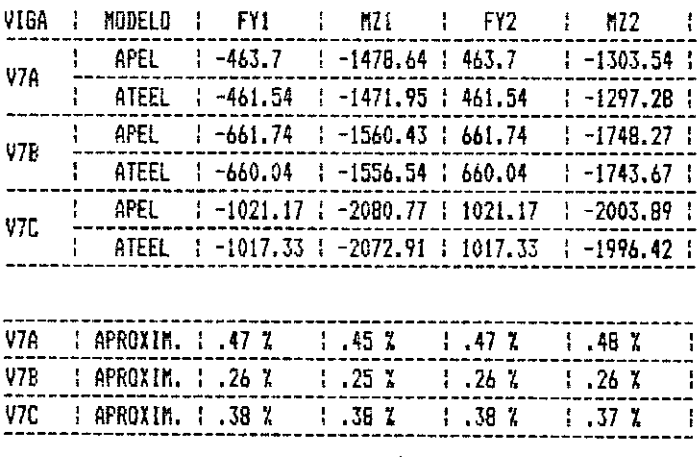

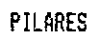

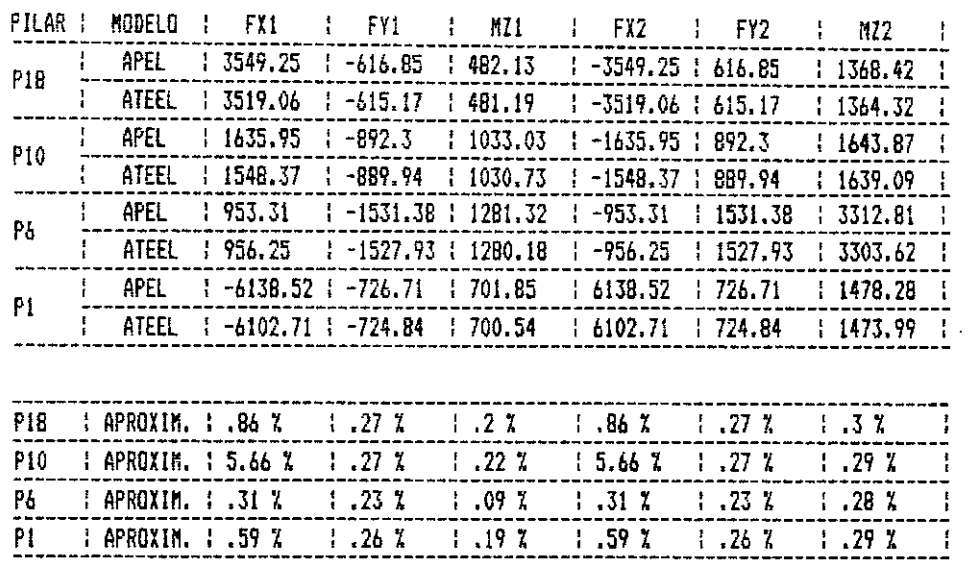

PAiNEL 7 ANDAR 1

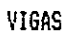

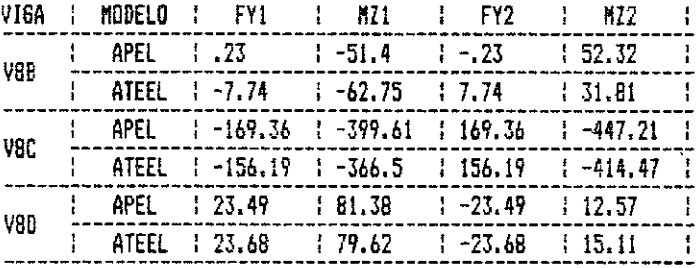

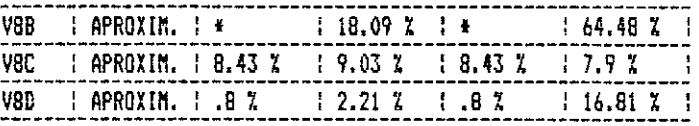

t.

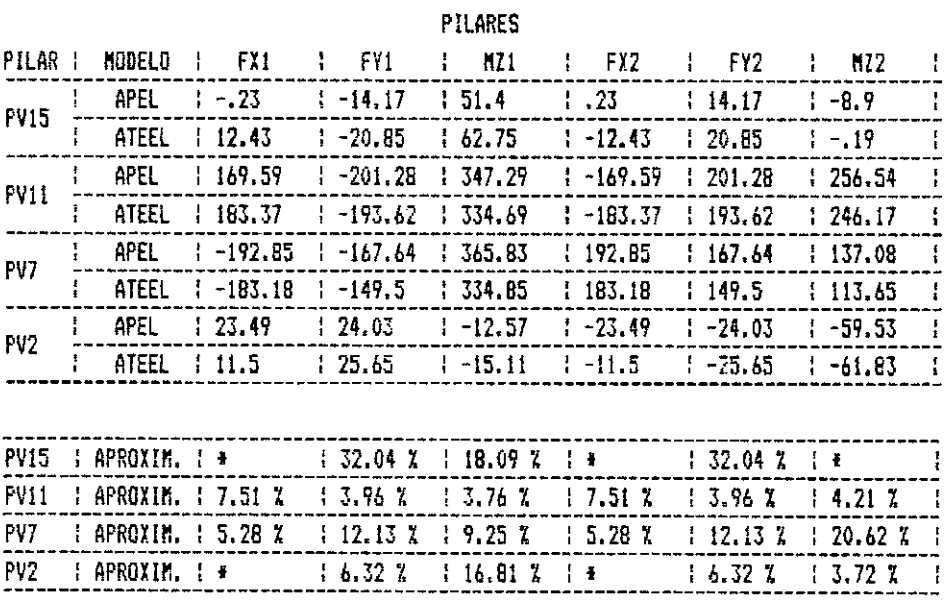

**(li** - COMPARA~l'C DE VALORES N~O SIGNIFICATIVOS.

## PAINEL 7 ANDAR 5

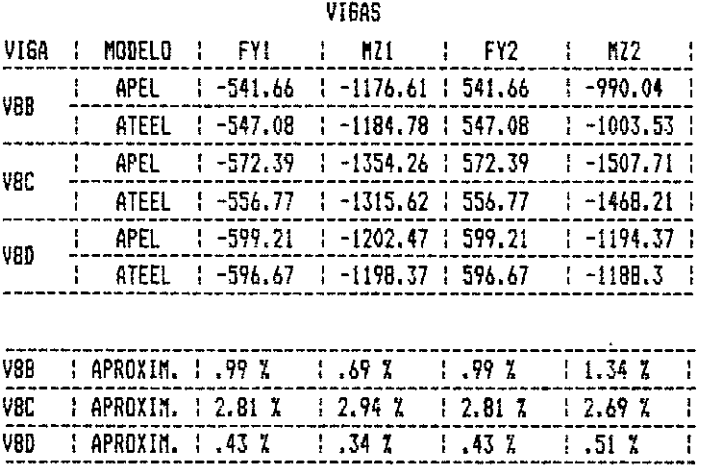

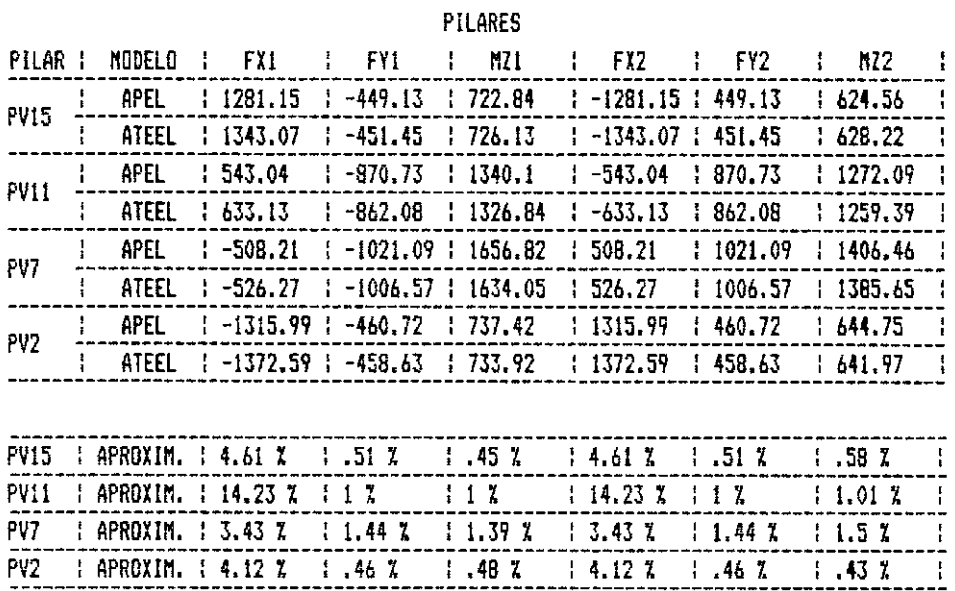

PAINEL 7 ANDAR 10

VIGAS

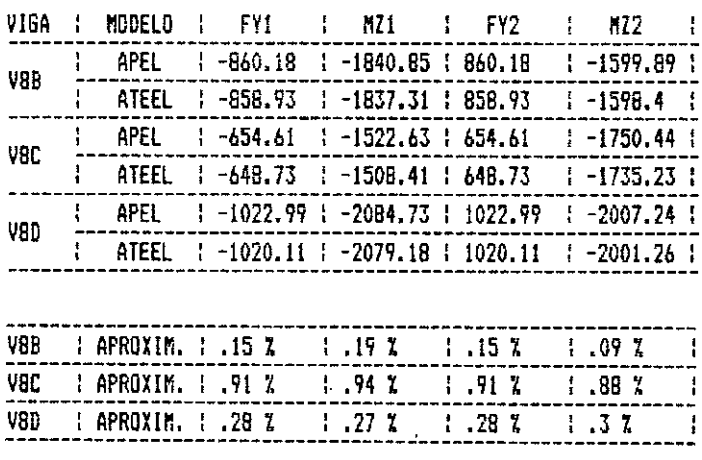

PILARES

*74.* 

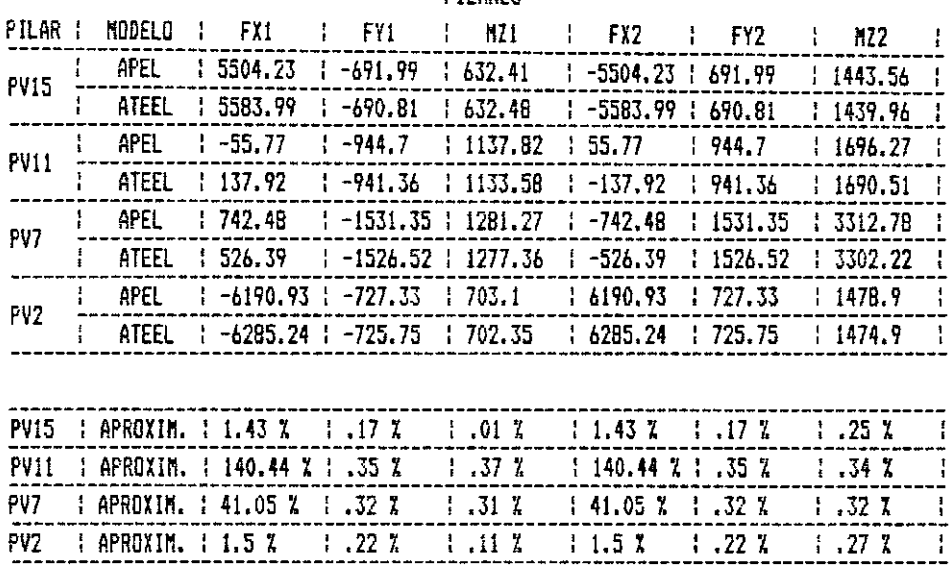

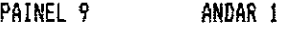

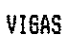

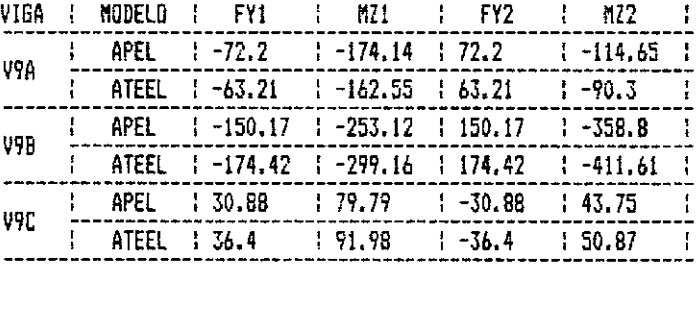

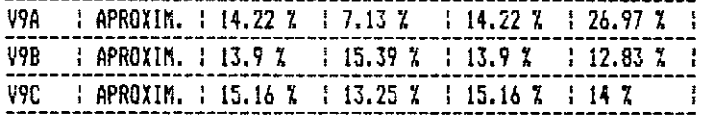

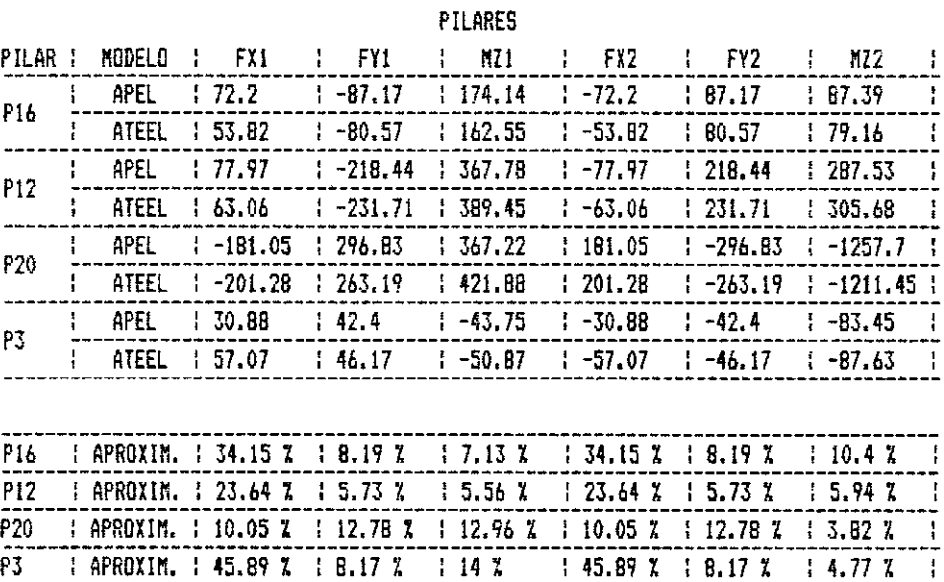

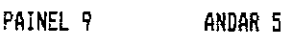

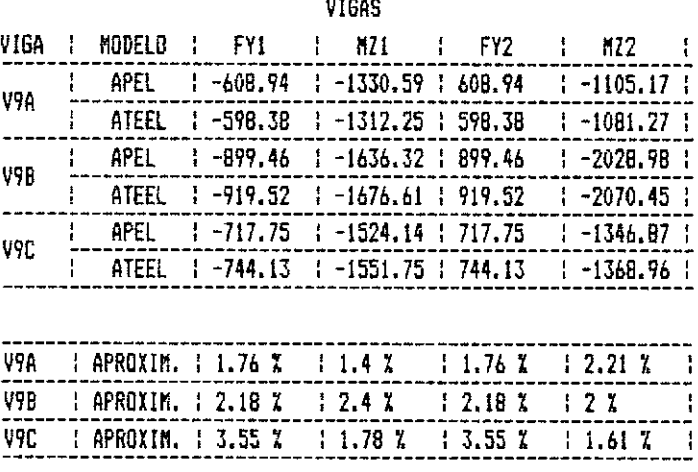

 $\Delta$ 

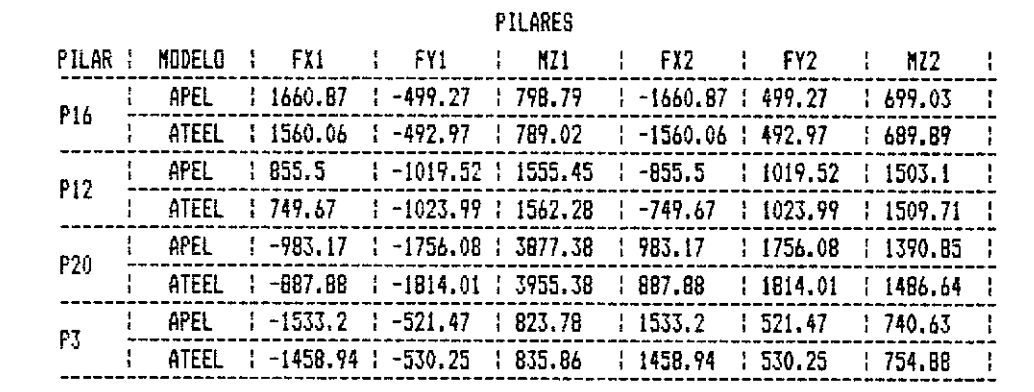

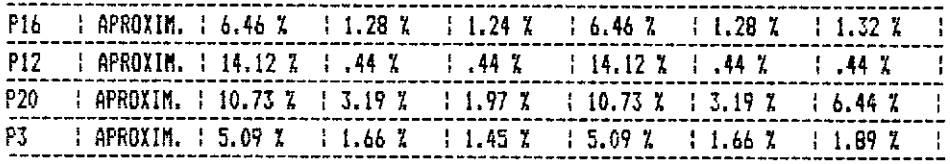

PAINEL 9 ANDAR 10

VI6AS

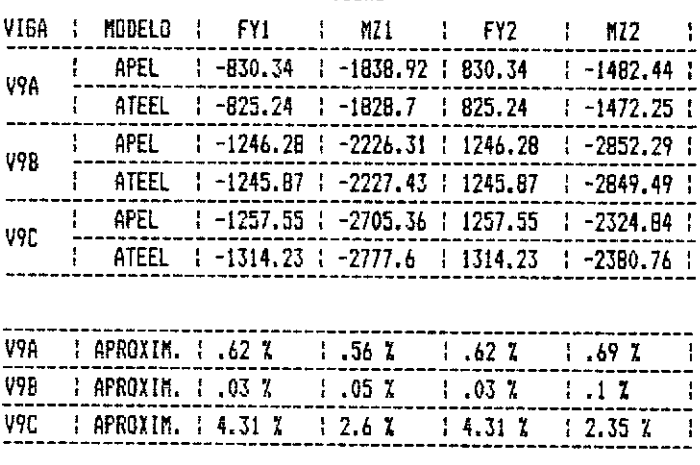

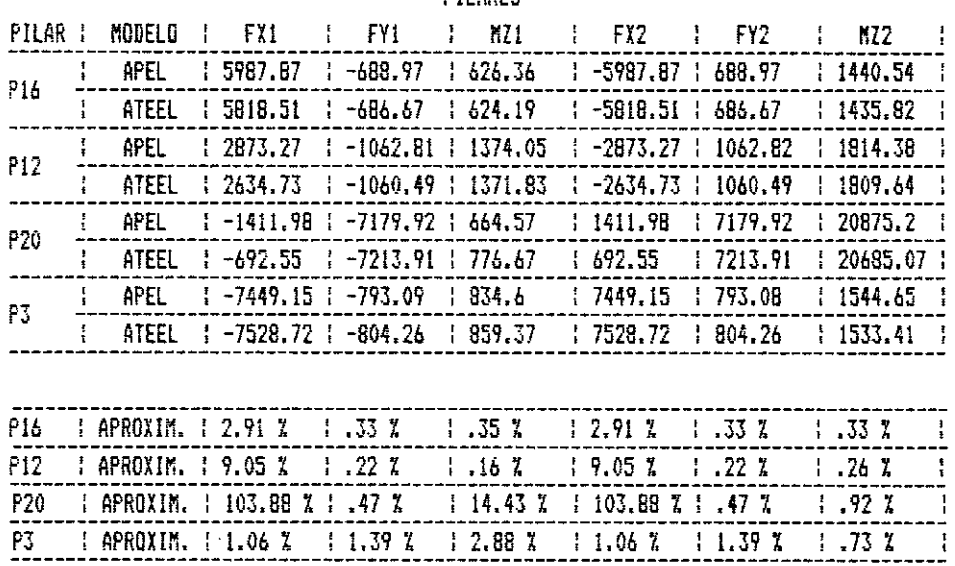

#### **PILARES**

## VI.1.2.4 - Considerações gerais

Devida à aproximação do presente modelo, em não compatibilizar os deslocamentos verticais nos nos, existe um desacoplamento dos paineis que se interceptam. Para o modelo tridimensional ATEEL, neste exemplo, os deslocamentos verticais para todas as linhas de pilares transversais ao carregamento lateral são diferentes, fazendo com que as vigas situadas entre estes pilares transmitam esforços entre os mesmos. No modelo APEL, este efeito não acontece, e consequentemente, os resultados não são coincidentes como no exemplo anterior. Observou-se porêm, que em poucos casos esta diferença ê superior a 10%, evidenciando que esta diferença não é relevante em termos de engenharia. Verificou-se também que o somatôrio de esforços normais para os três andares analisados são iguais para os dois modelos, mostrando que alguns resultados pouco prôximos são causados pelas aproximações existentes nestes modelos em questão.

A figura VI.4 apresenta os esforços normais nas extremidades superiores dos pilares P7 e Pll, que apresentam comportamentos pouco usuais **para** o tipo de carregamento adotado, porém, a comparação de resultados dos dois modelos, mostra distribuições de esforços semelhantes.

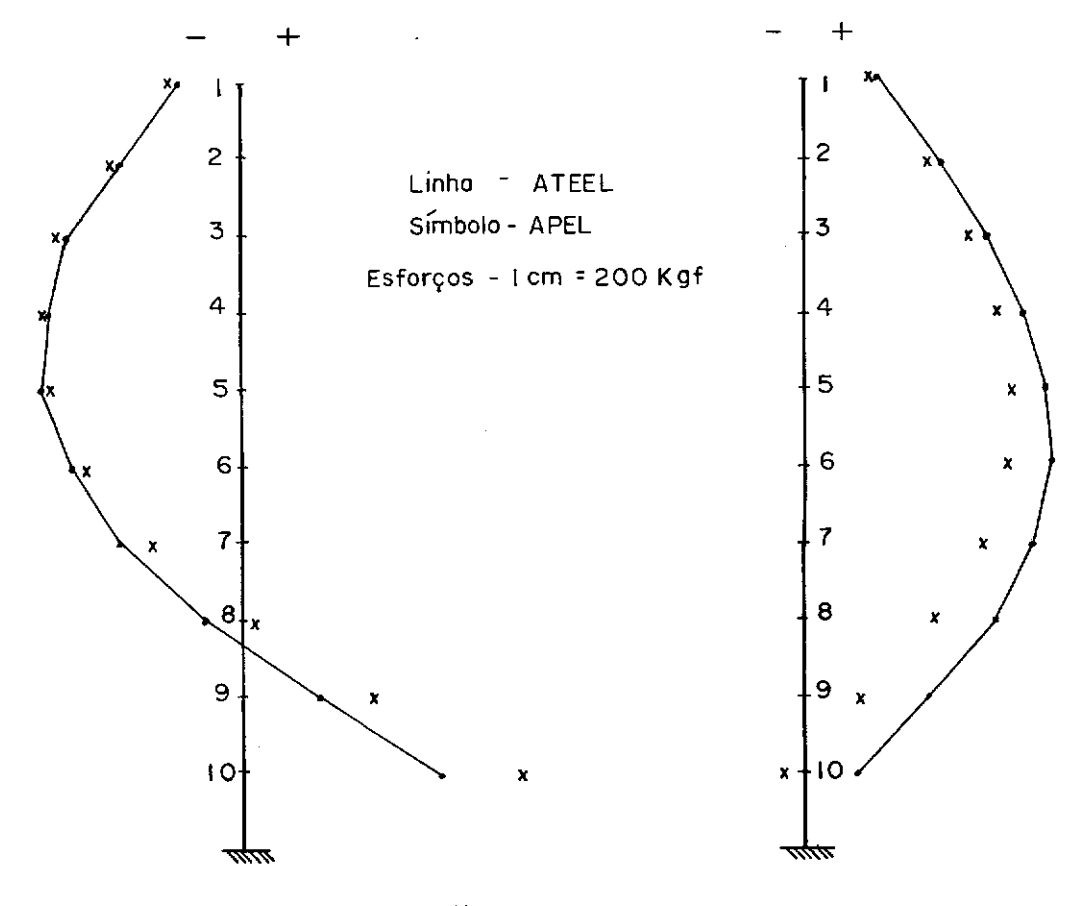

a) Pilar P7 b) Pilar Pll

Fig. VI.4 - Esforços normais nas extremidades superiores dos pilares P7 e Pll

VI.1.3 - Exemplo 3

VI.1.3.1 - Planta baixa

Neste exemplo, ê apresentado uma estrutura de edificio em aço com 20 andares, conforme planta baixa apresentada na figura VI.5.

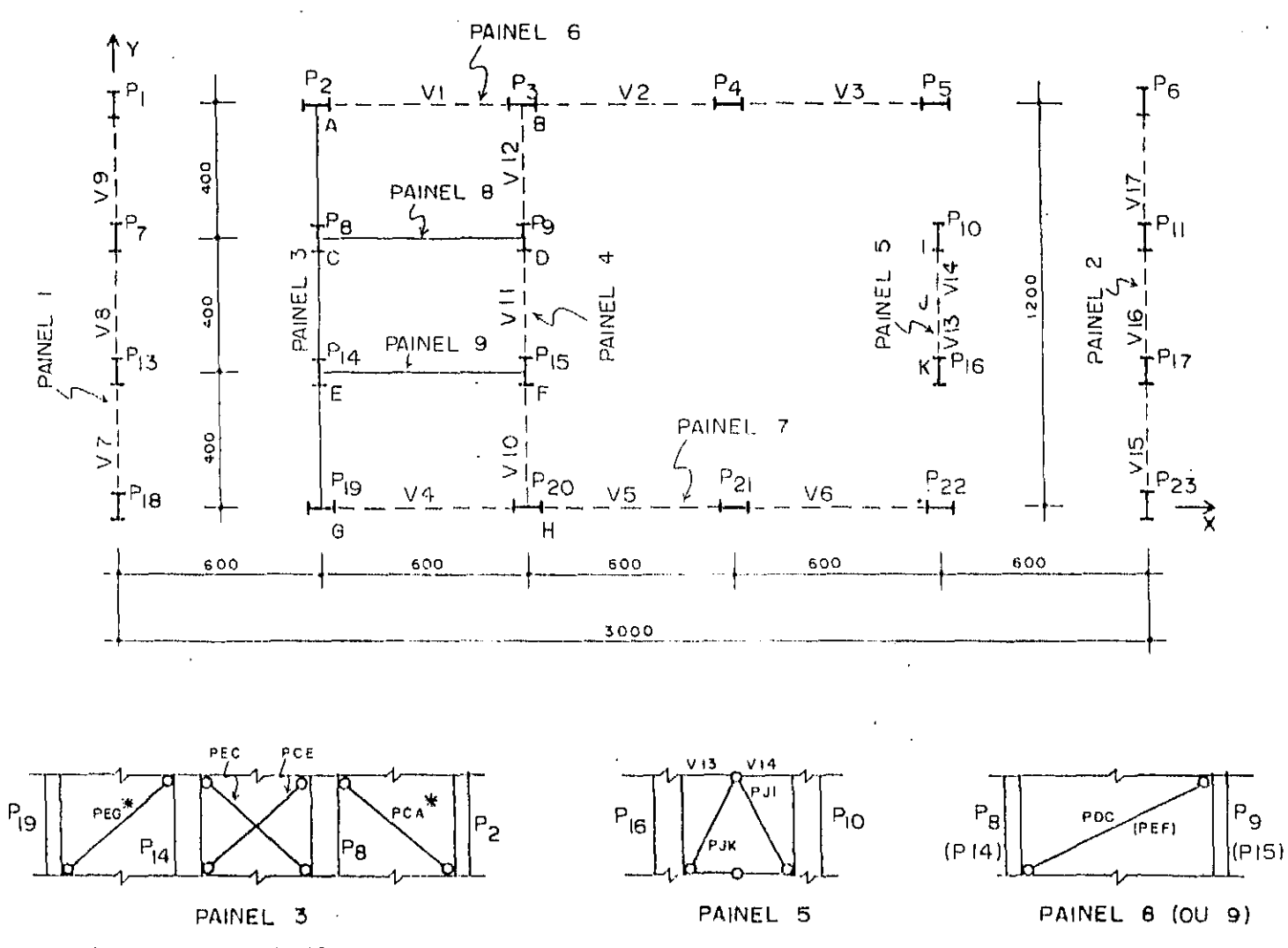

**l lll J SOMENTE NO ,~ ANDAR** 

## VI.l.3.2 - Especificações

Número de andares =  $20$ Altura dos andares =  $300 \text{ cm}$ 2 Módulo de elasticidade= 2100 tf/cm Dimensões doa elementos - variáveis, mudanças nos andares 2, 9 e 15. Carregamento l : vento na direção Y Andar  $1 - FY = 3.825$  tf apresentando Do andar 2 ao andar  $8 - FY = 7,65 tf$ Andar  $9 - FY = 7.2$  tf Do andar 10 ao andar 14 - FY =  $6.75$  tf Andar  $15 - FY = 6,075$  tf Do andar 16 ao andar 20 - FY =  $5,4$  tf

VI.l.3.3 - Resultados

A figura *VI.6* mostra a projeçao do piso superior deslocado, segundo os resultados obtidos pelos programas APEL e ATEEL.

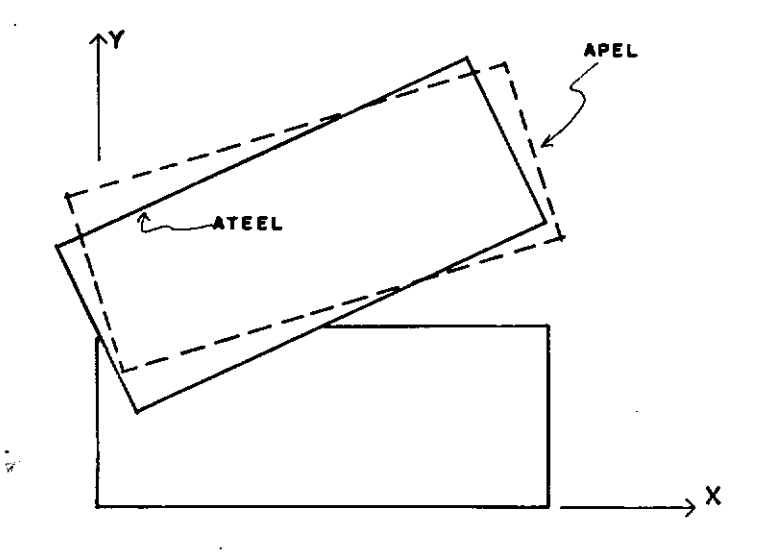

ESCALAS'

ESTRUTURA - 1:500 DESLOCAMENTOS - I' 10

**Fig.** *VI.6* - Projeção do piso superior deslocado da estrutura do exemplo 3

**A seguir, apresentam-se tabelas com os resultados de esforços nos elementos do andar 10, dos paineis segundo a direção da carga horizontal** 

# PAINEL 1 ANDAR 10

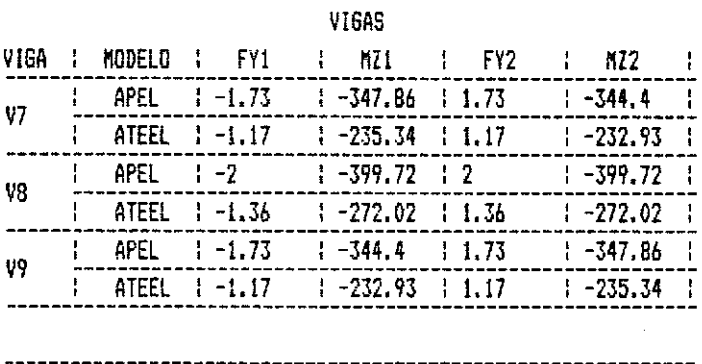

 $\mathbf{r}$ 

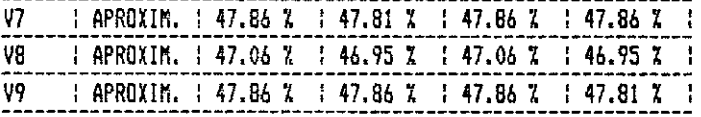

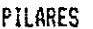

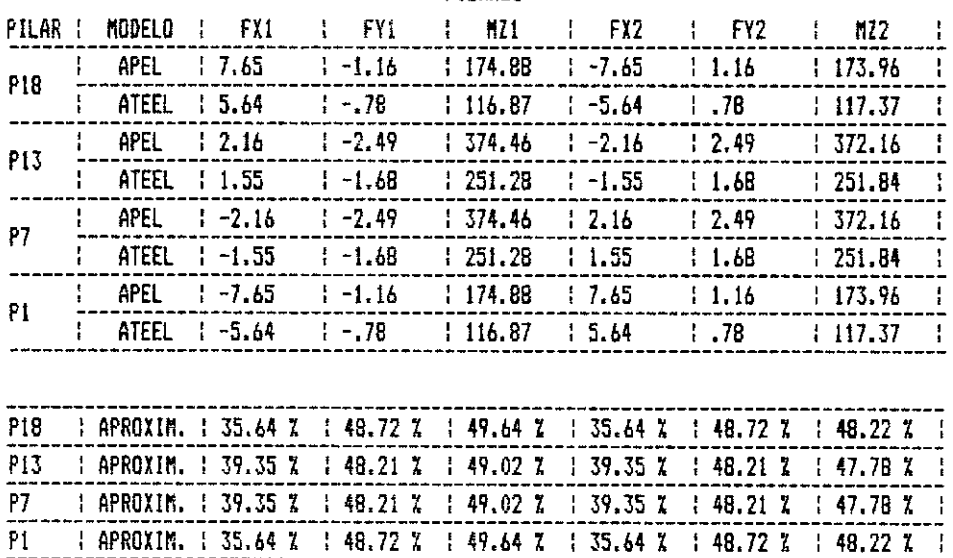

## PAINEL 2 ANDAR 10

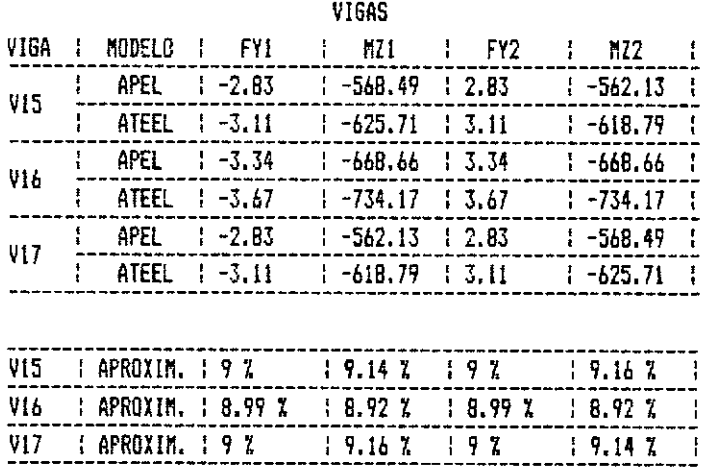

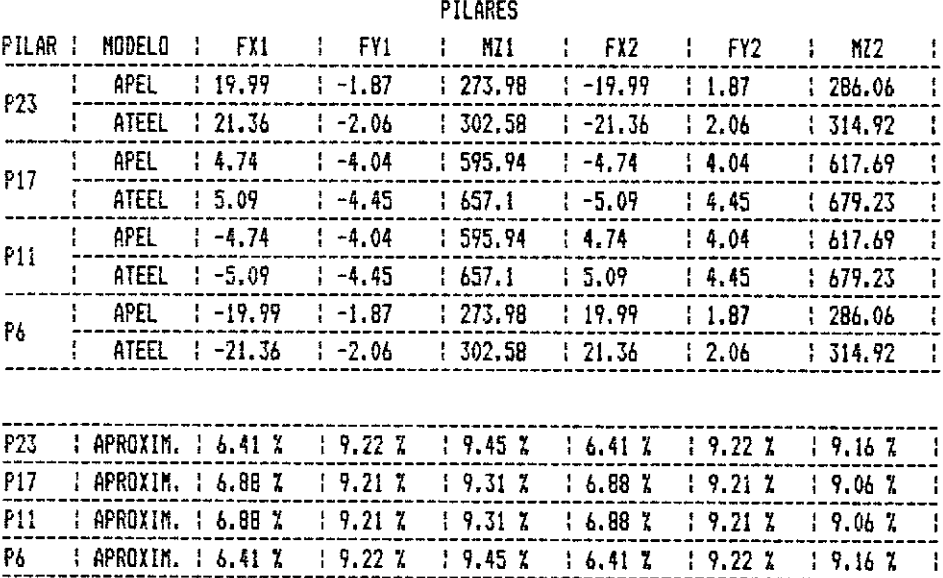

 $\sim$   $\sim$ 

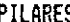

## PAINEL 3 AND

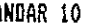

 $\mathcal{A}^{\text{max}}$ 

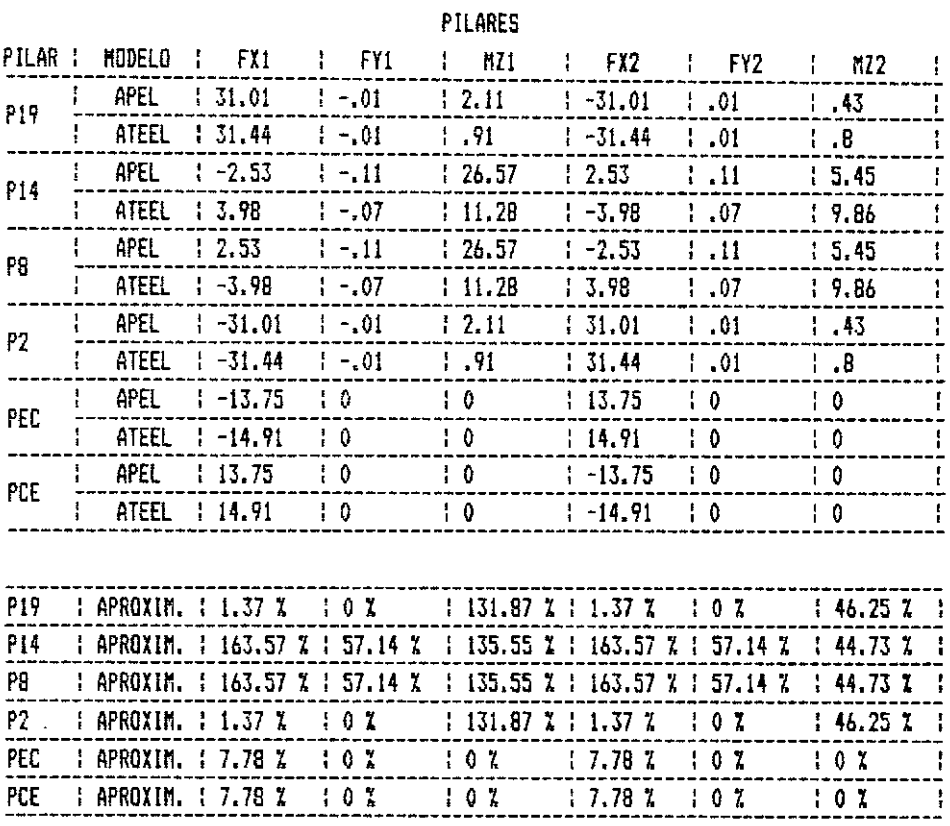

# PAINEL 4 ANDAR 10

 $\bar{\star}$ 

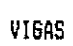

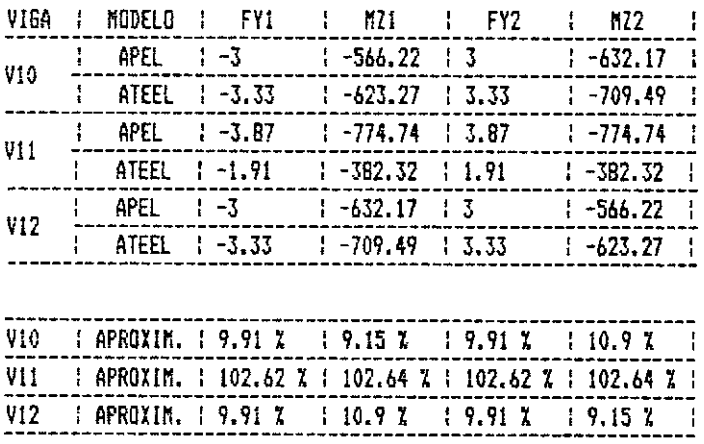

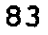

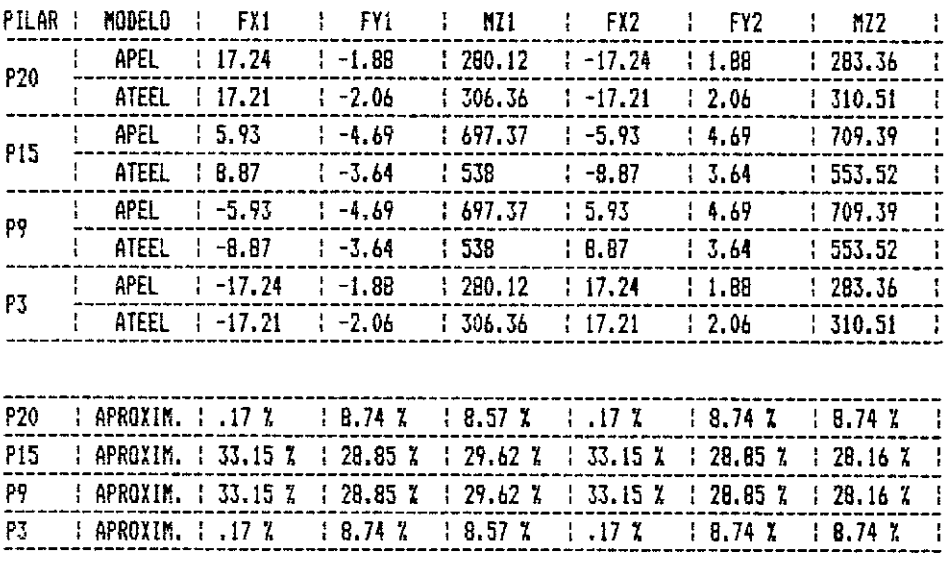

#### PILARES

PAINEL 5 ANDAR 10

 $\mathcal{L}^{\text{max}}$ 

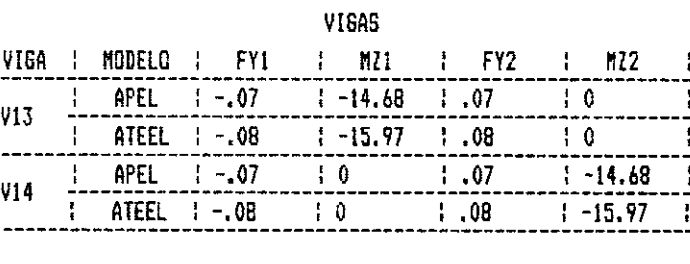

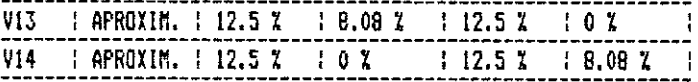

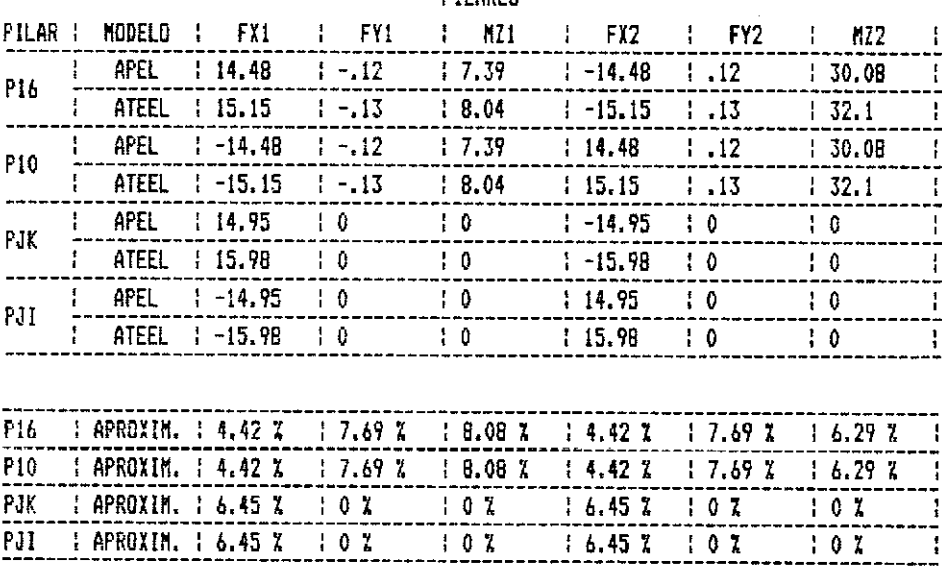

#### PILARES

VI.1.3.4 - Considerações gerais

Por ser esta estrutura assimétrica e apresentar elementos de contraventamento com modos de deformadas diferentes, as diferenças de resultados discutidas no exemplo anterior se tornam mais evidentes. Porém, a figura VI.6 mostra que o comportamento da estrutura segundo os resultados obtidos pelo programa APEL, é próximo do ATEEL. Os esforços nos elementos dos paineis l, 3 e 4 não apresentam bons resultados, pois se localizam numa região onde os deslocamentos horizontais da estrutura não são muito próximos para os dois modelos. O mesmo não ocorre para os paineis 2 e 5, que apresentam bons resultados, com aproximações abaixo de 13%.

#### VI.2 - Conclusões

Para os três exemplos processados, foram calculados os tempos de processamento e estimados os custos destes processamentos para os modelos ATEEL e APEL. Ao modelo ATEEL implementado num computador BURROUGHS 6800, foi estimado um custo de CZ\$ 0,13 por use (Unidade de Serviços de Computação, que depende do equipamento utilizado). Este custo inclui a utilização de software que corresponde a 55% do preço total. Para o modelo APEL implementado num microcomputador compatlvel com o APPLE II, estimou-se um custo de aluguel de CZ\$ 20,83 por hora. Este valor pode ser ainda sensivelmente diminuido, se for adotado o critério de aquisição do equipamento, estimando-se sua vida util e, finalmente, o novo custo do tempo de processamento.

A seguir, apresenta-se a tabela com as comparações dos

tempos e custos de processamento para os exemplos apresentados neste trabalho.

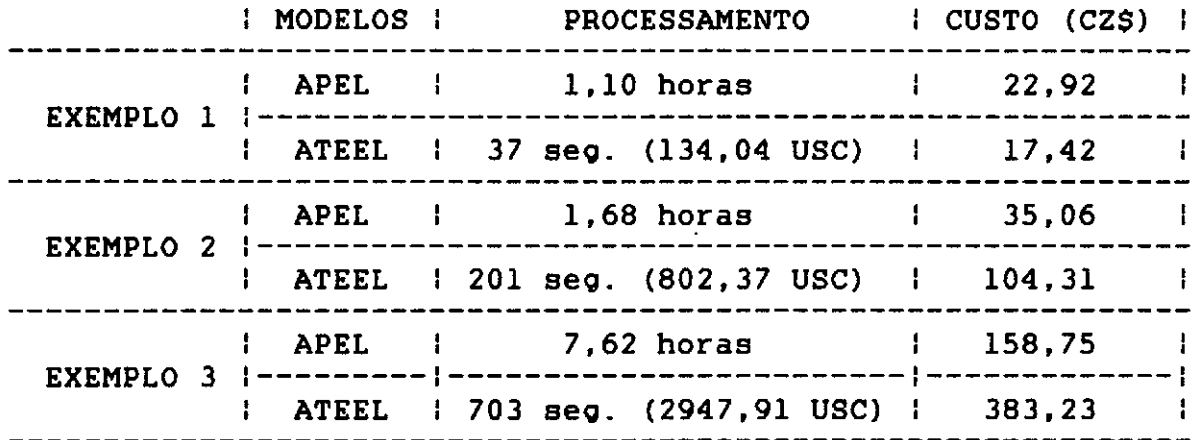

Estes resultados mostram que, para os dois õltimos exemplos mais sionificativos, o custo de processamento relativo ao APEL é bem inferior ao ATEEL. Outra vantaoem se refere às caracteristicas do microcomputador, em ser um equipamento de pequeno porte e de fàcil instalação no prôprio ambiente de trabalho.

A limitação do modelo em relação à memôria central RAM de 48 Kbytes é definida pelo nõmero de fileiras de pilares e pelo nõmero màximo de andares de um determinado painel. Esta limitação é dada pela seouinte tabela:

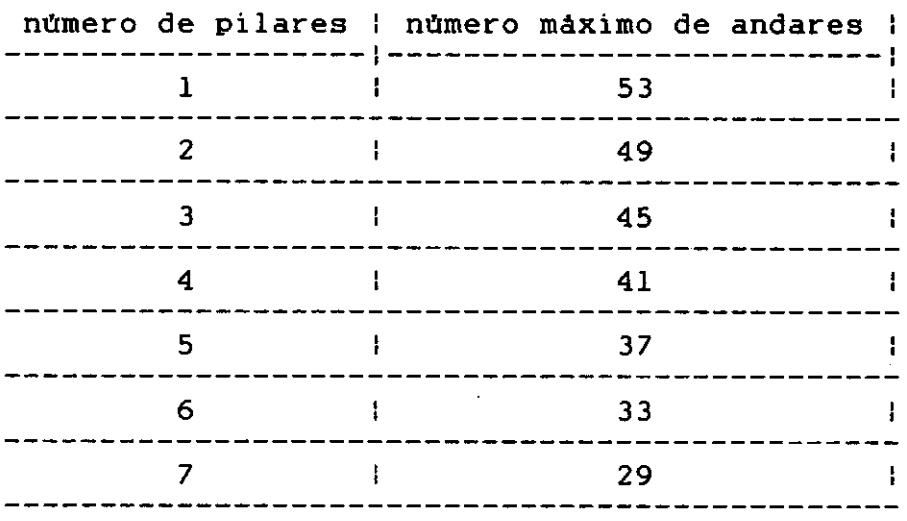

A limitação de memôria auxiliar ê função do equipamento utilizado. Para os exemplos processados, esta limitação não foi excedida. Na análise de grandes estruturas, onde esta limitação pode estar presente, sugere-se a utilização de discos rigidos, que alêm de ampliar consideravelmente a capacidade de memoria auxiliar, diminui o tempo de transferências de variáveis com a memôria central.

o modelo adotado tem um carater aproximativo, que se torna relevante á medida que a interação entre paineis seja importante. Assim, cabe ao engenheiro projetista avaliar para cada caso em foco a adoção do modelo.

# TABELA DE FATOR DE FORMA PARA CORTANTE

1 - Seção retangular:

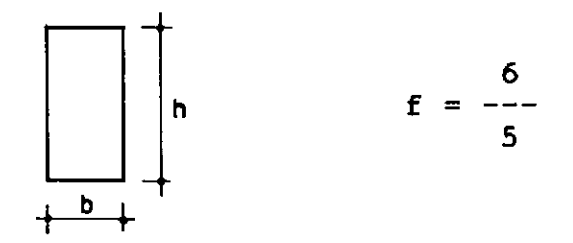

 $\frac{1}{2} \sum_{i=1}^{n} \frac{1}{2} \sum_{j=1}^{n} \frac{1}{2} \sum_{j=1}^{n} \frac{1}{2} \sum_{j=1}^{n} \frac{1}{2} \sum_{j=1}^{n} \frac{1}{2} \sum_{j=1}^{n} \frac{1}{2} \sum_{j=1}^{n} \frac{1}{2} \sum_{j=1}^{n} \frac{1}{2} \sum_{j=1}^{n} \frac{1}{2} \sum_{j=1}^{n} \frac{1}{2} \sum_{j=1}^{n} \frac{1}{2} \sum_{j=1}^{n} \frac{1}{2} \sum_{j=1}^{n$ 

2 - Seção circular

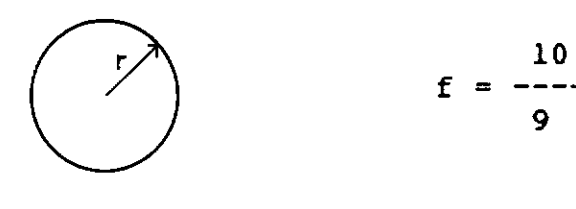

$$
f = \frac{10}{9}
$$

## 3 - Seção retangular vazada

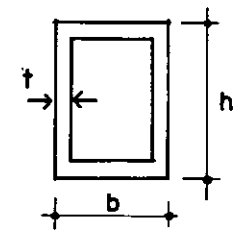

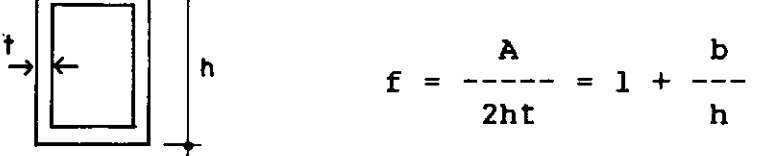

## **<sup>4</sup>**- Seção circular vazada

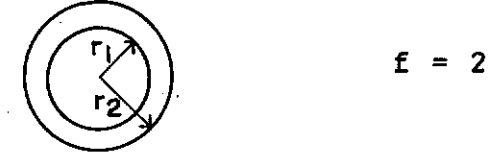

$$
f = 2
$$

 $5 -$  Seção I

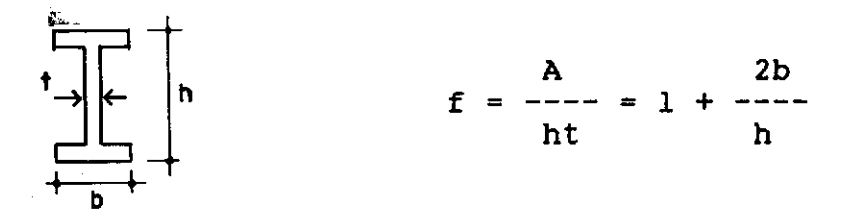

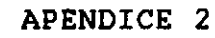

## ACOES DE ENGASTAMENTO PERFEITO

# l - CarQa uniformemente distribuida

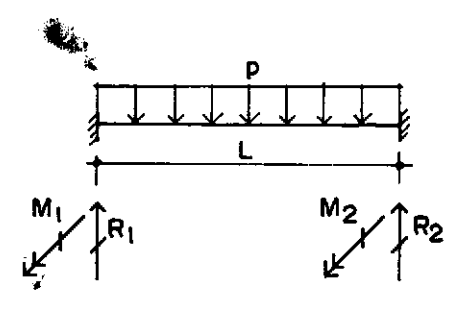

2 - CarQa concentrada

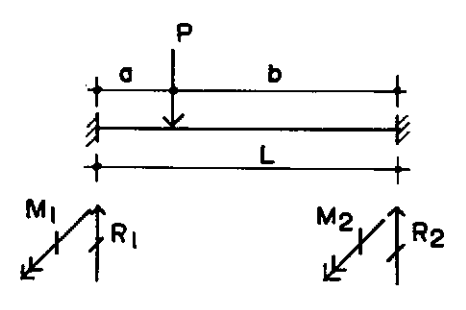

3 - CarQa momento

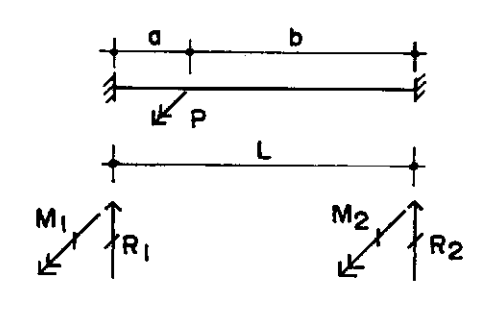

$$
R1 = R2 = \frac{PL}{2}
$$
  
\n
$$
2 = \frac{PL}{PL}
$$
  
\n
$$
M1 = -M2 = \frac{PL}{12}
$$

$$
RL = \frac{2}{---} (3a + b)
$$
\n
$$
\frac{3}{1}
$$
\n
$$
L
$$
\n
$$
R2 = P - R1
$$
\n
$$
\frac{2}{1}
$$
\n
$$
M1 = \frac{2}{---} - \frac{2}{1}
$$
\n
$$
M2 = - \frac{Pa b}{2}
$$
\n
$$
L
$$
\n
$$
R1 = -R2 = \frac{6Pab}{3}
$$
\n
$$
L
$$
\n
$$
M1 = \frac{Pb}{2}
$$
\n
$$
(2a - b)
$$

$$
M2 = \frac{Pa}{2}
$$
 (2b - a)  
2  
L

L

## REFERENCIAS BIBLIOGRAFICAS

- [1] STAMATO, M. C.; STAFFORD-SMITH, B., Analise Aproximada de Estruturas Tridimensionais de Edificios Elevados, Publicação 155, São Carlos, (1968).
- [2] SORIANO, H. L., Calculo Automático do Efeito do Vento em Estruturas de Edificio, Tese de M.Sc., COPPE/UFRJ. (1971).
- [3] CAMARA Jr., V. F., Anàlise dos Esforcos em Edificios Altos, Tese de M.Sc., COPPE/UFRJ, (1978).
- (4) BORGES, J. F.; RAVARA, A., <u>Cálculo</u> de Estruturas de Edificios Sob Ação de Forcas Horizontais estáticas, Processo 36/11/5276, LNEC, Lisboa, (1976).
- [5] SORIANO, H. L., Deslocamento Relativo de Andar em Análise **Tridimensional Edificios,** Revista Brasileira de Engenharia, Vol. 1, número 2, pp. 79-92, (1983).
- [6] GERE, J. M.; WEAVER, W., An<del>ãlise de Estruturas Reticuladas</del>, Editora Guanabara Dois, (1981).
- [7] SORIANO, H. L., Análise de Estruturas em Computador de Pequeno Porte, COPPE/UFRJ, (1983).
- [8] SORIANO, H. L., Sistemas de Equações Algébricas Lineares em **Problemas Estruturais,** seminArio 280, LNEC, Lisboa, (1981).
- 191 SCHUELLER. W., High-Rise Building Structures, A Willey-Interscience Publication, (1977).
- [10] TIMOSHENKO, S. P.; GOODIER, J.N., Teoria da Elasticidade, Editora Guanabara Dois, Ja Edição, (1980).
- [11] TIMOSHENKO, S. P., Resistência dos materiais, Volume 1, Editora Ao Livro Técnico, (1971).
- [12] VASCONCELOS FILHO, A. de, *Edificios* de Andares Múltiplos, Edições COTEC 06/84, UFMG, (1981).
- (13) SILVA, J. L.: SORIANO, H. L., Análise Aproximada de Edificios Altos em Microcomputadores, Publicação do COLLOQUIA 85 - **XXIII** Jornadas Sudamericanas de InQenieria Estructural, Buenos Aires, (1985).
- [141 **Interaccion Estructural .en Marcos~ Muros** ~ **Cortante,**  Publicacion de Portland Cement Association, Editorial Limusa, México, (1977).
- [15] PRUDENTE, M., Analise de Estruturas Tridimensionais Usuais de Edificios Altos, Tese de M.Sc., USP, São Carlos, (1984).
- [16) POOLE, LON; Me **NIFF,** MARTIN; COOK, STEVE, **APPLE** I.I = **Gu.i.a do UsuArio,** Editora Me Graw-Hill do Brasil Ltda, (1984)

[18] HOGAN, T., CP/M Guia do Usuário, MacGraw-Hill do Brasil, (1983)  $\ddot{\phantom{a}}$ 

 $\cdot$